## **UNIVERSIDAD AUTÓNOMA DEL ESTADO DE MÉXICO**

UNIDAD ACADÉMICA PROFESIONAL DE CUAUTITLÁN IZCALLI

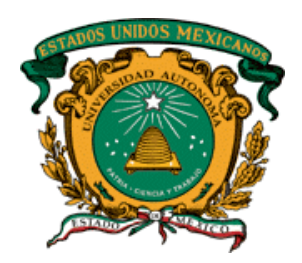

## **"APLICACIÓN DEL MÉTODO ESTOCÁSTICO ESTACIONARIO PARA LA PROYECCIÓN DE OBLIGACIONES LABORALES, COMPARADO CON LA APLICACIÓN DEL MÉTODO DEL CRÉDITO UNITARIO PROYECTADO"**

## **REPORTE DE APLICACIÓN DE CONOCIMIENTOS**

PARA OBTENER EL TÍTULO DE LICENCIADO EN ACTUARÍA

**PRESENTA:**

ANA LIZBETH RANGEL GALLEGOS

**ASESOR:**

MTRO. MARCO ANTONIO PÉREZ MÉNDEZ

Cuautitlán Izcalli, Estado de México, mayo 2023

#### **RESUMEN**

En México, son pocas las empresas que tienen reconocida la *obligación laboral,* que generan sus trabajadores al término de su relación laboral, esto afectando los estados financieros y declaraciones anules de impuestos de las empresas.

Para la prevención de este riesgo económico, es necesarios realizar una valuación actuarial, con base en el método del crédito unitario proyectado, en donde se establece el costo de la obligación laboral con lo que se genera, de manera anual, una reserva contable.

La reserva contable, de manera general, es el cargo a resultados que una empresa genera, de manera anual, para prevenir el pago de alguna baja laboral futura.

En este proyecto se mostrará, el proceso y los parámetros que se necesitan para la elaboración de una valuación actuarial con base en el método del crédito unitario proyectado, así como, se muestra la elaboración de una valuación actuarial con base en un método estocástico estacionario, el cual se propone como otra alternativa de cálculo, para la determinación del costo de la obligación laboral a un corto plazo.

Lo que se busca es una mayor preparación ante una crisis económica en las empresas, al prever los costos que se pueden llegar a tener por una liquidación masiva de personal, misma que puede derivar en deudas de millones de pesos.

#### **ABSTRACT**

Nowadays in Mexico just a few companies had knowledge about the *labor liability*, that imply the worker's end of labor relationship, that liability affects the financial statements and the tax annually declaration in a company.

To prevent that economic risk, it is necessary perform an actuarial valuation, based on projected unit credit method, in that actuarial valuation calculated the labor liability cost, that cost it used to generate the accounting accrual.

The accounting accrual, in general terms, is the P&L (profit and losses) charge in a company to pay the expected payments in the case of future end the labor relationship.

In this project I will show, the process and parameters needed to perform an actuarial valuation based on the projected unit credit method, in addition, I will show how performed an actuarial valuation based on a stationary stochastic method, it is an alternative calculus method, to determine the cost of a labor liability in the short term.

What is sought is a higher providence faced a companies' economic crisis, with the knowledge of the cost that would implies an employees' massive payments, that would involve in a debt of millions of pesos.

# ÍNDICE

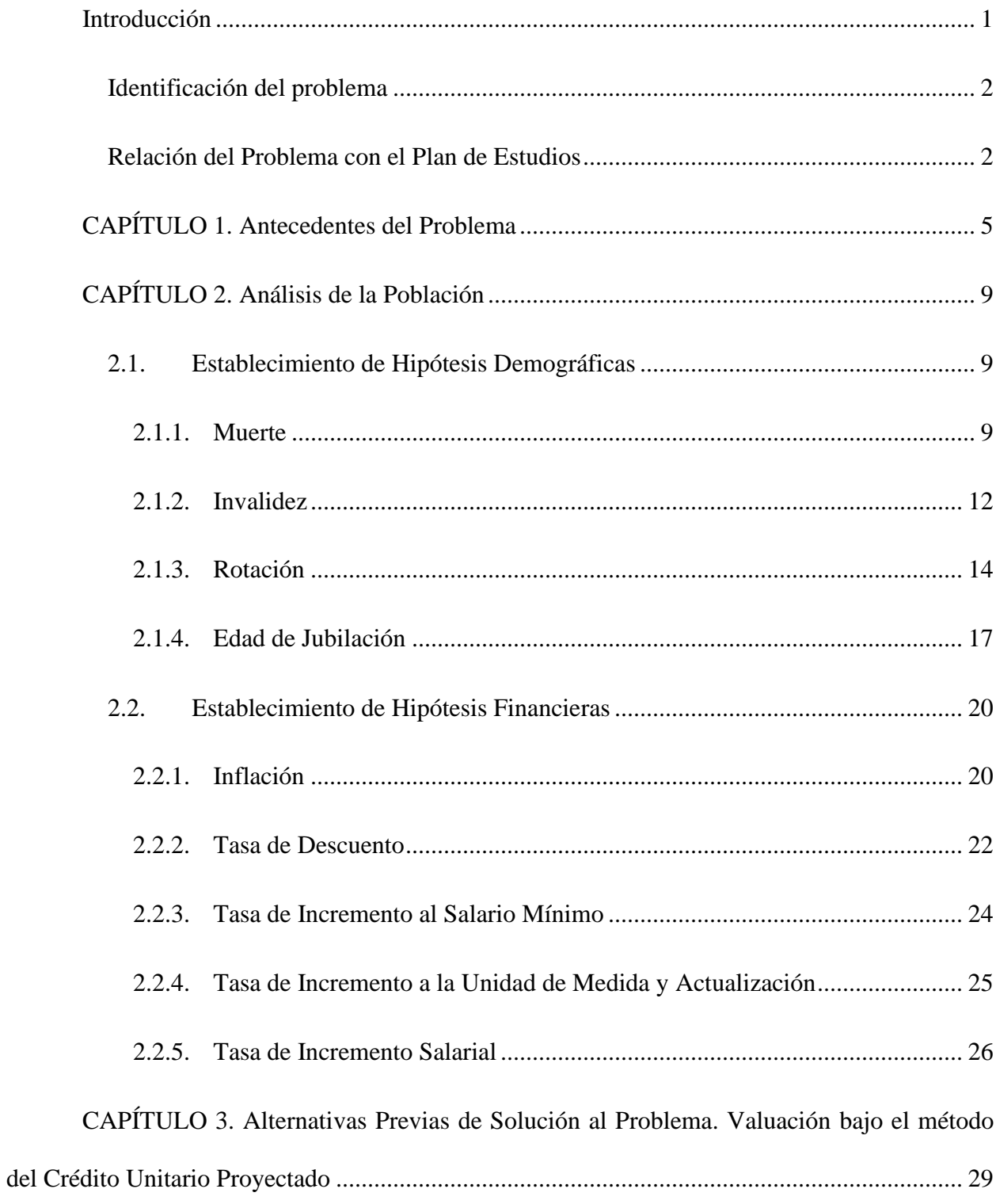

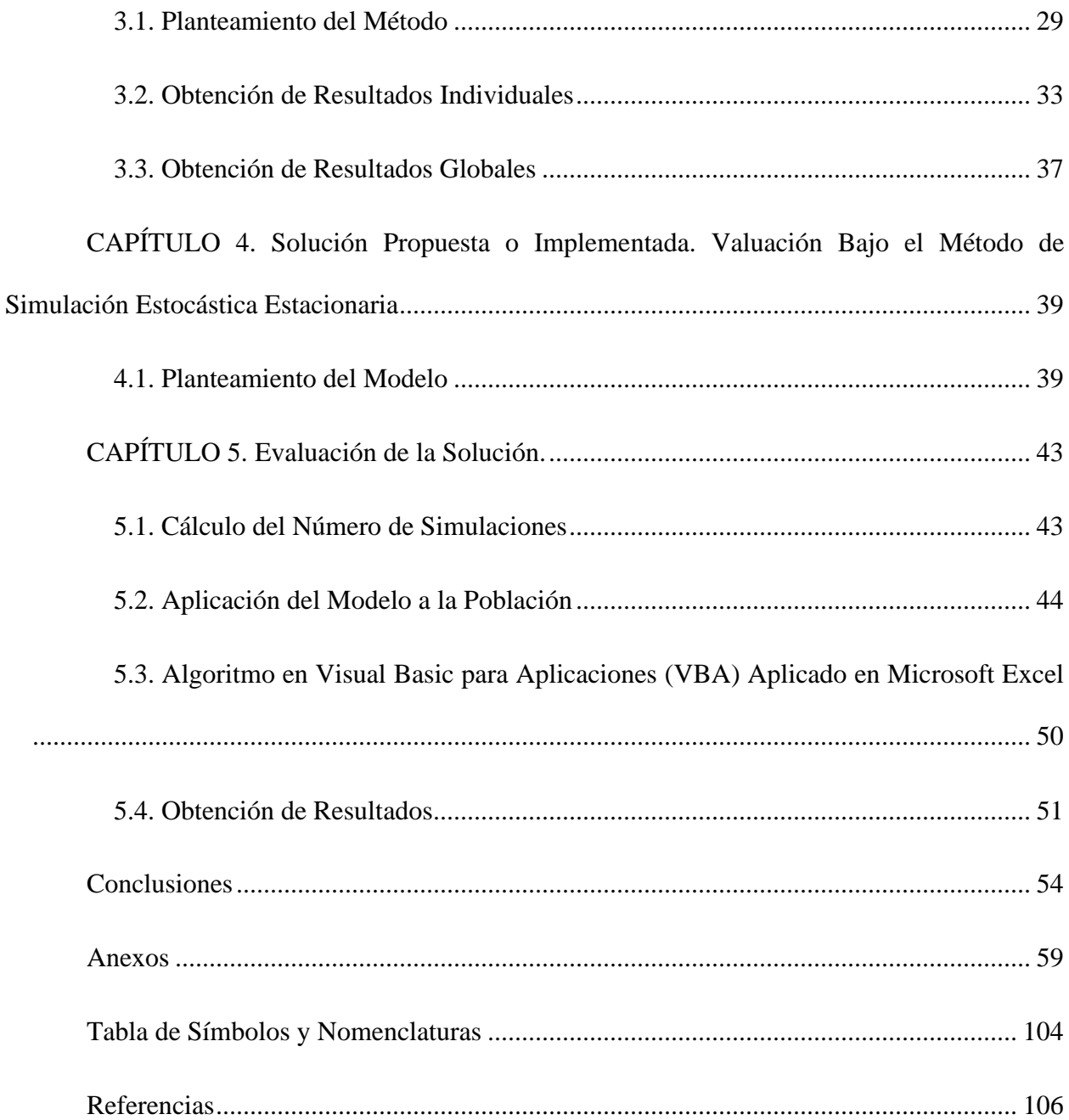

## **ÍNDICE DE CONTENIDO DE APOYO**

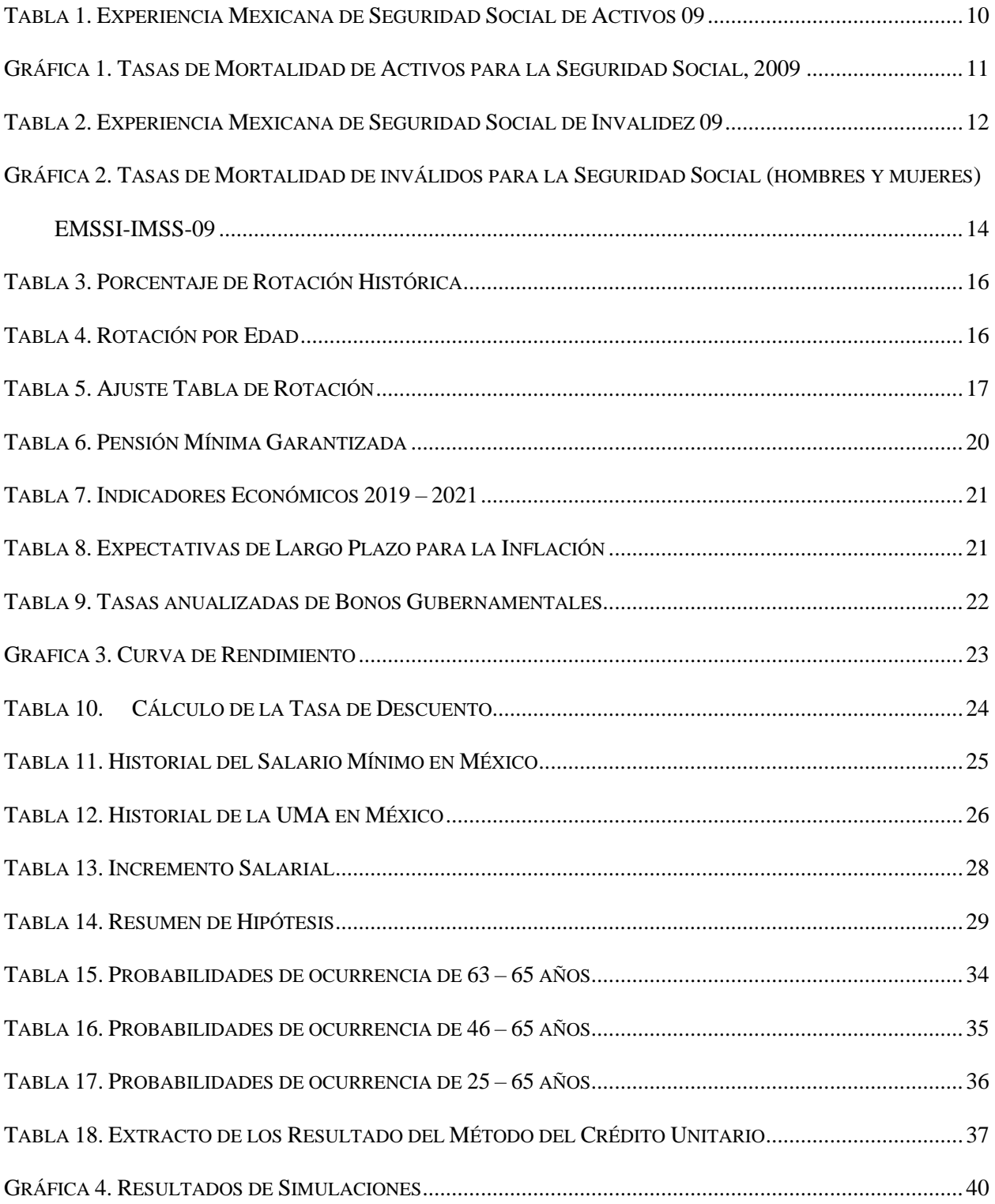

DIAGRAMA 1. APLICACIÓN DE PROBABILIDADES DE OCURRENCIA BAJO LA SIMULACIÓN ESTOCÁSTICA

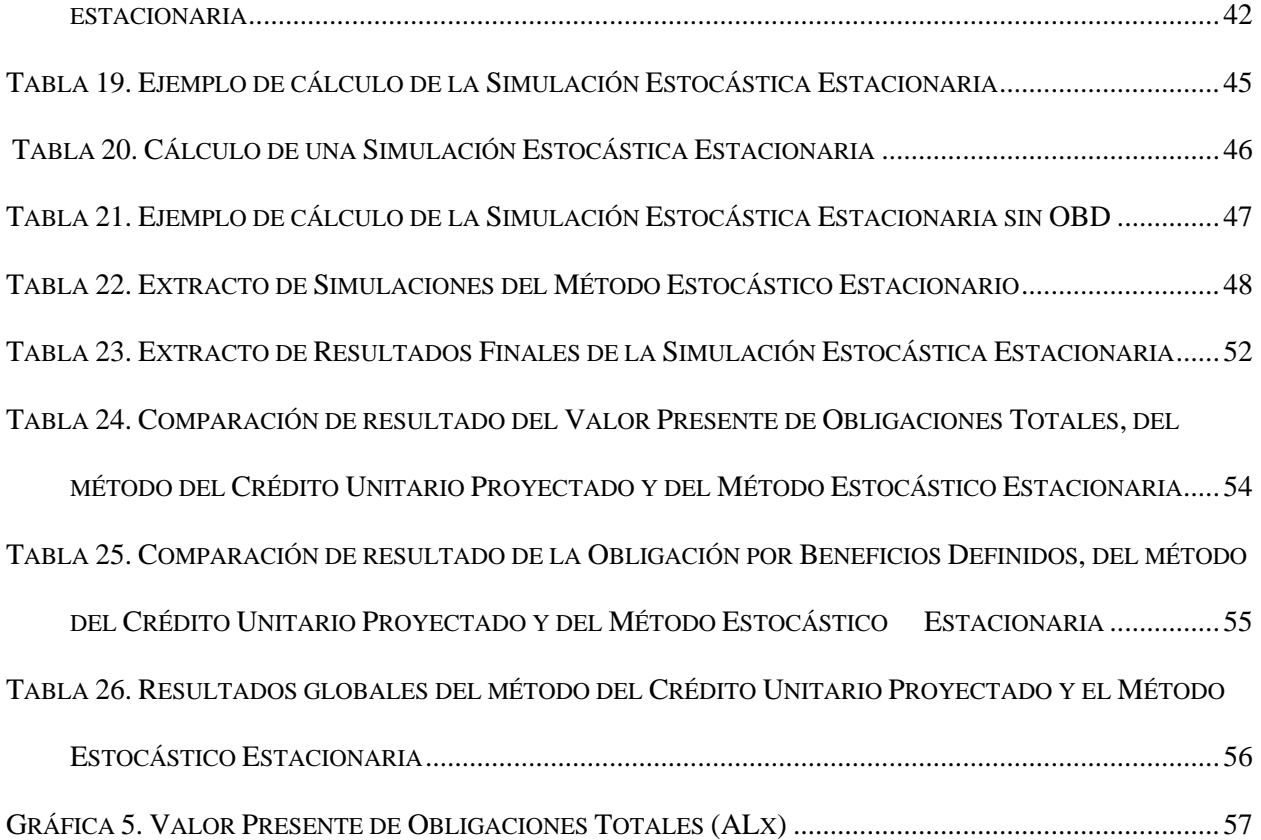

#### **Introducción**

Los pasivos laborales contingentes, de acuerdo con Valuaciones Actuariales, consultoría actuarial:

> Los pasivos laborales son aquellos otorgados al personal de una entidad, los cuales incluyen toda clase de remuneraciones que se devengan a favor del empleado y/o sus beneficiarios a cambio de los servicios recibidos del empleado o por el término de la relación laboral. (2013-2023, párr. 3)

Al ser incierto el momento de la salida de un trabajador este monto es determinado por medio de una valuación actuarial.

La forma en la que normalmente se elaboran las valuaciones actuariales es generar una estimación de los pagos, calculando la acumulación de proporciones la cual no siempre es del todo precisa, a esta aplicación es conocido como el *método del crédito unitario proyectado*.

Se realizará un comparativo en donde se aplica un *método estocástico estacionario* el cual, al realizar diversas iteraciones por trabajador, obtendremos de forma más eficiente las obligaciones y pagos estimados que tendrá que absorber la empresa.

Al momento de tener los dos resultados de una misma población, se realizará la comparación y un análisis de la información histórica de la empresa a valuar, en donde podremos validar cuál de los dos métodos es más cercana a lo real en una empresa y determinar la viabilidad de los métodos.

#### **Identificación del problema**

Con base en el planteamiento anterior, se identifica un problema en la determinación de las obligaciones laborales contingentes es la estimación fiable de los pagos por cada uno de los beneficios que se valúan.

La forma en la que el método del crédito unitario proyectado se calcula es: los pagos estimados se multiplican (el posible pago para cada uno de los participantes) por la probabilidad de ocurrencia del suceso que estemos valuando, por lo que se tiene solo una proporción del pago para cada uno de ellos y el pago estimado total es la suma de la proporción de los pagos individuales.

Por su parte, en el método que se propone utilizar, en contraste, en cada una de las simulaciones se puede obtener un pago para cada uno de los trabajadores, dependiendo del resultado de la simulación, es decir, permite que la estimación de los pagos del año sea de manera más fiable, basada en las mismas probabilidades que las utilizadas en un método del crédito unitario proyectado.

#### **Relación del Problema con el Plan de Estudios**

Una de las principales áreas de desarrollo natural de un actuario es la consultoría actuarial, donde se diseñan los distintos tipos de planes de pensiones y se realizan valuaciones actuariales; para el desarrollo de estos proyectos es necesario la aplicación de diversas materias contenidas en el plan de estudios entre las que destacan:

> ▪ Teoría del Interés; Se genera un amplio conocimiento del interés simple, valor futuro, valor presente e interés compuesto, este último es utilizado para determinar los intereses en un periodo de tiempo, en el caso de una valuación actuarial se

realiza el cálculo del valor presente para la determinación de las obligaciones laborales contingentes, puesto que se trata de obligaciones que no se dan en el año en que se están calculando, sino en un futuro.

Calculo Actuarial; la conjunción de teoría del interés con probabilidad da origen al cálculo actuarial, si bien esta materia está diseñada para el cálculo de seguros también se aplica para el cálculo de pensiones, pues se calculan anualidades contingentes y probabilidades de sobrevivencia, adicionalmente nos da un acercamiento a las tablas EMSSA y EMSSI (tablas de ocurrencia de muerte e invalidez respectivamente para la población mexicana asegurada), de igual manera el aprendizaje que se obtiene al generar tablas de mortalidad, utilizando probabilidad nos ayuda a desarrollar un análisis para determinar todas las hipótesis demográficas necesarias de una valuación actuarial, y así modelar el comportamiento de las probabilidades demográficas traducidas en montos económicos.

- Modelos y Simulaciones; el conocimiento principal obtenido en esta materia es el "*Modelar*", con esto me refiero al diseño del proyecto por medio de un algoritmo en Visual Basic, como es en este caso, en donde se realizó un modelo estocástico, ya que da una estructura y un análisis de ideas entre el diseño que se necesita y el sistema que hay que desarrollar para la implementación de un modelo final y la obtención de los resultados.
- Procesos Estocásticos; se obtiene el conocimiento probabilístico, al ser este un conjunto de variables aleatorias, se determina el número de simulaciones a realizar

para generar este movimiento en el tiempo y así tener un resultado final entre todas las simulaciones.

- Pensiones Privadas; en esta materia se obtiene el conocimiento de cómo realizar una valuación actuarial, que como se ha mencionado anteriormente es el tema central de este proyecto, si bien esta materia se basa en el diseño de los planes de pensiones, una valuación actuarial es la base, proyectar los posibles costos involucrados en dichos planes, ya que para saber el costo que tendría la empresa por generar un plan de pensiones se realiza una valuación para determinar dicho costo, esto conlleva el conocimiento de las Normas de Información Financiera (NIF) estas revelan los pasivos laborales, así como otros métodos de financiamiento.
- Seguridad Social; esta materia ayuda a tener un acercamiento con la Ley del Seguro Social en México (LSS), Ley del Impuesto Sobre la Renta (LISR), Ley Federal del Trabajo (LFT), en donde un conjunto de estas ayuda a determinar el cálculo que se indica por ley para una indemnización de un trabajador, al igual se genera un conocimiento de los beneficios con los que un trabajador accede, por tener un contrato por tiempo indeterminado.

#### **CAPÍTULO 1. Antecedentes del Problema**

El objetivo de la determinación de las obligaciones laborales contingentes es que una organización no revele ganancias o utilidades sin considerar antes las obligaciones que se tienen con los empleados por las obligaciones derivadas de primas de antigüedad, indemnizaciones y planes de pensiones o jubilación (Quiroz, 2008); esta determinación se realiza para efectos contables con base en lo establecido en la Norma de Información Financiera D3, para aquellas organizaciones que generen su contabilidad bajo principios contables mexicanos, la Norma Internacional de Contabilidad 19, para aquellas organizaciones que generen su contabilidad bajo principios contables internacionales, o bien la ASC 712 *"Accounting Standard Codification 712"*  y ASC 715 *"Accounting Standard Codification 715"* (Junta para la Emisión de Estandares y Contables Financieros [FASB], 2011)*,* para aquellas organizaciones que generan su contabilidad bajo principios contables Norteamericanos, "*US-GAAP United States – General Accepted Accounting Principles*"; en los siguientes párrafos presentaré un panorama general histórico del desarrollo de las mismas.

El reconocimiento de las obligaciones laborales de una organización históricamente ha generado división de opiniones, por este motivo en 1974 se iniciaron los esfuerzos por parte del *"Accounting Standard Board - ASB"* (Buró de Estándares de Contabilidad, la entidad encargada del desarrollo de las normas de contabilidad en Estados Unidos), para el desarrollo de una normatividad que estableciera las reglas para el cálculo, reconocimiento y revelación de las obligaciones laborales, razón por la cuál en 1985 se emitió el *"SFAS 87 – Statement of Financial Accounting Standard 87"*, Reglamento de Norma de Contabilidad Financiera 87, misma que ha tenido diversas modificaciones a lo largo de los años, hasta llegar al actual *"ASC 715 – Accounting Standard Codification 715"*. (FASB, 2011)

Por su parte, en México también se han realizado esfuerzos para tener una reglamentación sobre las obligaciones laborales contingentes, principalmente debido a que en México se tienen obligaciones laborales contingentes que surgieron en la Ley Federal del Trabajo (LFT), y cuya representación se observa en la prima de antigüedad, artículo 162 de la LFT y a las indemnizaciones con responsabilidad para el patrón, artículos 48 al 50 de la LFT; en 1993 se emitió el Boletín-D3 (CCPM, 1993), misma que solamente trataba temas referentes a planes de pensiones y primas de antigüedad, posteriormente en la misma década se emitió la "Circular – 50" (CNBS, 1995) que solicitaba que las valuaciones con base en el Boletín D-3 se realizaran utilizando tasas reales reexpresadas con inflación, puesto que México se encontraba en un entorno hiperinflacionario<sup>1</sup>; el Boletín D-3 tuvo modificaciones en 2005 donde hizo obligatorio el reconocimiento de las obligaciones por Indemnizaciones.

En 2007 se realizó la emisión de la Norma de Información Financiera D3 (NIF D3), por parte del CINIF (Consejo Mexicano para la Emisión de las Normas de Información Financiera), en la que se incorporaron cambios encaminados a que la normatividad contable mexicana tuviera una convergencia con la Norma Internacional de Contabilidad 19 "Beneficios a los empleados"; la NIF D3 que actualmente es vigente es la actualización publicada en 2014 con aplicación obligatoria a partir del 1° de enero de 2016, permitía una aplicación anticipada para los ejercicios que iniciaran a partir del 1° de enero de 2015.

Si bien las tres normatividades que he mencionado presentan muchas similitudes y algunas divergencias, la principal convergencia con la que cuentan es la determinación de las obligaciones, puesto que las tres normatividades solo cuentan con la aplicación del método del crédito unitario

 $^1$  Se considera una economía hiperinflacionaria si la inflación acumulada de los últimos tres años es igual o mayor al 26%, de acuerdo a la Norma de Información Financiera B-10

proyectado *"Projected Unit Credit"* que es un método de cálculo paramétrico, esto por la similitud que muestra el método con el concepto de "Devengación Contable" que es un postulado básico de los principios de contabilidad.

El Consejo Mexicano para la Emisión de las Normas de Información Financiera [CINIF], (Norma de Información Financiera A2), indica que:

Los efectos derivados de las transacciones que lleva a cabo una entidad económica con otras entidades, de las transformaciones internas y de otros eventos, que la han afectado económicamente, deben reconocerse contablemente en su totalidad, en el momento en el que ocurren, independientemente de la fecha en que se consideren realizados para fines contables. (2021, pág. 7)

En coincidencia, el método del crédito unitario proyectado asigna a cada uno de los años de servicio de un empleado en una organización una unidad de beneficio.

El método del crédito unitario proyectado, si bien se aplica de forma individual a cada uno de los empleados de cada organización, recoge los resultados de forma colectiva para tratar de estimar de manera fiable la obligación y los pagos que se estiman para cada una de las obligaciones con los que cuente la organización.

Los métodos paramétricos solo asignan una proporción, de acuerdo con las tasas de probabilidad elegidas, de salida por alguna causa específica, a saber, muerte, invalidez, separación voluntaria, despido y jubilación, por lo que no es posible predecir de manera fiable el monto de los pagos estimados ya que no es específico en que una persona salga del grupo por alguna causa de las listadas.

Conforme a las necesidades que tuvieron las empresas por la pandemia COVID-19 entre los años 2020 – 2022, se realizó una valuación con base en un método de simulación estocástica estacionaria con el fin de predecir de mejor manera el tiempo en que se requieren los pagos de las obligaciones laborales de una organización. Este método es de utilidad para las empresas que cuentan con trabajadores con una larga trayectoria laboral y/o una edad próxima al retiro.

El análisis que realizamos en este proyecto es de la empresa IPARI INDUSTRYA S.A DE C.V., durante los años 2016, 2017, 2018 y 2019, con corte al 31 de diciembre de cada uno de los años, para así poder determinar la obligación laboral al cierre del 2020, esta empresa cuenta con 515 trabajadores en los cuales se tiene un amplio rango de edad y de antigüedad, sin embargo, por confidencialidad de la información no se revelara la base de datos de los empleados, como se indica en la Ley General de Protección de Datos Personales en Posesión de Sujetos Obligados, 2017, Árticulo 3, fracción IX.

### **CAPÍTULO 2. Análisis de la Población**

Para poder realizar una valuación actuarial es necesario establecer hipótesis demográficas y financieras.

#### **2.1.Establecimiento de Hipótesis Demográficas**

Las hipótesis demográficas se determinan en cuatro tipos de salidas de un trabajador en su vida laboral, los cuales son: muerte, invalidez, rotación y jubilación.

En los casos por fallecimiento e invalidez, es necesarios tener información histórica de la empresa a valuar sobre los siniestros anteriormente mencionados, por lo que se necesitan alrededor de diez mil observaciones por cada salida, en un periodo de diez años, en el caso de que una empresa sea joven o no cuente con dichas observaciones se utilizara un insumo general.

#### *2.1.1. Muerte*

Para la determinación de una hipótesis por muerte el insumo utilizado de manera común es la tabla EMSSA (Experiencia Mexicana de Seguridad Social de Activos) emitida por la Comisión Nacional de Seguros y Fianzas y publicada en la Circular Única de Seguros y Fianzas, la cual tiene las versiones 82-89, 97 y 09.

Para la elaboración de este proyecto se utilizará la versión más reciente que es la 09, en la siguiente Tabla 1 se muestran los valores para cada una de las edades.

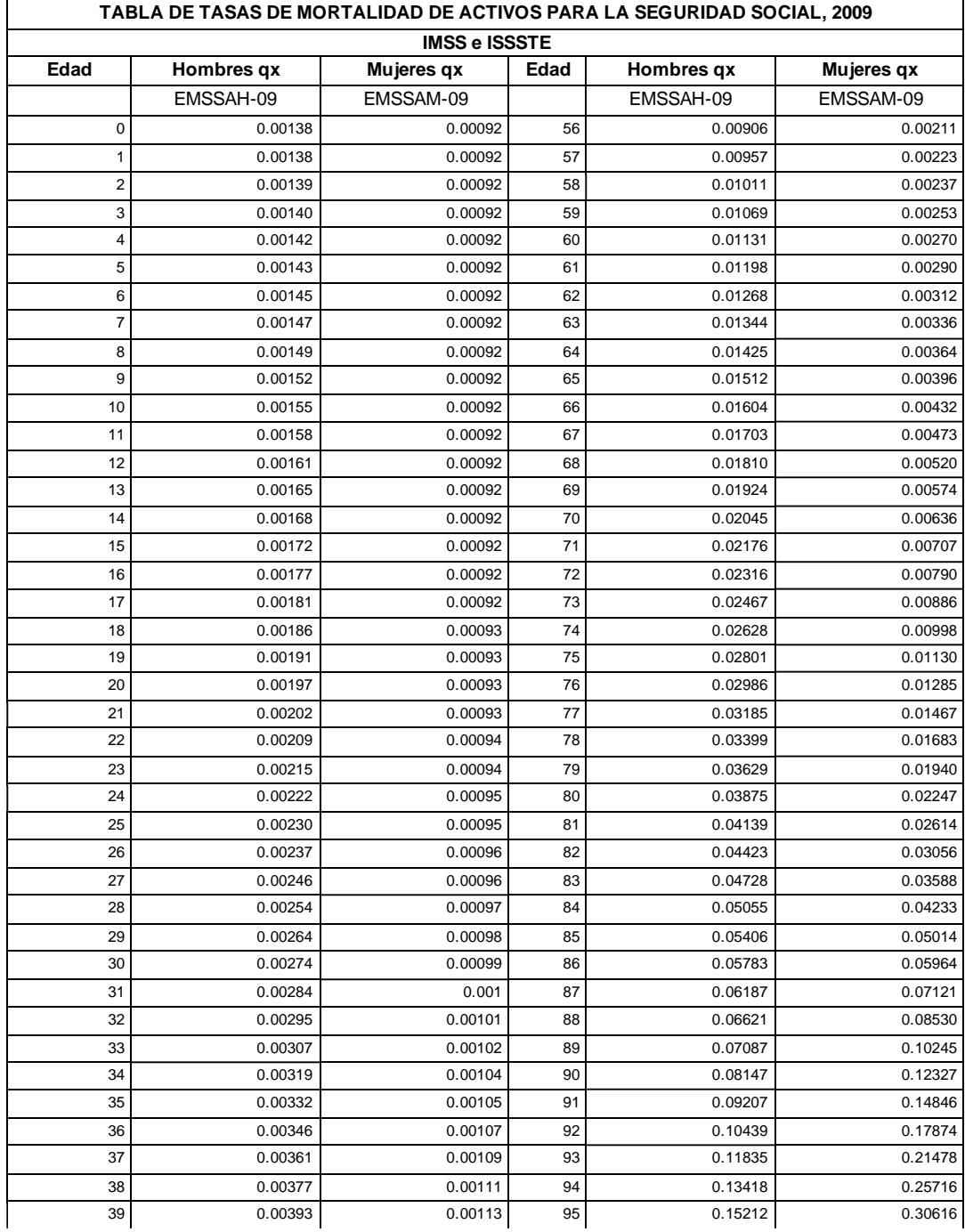

### **Tabla 1. Experiencia Mexicana de Seguridad Social de Activos 09**

Fuente: Diario oficial, Anexo 4, Comisión Nacional de Seguro y Fianzas [CNSF]  $\sigma$  orieral, Alica $\sigma$  +, Comision ivacional de Seguro y Franzas [Civisi]

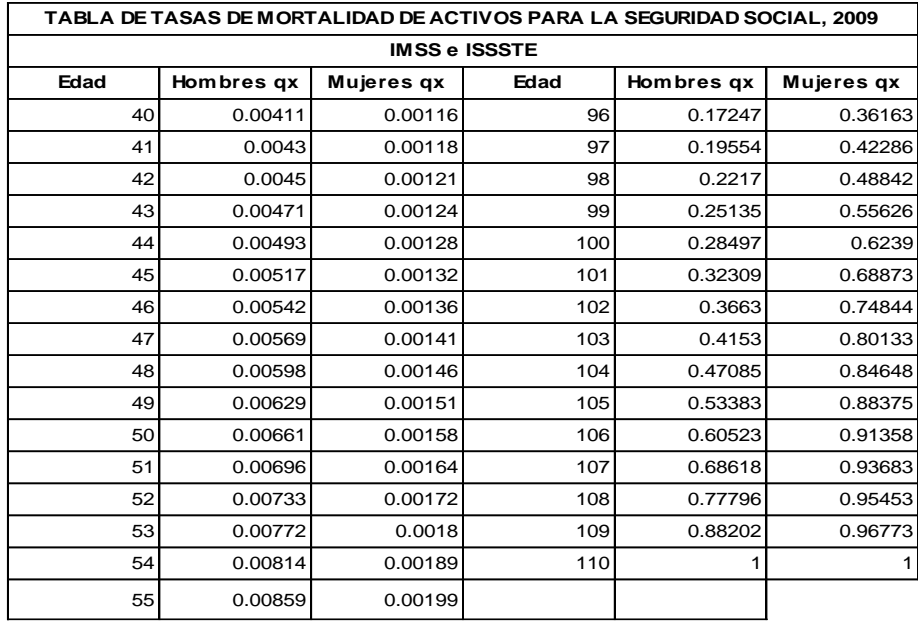

Fuente: Diario oficial, Anexo 4, Comisión Nacional de Seguro y Fianzas [CNSF]

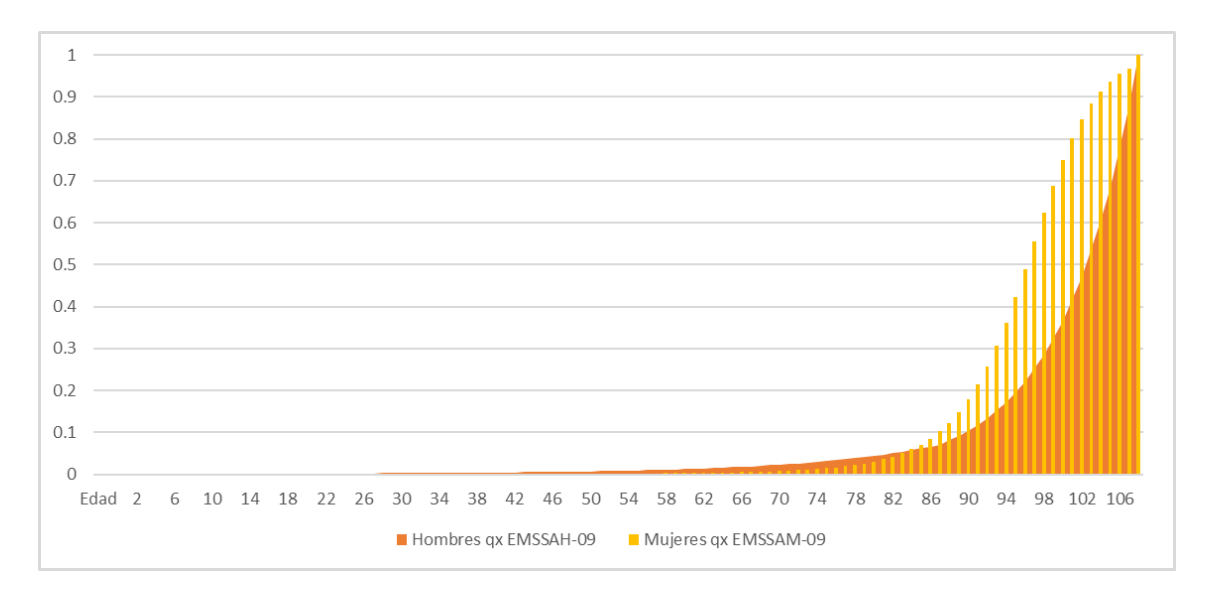

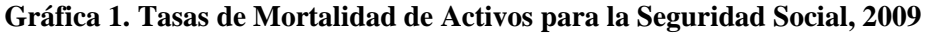

Fuente: Elaboración propia con base en las probabilidades de la EMSSA 09

Como podemos observar en la gráfica realizada, conforme mayor sea la edad, mayor es la probabilidad de morir, estas observaciones realizadas por el IMSS y el ISSSTE contienen más de

10,000 siniestros al año, por lo que se obtiene una amplia base de datos para poder ser utilizada en una valuación actuarial.

#### *2.1.2. Invalidez*

Para la determinación de una hipótesis por invalidez el insumo utilizado de manera común es la EMSSI (Experiencia Mexicana de Seguridad Social de Invalidez) emitida por la Comisión Nacional de Seguros y Fianzas y publicada en la Circular Única de Seguros y Fianzas, la cual tiene las versiones 97 y 09.

Para la elaboración de este proyecto se utilizará la versión más reciente que es la 09, de igual manera, en la siguiente tabla 2 se muestran los valores de las probabilidades para cada una de las edades.

| TABLA DE TASAS DE MORTALIDAD DE INVALIDOS PARA LA<br><b>SEGURIDAD</b> |                                          |      |         |  |  |  |
|-----------------------------------------------------------------------|------------------------------------------|------|---------|--|--|--|
|                                                                       | SOCIAL (HOMBRES Y MUJERES) EMSSI-IMSS-09 |      |         |  |  |  |
|                                                                       | <b>IMSS</b>                              |      |         |  |  |  |
| Edad                                                                  | qx                                       | Edad | qx      |  |  |  |
| 0                                                                     | 0.00377                                  | 56   | 0.0333  |  |  |  |
| 1                                                                     | 0.00633                                  | 57   | 0.03342 |  |  |  |
| 2                                                                     | 0.00864                                  | 58   | 0.03353 |  |  |  |
| 3                                                                     | 0.01073                                  | 59   | 0.03365 |  |  |  |
| $\overline{4}$                                                        | 0.01263                                  | 60   | 0.03376 |  |  |  |
| 5                                                                     | 0.01435                                  | 61   | 0.03387 |  |  |  |
| 6                                                                     | 0.01591                                  | 62   | 0.03397 |  |  |  |
| $\overline{7}$                                                        | 0.01733                                  | 63   | 0.03408 |  |  |  |
| 8                                                                     | 0.0186                                   | 64   | 0.03418 |  |  |  |
| 9                                                                     | 0.01976                                  | 65   | 0.03429 |  |  |  |
| 10                                                                    | 0.02081                                  | 66   | 0.03439 |  |  |  |
| 11                                                                    | 0.02177                                  | 67   | 0.03449 |  |  |  |
| 12                                                                    | 0.02263                                  | 68   | 0.03459 |  |  |  |
| 13                                                                    | 0.02341                                  | 69   | 0.03469 |  |  |  |
| 14                                                                    | 0.02412                                  | 70   | 0.03479 |  |  |  |
| 15                                                                    | 0.02476                                  | 71   | 0.03488 |  |  |  |
| 16                                                                    | 0.02534                                  | 72   | 0.03498 |  |  |  |
| 17                                                                    | 0.02586                                  | 73   | 0.03507 |  |  |  |
| 18                                                                    | 0.02634                                  | 74   | 0.03516 |  |  |  |
| 19                                                                    | 0.02677                                  | 75   | 0.03703 |  |  |  |
| 20                                                                    | 0.02716                                  | 76   | 0.03889 |  |  |  |

**Tabla 2. Experiencia Mexicana de Seguridad Social de Invalidez 09**

Fuente: Diario oficial, Anexo 5, Comisión Nacional de Seguro y Fianzas [CNSF]

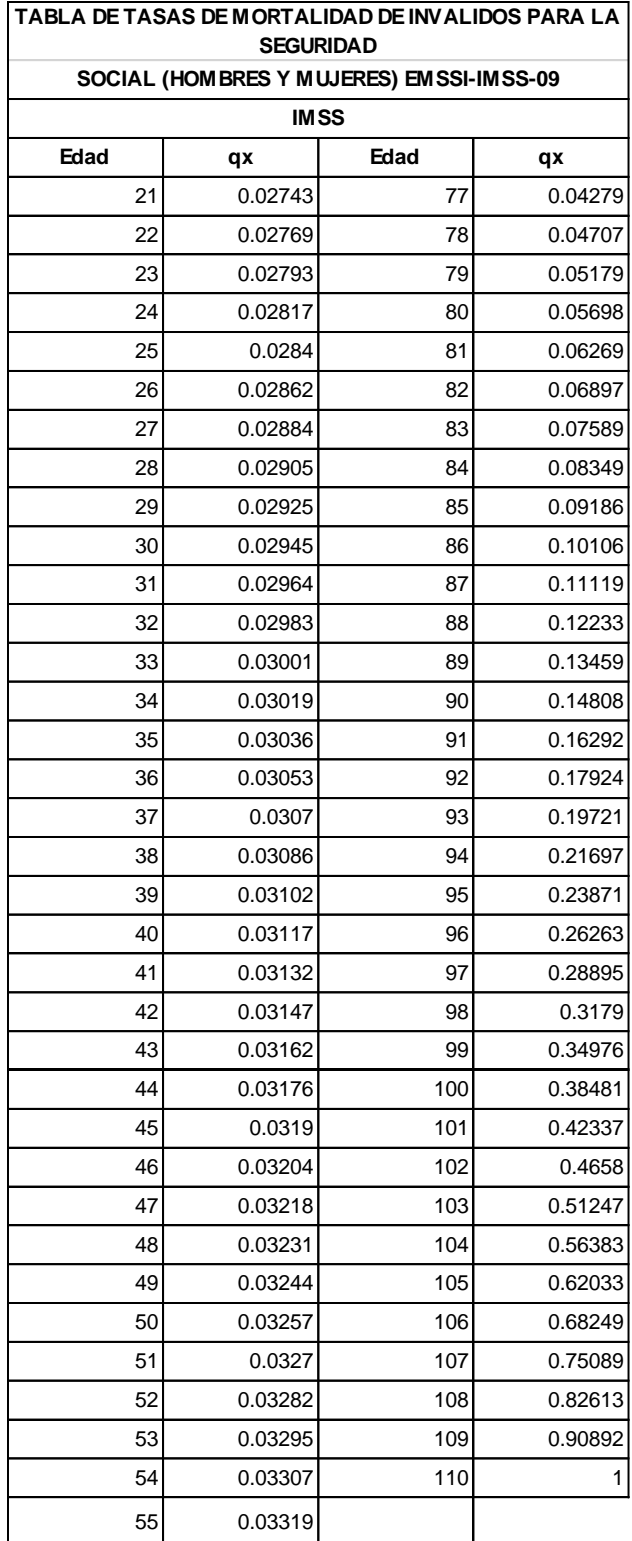

Fuente: Diario oficial, Anexo 5, Comisión Nacional de Seguro y Fianzas [CNSF]

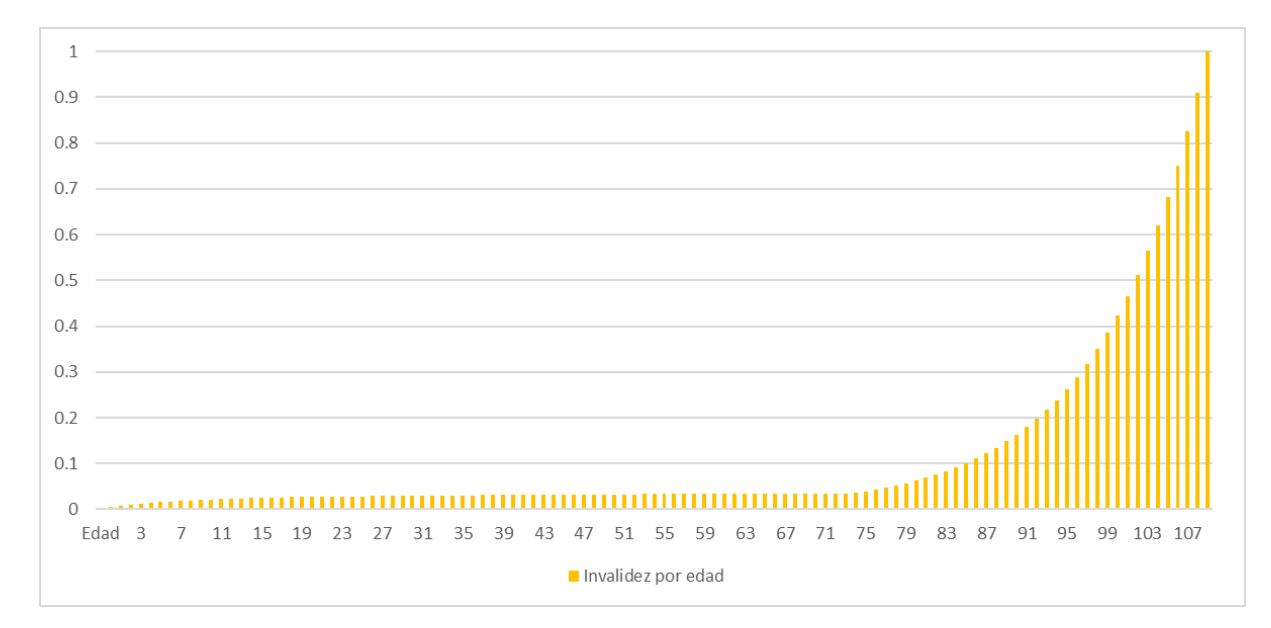

**Gráfica 2. Tasas de Mortalidad de inválidos para la Seguridad Social (hombres y mujeres) EMSSI-IMSS-09**

Fuente: Elaboración propia con base en las probabilidades de la EMSSI 09

Como podemos observar en la grafica realizada, conforme mayor sea la edad, mayor es la probabilidad de tener algun tipo de invalidez, estas observaciones realizadas por el IMSS contienen mas de 10,000 siniestros al año, por lo que se obtiene una amplia base de datos para poder ser utilizada en una valuación actuarial.

#### *2.1.3. Rotación*

Es necesario un historial de la empresa de aproximadamente tres a cinco años (como se menciona en la propia NIF D3) para poder determinar el comportamiento de las bajas que se han tenido y el motivo de estas, ya que solo deben ser consideradas las bajas por separación voluntaria o por despido por año.

Se tienen dos enfoques para determinar una hipótesis de rotación:

- Por el número de bajas, se analiza las bajas que se tuvieron cada año para poder estimar las bajas que se tendrían de manera futura, este enfoque sólo es funcional para empresas que son constantes en su número de empleados.
- Por porcentaje de rotación, se considera una tabla base la cual es realizada de un análisis de varias empresas que será modificada por el análisis de la empresa a realizar la valuación y así determinar la hipótesis de rotación que se considerará, este enfoque se puede utilizar para todo tipo de empresas.

Para la elaboración de este proyecto se utilizará el enfoque por *porcentaje de rotación*.

#### **2.1.3.1. Separación Voluntaria.**

Esta salida es presentada por el trabajador, el cual entrega su renuncia o bien abandona el trabajo, lo que genera solo un pago de finiquito, se determina pagando las partes proporcionales de aguinaldo, prima vacacional, días trabajados, si se llegase a tener alguna prestación como vales de despensa, fondo de ahorro y/o bono.

#### **2.1.3.2. Despido.**

Se presenta la salida por el empleado, el aviso de despido debe ser entregado de manera escrita y entregada de manera personal al trabajador, esto para presentar el motivo del despido y ser considerado como un despido justificado.

En caso de que se presente un despido injustificado, se generará el pago de una indemnización por tres meses de salario como se indica en el artículo 48, de la Ley Federar del Trabajo; para evitar la solicitud de reinstalación por parte del trabajador a sus actividades, se realizará un pago basado en veinte días de salario por año laborado, como se indica en el artículo 50, fracción II de la Ley Federal del Trabajo.

Se obtuvieron las observaciones de baja, por los motivos señalados anteriormente, el cual será dividido entre el total de trabajadores activos al inicio del año, para así determinar el porcentaje de rotación de cada año, posterior a esto sacar un promedio de los 3-5 años de estos porcentajes.

|                        | 2017  | 2018  | 2019  |
|------------------------|-------|-------|-------|
| Activos Inicio del año | 526   | 510   | 505   |
| Bajas en el año        | 41    | 26    | 45    |
| % De rotación          | 7.79% | 5.10% | 8.91% |
|                        |       |       |       |
| Promedio               | 7.27% |       |       |

**Tabla 3. Porcentaje de Rotación Histórica**

Se obtiene un promedio de edad de los trabajadores activos al 31 de diciembre del último año a valuar, en este caso del 2019, a esto le llamamos "corte". Este es usado para determinar la distribución de bajas por edad, menores y mayores a la edad de corte, para obtener su porcentaje correspondiente, en la siguiente tabla se muestra la distribución de las bajas, por edad, para el periodo 2017 a 2019.

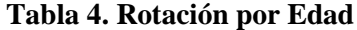

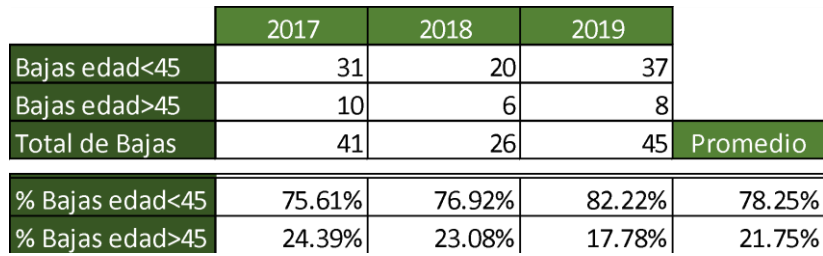

Fuente: Elaboración propia con base en la rotación por rango de edad (18-45 años) y (46-70 años) de la empresa IPARI INDUSTRYA, S.A. DE C.V.

Con la información del promedio 7.27% de rotación y 78.25% bajas de trabajadores menores a edad 45, edad de corte, adicional se considera el porcentaje que se tiene por las

Fuente: Elaboración propia con base en la rotación por año observado de la empresa IPARI INDUSTRYA, S.A. DE C.V.

bajas que tuvieron por separación voluntaria y por despido, así obtendremos los factores apropiados para ajustar la tabla base a la rotación que ha mostrado la población en los años observados, en la siguiente tabla se muestran los factores de ajuste elegidos para modelar, tanto el porcentaje de rotación como la distribución de rotación por edad.

| <b>Hipótesis propuestas</b>  |          |  |  |
|------------------------------|----------|--|--|
| <b>Factor Menor</b>          | 4.18     |  |  |
| <b>Factor Mayor</b>          | 4.35     |  |  |
| Corte                        | 45       |  |  |
|                              |          |  |  |
| Tabla                        | Rotación |  |  |
| % Separación voluntaria      | 32%      |  |  |
| % Despido                    | 68%      |  |  |
|                              |          |  |  |
| <b>Bajas</b>                 | 37.42    |  |  |
| Activos a fec val            | 515.00   |  |  |
| % de bajas de edad < 45 años | 78.88%   |  |  |
| % de Rotación                | $7.27\%$ |  |  |

**Tabla 5. Ajuste Tabla de Rotación**

#### *2.1.4. Edad de Jubilación*

En el caso de una hipótesis para la edad por jubilación, se tiene que validar si la empresa cuenta con un plan de pensiones, de ser así se considera la información del plan, entre ellos revisar si se va a entregar algún monto por retiro anticipado a la edad de jubilación.

Para la elaboración de este proyecto no se tiene algún plan de pensiones por lo que se determinara conforme a la Ley del Seguro Social, la camara de diputados indica en dicha ley:

Fuente: Elaboración propia con base en el ajuste de la hipótesis de rotación de la empresa IPARI INDUSTRYA, S.A. DE C.V.

**Artículo 161.** El ramo de vejez da derecho al asegurado al otorgamiento de las siguientes prestaciones: I. Pensión; II. Asistencia médica, en los términos del capítulo IV de este Título; III. Asignaciones familiares, y IV. Ayuda asistencial.

**Artículo 162.** Para tener derecho al goce de las prestaciones del seguro de vejez, se requiere que el asegurado haya cumplido sesenta y cinco años de edad y tenga reconocidas por el Instituto un mínimo de mil cotizaciones semanales.

Si el trabajador cumple con la edad indicada de sesenta y cinco años o más pero no tiene acumuladas las semanas mencionadas anteriormente (esto en caso de ser de la ley 97 para su retiro), el trabajador tendrá la opción de poder retirar el dinero de su Afore o seguir laborando hasta acumular las semanas requeridas. ( LSS, 2022, pág. 49)

> **Artículo 164.** Los asegurados que reúnan los requisitos establecidos en esta sección podrán disponer de su cuenta individual con el objeto de disfrutar de una pensión de vejez. Para tal propósito podrán optar por alguna de las opciones siguientes o ambas:

> I. Contratar con una compañía de seguros pública, social o privada de su elección una renta vitalicia, que se actualizará anualmente en el mes de febrero conforme al Índice Nacional de Precios al Consumidor, y

> II. Mantener el saldo de su cuenta individual en una Administradora de Fondos para el Retiro y efectuar con cargo a éste, retiros programados.

Los dos tipos de pagos que se mencionan anteriormente se basan en lo establecido en la Ley del Seguro Social y conforme a las reglas expedidas por la Comisión Nacional del Sistema de Ahorro para el Retiro.

18

En caso de que el jubilado elija tener retiros programados (opción II), este podrá cambiar a una renta vitalicia (opción I), siempre y cuando el monto mensual a obtener por parte de una renta vitalicia sea mayor a la pensión garantizada que les corresponde conforme a las semanas de cotización, al salario base de cotización de la tabla establecida en el artículo 170 de la del Ley del Seguro Social. ( LSS, 2022, pág. 49)

> **Artículo 170.** Pensión garantizada es aquélla que el Estado asegura a quienes tengan sesenta años o más de edad, hayan cotizado mil o más semanas y que se calculará conforme a la tabla prevista en este artículo, considerando el promedio de su salario base de cotización durante su afiliación al Instituto. Para estos efectos, el salario señalado se actualizará conforme al Índice Nacional de Precios al Consumidor a la fecha en que se pensione el trabajador. (LSS, 2022, pág. 52)

En el mes de febrero se actualizará el monto de la pensión garantizada, conforme al Índice Nacional de Precios al Consumidor (INPC).

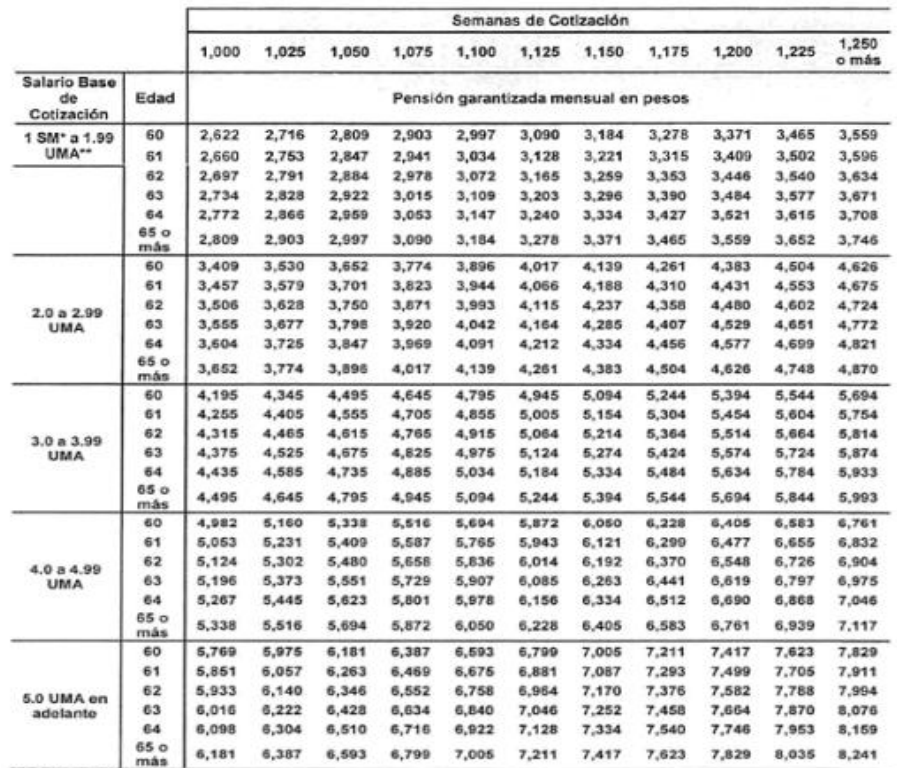

#### **Tabla 6. Pensión Mínima Garantizada**

\*Salario Minimo<br>\*\*Unidad de Medida y Actualización

Fuente: Obtenido de la Ley del Seguro Social, pág. 52 (2022)

#### **2.2.Establecimiento de Hipótesis Financieras**

Los pasivos laborales son obligaciones que no necesariamente se pagarán a la fecha de la valuación, si no a lo largo de la vida laboral del trabajador, por lo tanto, es necesario establecer diferentes hipótesis financieras para su determinación.

#### *2.2.1. Inflación*

La inflación es el incremento de los precios a través del tiempo, para poder obtener una expectativa a corto y largo plazo para la inflación utilizaremos la encuesta de especialistas que emite mensualmente Banxico.

Para el proyecto se está valuando al 31 de diciembre del 2019, por lo que se utilizará la encuesta de especialistas de diciembre del 2019.

|                                             |                                                        | <b>Media</b>        |                     | <b>Mediana</b>  |  |  |  |
|---------------------------------------------|--------------------------------------------------------|---------------------|---------------------|-----------------|--|--|--|
|                                             |                                                        | <b>Encuesta</b>     |                     | <b>Encuesta</b> |  |  |  |
|                                             |                                                        | noviembre diciembre | noviembre diciembre |                 |  |  |  |
| Inflación General (dic.-dic.)               |                                                        |                     |                     |                 |  |  |  |
| Expectativa para 2019                       | 2.93                                                   | 2.92                | 2.95                | 2.94            |  |  |  |
| Expectativa para 2020                       | 3.45                                                   | 3.44                | 3.50                | 3.46            |  |  |  |
| Expectativa para 2021                       | 3.51                                                   | 3.53                | 3.50                | 3.50            |  |  |  |
| Inflación Subvacente (dic.-dic.)            |                                                        |                     |                     |                 |  |  |  |
| Expectativa para 2019                       | 3.57                                                   | 3.56                | 3.60                | 3.58            |  |  |  |
| Expectativa para 2020                       | 3.40                                                   | 3.41                | 3.40                | 3.40            |  |  |  |
| Expectativa para 2021                       | 3.40                                                   | 3.38                | 3.40                | 3.35            |  |  |  |
| Crecimiento del PIB (∆% anual)              |                                                        |                     |                     |                 |  |  |  |
| Expectativa para 2019                       | 0.04                                                   | 0.03                | 0.00                | 0.00            |  |  |  |
| Expectativa para 2020                       | 1.08                                                   | 1.10                | 1.07                | 1.10            |  |  |  |
| Expectativa para 2021                       | 1.80                                                   | 1.79                | 1.85                | 1.80            |  |  |  |
| Tipo de Cambio Pesos/Dólar (cierre del año) |                                                        |                     |                     |                 |  |  |  |
| Expectativa para 2019                       | 19.59                                                  | 19.55               | 19.48               | 19.50           |  |  |  |
| Expectativa para 2020                       | 20.09                                                  | 20.10               | 20.00               | 20.00           |  |  |  |
| Expectativa para 2021                       | 20.46                                                  | 20.46               | 20.40               | 20.41           |  |  |  |
|                                             | Tasa de fondeo interbancario (cierre del IV trimestre) |                     |                     |                 |  |  |  |
| Expectativa para 2019                       | 7.27                                                   | 7.26                | 7.25                | 7.25            |  |  |  |
| Expectativa para 2020                       | 6.57                                                   | 6.53                | 6.50                | 6.50            |  |  |  |
| Expectativa para 2021                       | 6.28                                                   | 6.26                | 6.25                | 6.25            |  |  |  |

**Tabla 7. Indicadores Económicos 2019 – 2021** 

Fuente: Encuesta sobre las expectativas de los especialistas en economía del sector privado: diciembre de 2019, pág. 1

|                                   |      | Inflación general<br><b>Encuesta</b> |      | Inflación subyacente<br><b>Encuesta</b> |  |
|-----------------------------------|------|--------------------------------------|------|-----------------------------------------|--|
|                                   |      |                                      |      |                                         |  |
|                                   |      | noviembre diciembre                  |      | diciembre                               |  |
| <b>Promedio anual</b>             |      |                                      |      |                                         |  |
| De uno a cuatro años <sup>1</sup> |      |                                      |      |                                         |  |
| Media                             | 3.54 | 3.53                                 | 3.46 | 3.45                                    |  |
| <b>Mediana</b>                    | 3.50 | 3.50                                 | 3.47 | 3.46                                    |  |
| De cinco a ocho años <sup>2</sup> |      |                                      |      |                                         |  |
| Media                             | 4.01 | 4.01                                 | 3.40 | 3.41                                    |  |
| Mediana                           | 3.50 | 3.50                                 | 3.40 | 3.40                                    |  |

**Tabla 8. Expectativas de Largo Plazo para la Inflación**

1/ Corresponde al promedio anual de 2020 a 2023.

2/ Corresponde al promedio anual de 2024 a 2027.

Fuente: Encuesta sobre las expectativas de los especialistas en economía del sector privado: diciembre de 2019, pág. 6

De acuerdo con la información mostrada en la encuesta de especialistas de Banxico de diciembre 2019 se determina una inflación de largo plazo del 3.5%.

#### *2.2.2. Tasa de Descuento*

Esta tasa nos ayudará a determinar el valor presente de los flujos que se obtengan de las obligaciones laborales.

Para la obtención de la tasa de descuento se construye una curva de rendimiento con base en los bonos gubernamentales, comúnmente se utilizan bonos que cuenta una tasa fija nominal, por lo que se consideran los Bonos M; debido a que estos bonos son "cuponados" (cupones pagaderos cada ciento ochenta días) es necesario quitar el efecto de los cupones mediante la teoría de cálculo de bonos donde interviene la duración de los mismos; para las temporalidades de las que no se tienen datos se realiza una interpolación lineal con la información de los nodos que se obtuvieron a partir de los Bonos M. En la siguiente tabla se muestra la información de los Bonos M al 31 de diciembre de 2019 que sirvieron de base para el cálculo de la curva de rendimientos mencionada.

| Fecha de Valuación de los<br>Instrumentos | 31/12/2019 |       |
|-------------------------------------------|------------|-------|
| Instrumento                               | Años       | Tasa  |
| Cetes 364 días                            | 1.00       | 7.18% |
| Tasa Fija 3 años                          | 3.00       | 6.77% |
| Tasa Fija 5 años                          | 4.00       | 6.75% |
| Tasa Fija 10 años                         | 7.00       | 6.85% |
| Tasa Fija 20 años                         | 10.00      | 7.14% |
| Tasa Fija 30 años                         | 12.00      | 7.20% |

**Tabla 9. Tasas anualizadas de Bonos Gubernamentales**

Fuente: Banco de México

En la siguiente gráfica se muestra la curva de rendimientos obtenida mediante la interpolación lineal a partir de los nodos obtenidos de los Bonos gubernamentales a tasa fija.

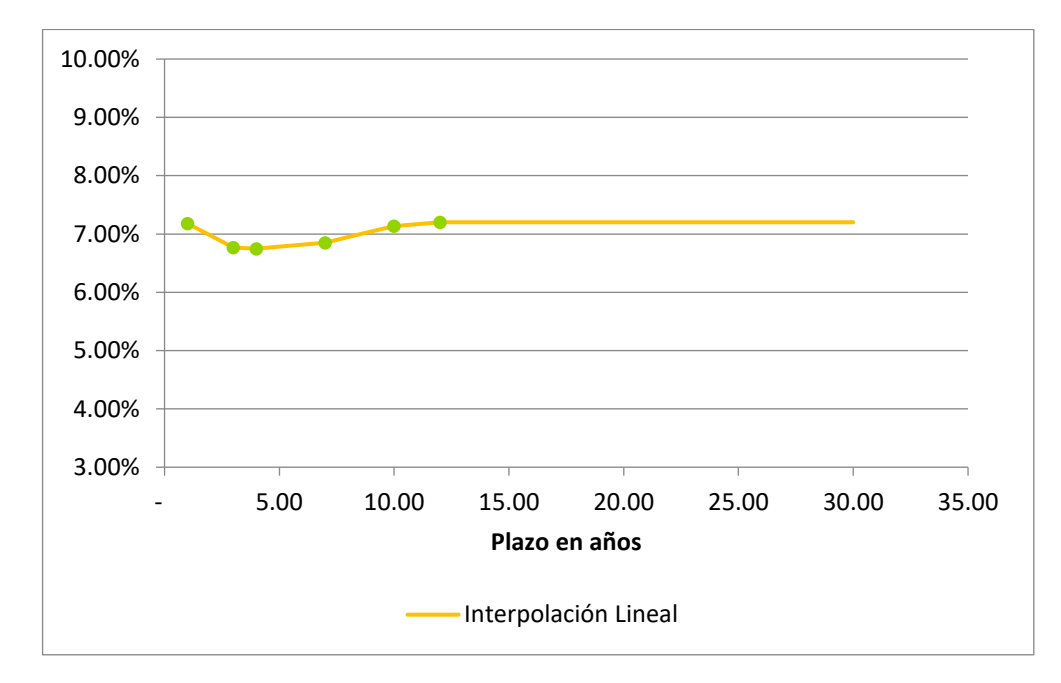

**Grafica 3. Curva de Rendimiento**

Fuente: Elaboración propia con base los valores de la curva de rendimiento

Los valores de la curva de rendimientos se muestran en el Anexo 3 de este documento.

Una vez que se cuenta con la curva de rendimientos se procede a calcular la tasa de descuento, para lo cual se consideran los flujos esperados de pago a edad de retiro (65 años), para traerlos a valor presente utilizando las tasas de descuento obtenidas en la curva de rendimientos por año proyectado, posteriormente, se calcula una tasa única equivalente que da por resultado la misma suma que los valores presentes que se obtuvieron con las tasas de la interpolación lineal.

La siguiente tabla muestra un extracto de los flujos mencionados, así como la tasa de descuento equivalente que se calculó y se usará para el desarrollo de los métodos de valuación.

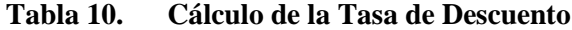

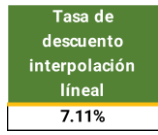

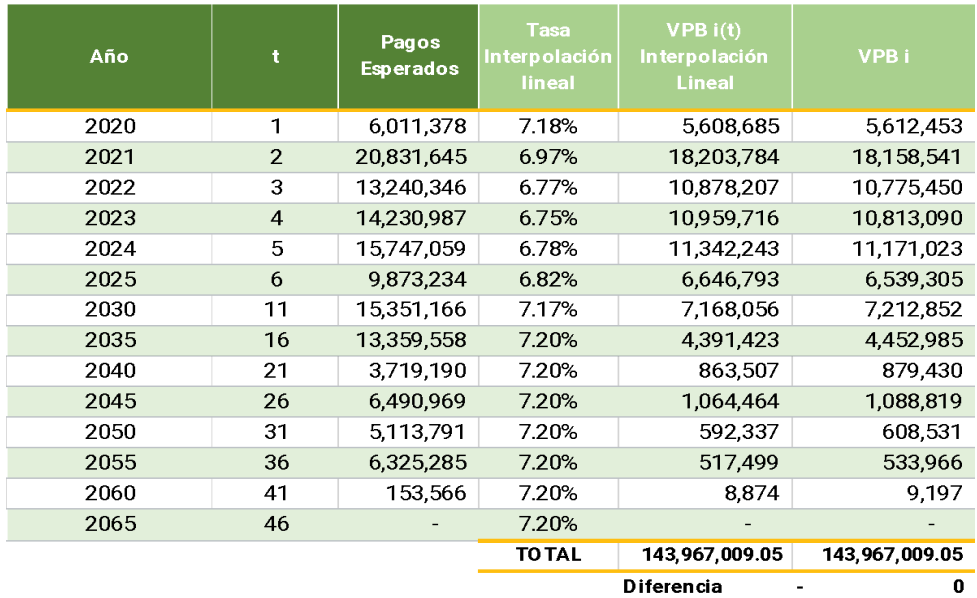

Fuente: Elaboración propia con base en los flujos de pagos traídos a valor presente para el cálculo de una tasa de descuento equivalente de la empresa IPARI INDUSTRYA, S.A. DE C.V.

#### *2.2.3. Tasa de Incremento al Salario Mínimo*

De acuerdo con la Comisión Nacional de los Salarios Mínimos CONASAMI, el salario mínimo es la cantidad suficiente para que un jefe de familia cubra las necesidades básicas de su grupo familiar, considerando un grupo familiar de cuatro personas.

De 2017 a la fecha los incrementos al salario mínimo han incluido el "Monto Independiente de Recuperación" MIR que tiene como finalidad que el salario mínimo cumpla con la expectativa que se tiene de él, sin embargo, históricamente los incrementos al salario mínimo son iguales o menores a la inflación anual, por lo que de manera común se utiliza una tasa de incremento igual a cero en términos reales, para el incremento del salario mínimo. En la siguiente tabla se muestra la evolución del salario mínimo, desde el año 2000 hasta el 2021.

| Fecha Publicación DOF:   | Vigente a partir de:        | Zona Libre de la<br>Frontera Norte | Resto del país | Área Geográfica<br>$A^*$ | Área Geográfica<br>"R" | Área Geográfica<br>"C" |
|--------------------------|-----------------------------|------------------------------------|----------------|--------------------------|------------------------|------------------------|
| 08 de diciembre de 2021  | 1o enero 2022               | \$260.34                           | \$172.87       |                          |                        |                        |
| 23 de diciembre de 2020  | 1o. enero 2021              | \$213.39                           | \$141.70       |                          |                        |                        |
| 23 de diciembre de 2019  | 1o. enero 2020              | \$185.56                           | \$123.22       |                          |                        |                        |
| 26 de diciembre de 2018  | 1o. enero 2019              | \$176.72                           | \$102.68       |                          |                        |                        |
| 21 de diciembre de 2017  | 1o. enero 2018              |                                    |                | \$88.36                  |                        |                        |
| 24 de noviembre de 2017  | 1o. diciembre 2017          |                                    |                | \$88.36                  |                        |                        |
| 19 de diciembre de 2016  | 1o. enero 2017              |                                    |                | \$80.04                  |                        |                        |
| 18 de diciembre de 2015  | 1o. enero 2016              |                                    |                | \$73.04                  |                        |                        |
| 30 de septiembre de 2015 | 1o. octubre de 2015         |                                    |                | \$70.10                  |                        |                        |
| 30 de marzo de 2015      | 1o. abril 2015              |                                    |                | \$70.10                  | \$68.28                |                        |
| 29 de diciembre de 2014  | 1o. enero 2015              |                                    |                | \$70.10                  | \$66.45                |                        |
| 26 de diciembre de 2013  | 1o. enero 2014              |                                    |                | \$67.29                  | \$63.77                |                        |
| 21 de diciembre de 2012  | 1o. enero 2013              |                                    |                | \$64.76                  | \$61.38                |                        |
| 26 de noviembre de 2012  | 27 de noviembre 2012        |                                    |                | \$62.33                  | \$59.08                |                        |
| 19 de diciembre de 2011  | 1o. enero 2012              |                                    |                | \$62.33                  | \$60.57                | \$59.08                |
| 23 de diciembre de 2010  | 1o. enero 2011              |                                    |                | \$59.82                  | \$58.13                | \$56.70                |
| 23 de diciembre de 2009  | 1o. enero 2010              |                                    |                | \$57.46                  | \$55.84                | \$54.47                |
| 23 de diciembre de 2008  | 1o. enero 2009              |                                    |                | 54.80                    | \$53.26                | \$51.95                |
| 27 de diciembre de 2007  | 1o. enero 2008              |                                    |                | \$52.59                  | \$50.96                | \$49.50                |
| 29 de diciembre de 2006  | 1o. enero 2007              |                                    |                | \$50.57                  | \$49.00                | \$47.60                |
| 26 de diciembre de 2005  | 1o. enero 2006              |                                    |                | \$48.67                  | \$47.16                | \$45.81                |
| 22 de diciembre de 2004  | $1^\circ$ enero 2005        |                                    |                | \$46.80                  | \$45.35                | \$44.05                |
| 23 de diciembre de 2003  | 1° enero 2004               |                                    |                | \$45.24                  | \$43.73                | \$42.11                |
| 26 de diciembre de 2002  | 1 <sup>o</sup> . enero 2003 |                                    |                | \$43.65                  | \$41.85                | \$40.30                |
| 29 de diciembre de 2001  | 1° enero 2002               |                                    |                | \$42.15                  | \$40.10                | \$38.30                |
| 27 de diciembre de 2000  | 1° enero 2001               |                                    |                | \$40.35                  | \$37.95                | \$35.85                |

**Tabla 11. Historial del Salario Mínimo en México**

Fuente: Contaduría y Consultoría Integral Inteligente Sánchez & Sánchez Asociados

#### *2.2.4. Tasa de Incremento a la Unidad de Medida y Actualización*

La Unidad de Medida y Actualización UMA, es el instrumento creado en 2016 para dejar de utilizar el salario mínimo como parámetro de los montos de las obligaciones a pagar al gobierno.

Su incremento que se ha presentado del 2016 a la fecha está basado en la inflación, por lo que las proyecciones que se realizan de la UMA están ligados a la inflación que se proyecta. En la siguiente tabla se muestra la evolución de la UMA, desde su generación en 2016 hasta el año 2022.

| Valor de la UMA                                                        | Anual       | <b>Mensual</b> | <b>Diario</b> | Año  |
|------------------------------------------------------------------------|-------------|----------------|---------------|------|
| $\geq$ El valor mensual de la UMA<br>multiplicando su valor diario por | \$35,101.08 | \$2,925.09     | \$96.22       | 2022 |
| veces y su valor anual se calcu                                        | \$32,693.40 | \$2,724.45     | \$89.62       | 2021 |
| multiplicando su valor mensual                                         | \$31,693.80 | \$2.641.15     | \$86.88       | 2020 |
|                                                                        | \$30,822.00 | \$2.568.50     | \$84.49       | 2019 |
|                                                                        | \$29,402.88 | \$2,450.24     | \$80.60       | 2018 |
|                                                                        | \$27.538.80 | \$2,294.90     | \$75.49       | 2017 |
|                                                                        | \$26,645.04 | \$2,220.42     | \$73.04       | 2016 |

**Tabla 12. Historial de la UMA en México**

nsual de la UMA se calcula su valor diario por 30.4 or anual se calcula u valor mensual por 12.

Fuente: Instituto Nacional de Estadística, Geografía e Informática (INEGI)

#### *2.2.5. Tasa de Incremento Salarial*

Para la obtención de la tasa de incremento salarial, se considera el historial de sueldo de los trabajadores, que han permanecido activos, en un periodo de tres a cinco años, esto para validar cada año el incremento nominal que se tuvo, el cálculo del incremento nominal se realiza utilizando la siguiente fórmula:

% de Incremento 
$$
\Delta S_{i+1} = \left(\frac{S_{i+1}}{S_i}\right) - 1
$$

En donde:

 $S_i$  = Salario Base en el año i

$$
S_{i+1}
$$
 = Salario Base en el año  $i + 1$ 

Posterior de que se determina el incremento nominal por año y por trabajador, para cada incremento calculado se realiza una conversión de tasa nominal a tasa real, esto para analizar los incrementos salariales sin el efecto de la inflación de cada año, el cálculo de las tasas reales se realiza mediante la utilización de la siguiente fórmula:

$$
Tasa real = \left(\frac{1 + \Delta S_{i+1}}{1 + \pi_i}\right) - 1
$$

Con la información que se tiene de los incrementos en términos reales, por año se calcula la moda y media, de igual manera se hace el conteo de las observaciones que se tuvieron en cada año, la moda nos ayudará a separar los incrementos que se tengan por una "carrera salarial" y por un incremento general de sueldos, se considera que todas las observaciones mayores que la moda calculada son observaciones con carrera salarial, y la diferencia entre el total de observaciones menos las observaciones con carrera salarial son las observaciones de incremento general.

Con lo anterior, calculamos una Tasa Anual Promedio Ponderado de Carrera Salarial por año,

$$
TAPPCS \beta = \left(M_o \frac{O_{ig}}{O}\right) + \left(\underline{x} \frac{O_{cs}}{O}\right)
$$

En donde:

 $M_o = Moda$  $O_{i,q} = 0$ bservaciones de incremento general  $O_{cs} = Observaciones carrera salarial$  $0 = Total de Observaciones$  $x = Media$ 

Con los resultados obtenidos por año de la tasa anual promedio ponderada de carrera salarial, calculamos un promedio de *tasa ponderada anual*,

$$
\underline{X} = \frac{\sum_{i=1}^{N} \beta_i}{N}
$$

En donde:

 $N = Total$  de observaciones  $\beta$ 

 $\beta_i = (\beta_1, \beta_2, \beta_3, \dots, \beta_N)$ 

Este *promedio de tasa ponderada anual*, es el que se utilizará para las proyecciones de incremento salarial hasta la edad de retiro, en caso de tener un porcentaje menor a cero, en la norma se pide que no se valúe con tasas negativas en términos reales, por lo que se tendría que considerar una tasa real igual a cero.

Para la elaboración de este proyecto se considerará una tasa cero, debido a que los resultados arrojan una tasa de incremento salarial negativa, como se muestra en la siguiente tabla.

|                                         | 2016      | 2017      | 2018      |
|-----------------------------------------|-----------|-----------|-----------|
| Moda                                    | 0.619%    | $-1.658%$ | $-4.607%$ |
| Mediana                                 | 0.622%    | $-1.655%$ | $-4.607%$ |
| Media                                   | 2.636%    | 0.315%    | $-4.607%$ |
|                                         |           |           |           |
| <b>Total de Observaciones</b>           | 453       | 453       | 453       |
| Observaciones con carrera<br>salarial   | 247       | 249       | O         |
| Observaciones con<br>incremento general | 206       | 204       | 453       |
|                                         |           |           |           |
| Tasa Anual Promedio                     |           |           |           |
| Ponderada de Carrera                    | 1.719%    | $-0.573%$ | $-4.607%$ |
|                                         |           |           |           |
| Pormedio de Tasa                        |           |           |           |
| Ponderada Anual                         | $-1.154%$ |           |           |

**Tabla 13. Incremento Salarial**

Fuente: Elaboración propia con base en los incrementos salariales de 2016-2019 de la empresa IPARI INDUSTRYA, S.A. DE C.V.

En la siguiente tabla se muestra un resumen de las hipótesis demográficas y financieras que se utilizarán en el proyecto.

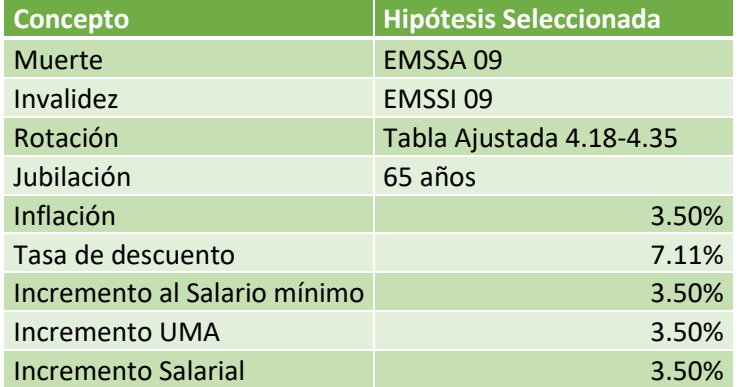

#### **Tabla 14. Resumen de Hipótesis**

Fuente: Elaboración propia con base de los resultados de cada hipótesis anteriormente mencionada de la empresa IPARI INDUSTRYA, S.A. DE C.V.

# **CAPÍTULO 3. Alternativas Previas de Solución al Problema. Valuación bajo el método del Crédito Unitario Proyectado**

#### **3.1. Planteamiento del Método**

Para la definición del método del Crédito Unitario Proyectado se realizó una traducción del

libro *A Problem-Solving Approach to Pension Funding and Valuation*, en donde, de acuerdo

con William H. Aitken:

El método de costeo del Crédito Unitario Proyectado (CUP) agrega el uso de escalas salariales al método de costeo del crédito unitario tradicional. El salario actual se proyecta a la fecha de retiro usando una escala salarial, y se proyecta el beneficio al retiro distribuido sobre cada uno de los años de carrera de los
participantes si la unidad de beneficio es la misma para cada año de servicio. (1944, pág. 42)

Considerando las fórmulas y el ejemplo que indica (Aitken,1944), teniendo que el salario actual de los trabajadores a la edad  $x$  es  $S_x$  basados en un incremento anual del 5%, y que su plan tiene un beneficio al 2% del último sueldo por cada año de servicio. Si la edad normal de retiro es r, el ultimo salario se proyecta como  $S_{r-1}$ . El beneficio proyectado a la edad de retiro se puede expresar como:

$$
B_r = 0.02S_{r-1}(r-e)
$$
  
= 0.02(S\_{r-1}/S\_x)S\_x(r-e)  
= 0.02(1.05)<sup>r-1-x</sup>S\_x(r-e),

Donde  $S_{r-1}/S_x$  es la el incremento salarial dependiendo de la edad, que como se puede observar en la formula y para términos de este ejercicio es,  $(1.05)^{r-1-x}$ .

El beneficio se prorratea en proporción a la antigüedad, por lo que el beneficio en los años de servicio previos donde se está aplicando del método del crédito unitario proyectado es:

$$
B_r = 0.02S_{r-1}(x - e)
$$
  
= 0.02(S\_{r-1}/S\_x)S\_x(x - e)  
= 0.02(1.05)<sup>r-1-x</sup>S\_x(x - e),

El beneficio de pensión que se devengará en el año siguiente a la edad  $x$  es:

$$
b_x = \frac{0.02(S_{r-1}/S_x)S_x(r-e)}{r-e} = 0.02S_{r-1}
$$

La obligación actuarial devengada del método del crédito unitario proyectado para un participante de edad  $x$  es:

$$
AL_x = 0.02(S_{r-1}/S_x)S_x(x-e)\frac{D_r^{(\tau)}}{D_x^{(\tau)}}\ddot{a}_r^{(12)}
$$

$$
= 0.02(1.05)^{r-1-x}S_{x}(x-e)\frac{D_{r}^{(t)}}{D_{x}^{(t)}}\ddot{a}_{r}^{(12)},
$$

Y el costo normal del método del crédito unitario proyectado es:

$$
NC_x = 0.02(S_{r-1}/S_x)S_x \frac{D_r^{(\tau)}}{D_x^{(\tau)}} \ddot{a}_r^{(12)}
$$
  
= 0.02(1.05)<sup>r-1-x</sup>S\_x \frac{D\_r^{(\tau)}}{D\_x^{(\tau)}} \ddot{a}\_r^{(12)},

Para la proporción del beneficio de pensión proyectada devengada a edad  $x^{\prime\prime}$ ,  $B_x$ , es necesario considerar las siguientes formulas:

> (a) En un plan del 2% promedio final utilizando el método del crédito unitario proyectado,

$$
AL_x = B_x \frac{D_r^{(\tau)}}{D_x^{(\tau)}} \ddot{a}_r^{(12)},
$$

Donde:

$$
B_x = 0.02FAS(x-e)
$$

FAS es el promedio de los últimos salarios

(b) En un plan del 2% utilizando el método del crédito unitario tradicional,

$$
AL_x = B_x \frac{D_r^{(\tau)}}{D_x^{(\tau)}} \ddot{a}_r^{(12)},
$$

Donde  $B_x = 0.02S_x(x - e)$ . Cuando se realiza una comparación entre una obligación devengada a la edad  $x$  contra una obligación devengada a edad  $r$ , la obligación devengada incrementara rápidamente, esto considerando que el trabajadore continue activo.

En caso de la ecuación (b) se está basando en la edad  $x$  mientras que en la ecuación (a) se consideran el promedio de los últimos salarios

> (c) Si el trabajador tiene derechos adquiridos y termina a edad  $x$  el documento del plan puede especificar un pago por terminación de:

$$
AL_x = B_x \frac{D_r^{(\tau)}}{D_x^{(\tau)}} \ddot{a}_r^{(12)},
$$

Donde  $B_x = 0.02 S_x(x - e)$  o una pensión diferida de  $B_x$ .

 $B_x$  en la ecuación (b) es habitualmente referida como un beneficio devengado. Mientras que en la ecuación (a) puede referirse como el monto de un beneficio asignado a la antigüedad de años previos. (1944, págs. 43-44)

El enfoque probabilístico de las fórmulas es el siguiente:

$$
AL_x = B_r * S_x * (1 + \Delta_S)^{r - x - 1} * r - x p_x^{\tau} * V^{r - x} * q_r^R
$$

$$
V^{r - x} = \frac{1}{(1 + i)^{r - x}} = (1 + i)^{-(r - x)}
$$

$$
OBD_x = AL_x * \frac{h_x}{h_r}
$$

Donde:

 $r =$  Edad de retiro (65 años)  $x =$  Edad al momento de valuación  $i = T$ asa de descuento  $B_r = \text{Beneficio}$  al retiro  $S_i =$  Salario a la edad j  $\Delta_{\rm S}$  = Incremento de Salarial

 $r - x p_x^{\tau} =$  Probabilidad de que una persona de edad x sobreviva

 $r - x$  años por todas las causas

 $q_{r}^{\it R} \, = P$ robabilidad de salida por la causa R (retiro) a la edad r  $h_i$  = Antigüedad a la edad j

La norma de información financiera D-3 define la Obligación por Beneficios Definidos (OBD) como la obligación por servicios ya prestados de un empleado, es decir, la obligación devengada y que debe ser reconocida por parte de una organización.

# **3.2. Obtención de Resultados Individuales**

En la presente sección se desarrollará el método del crédito unitario proyectado para tres casos, incluidos en la base de datos utilizada para el proyecto, donde seleccioné como primer caso una edad cercana a la de jubilación con antigüedad mayor a 30 años, el segundo caso

se considera con edad y antigüedad que se asemeje con el promedio de la población y el tercer caso será un trabajador de nuevo ingreso.

**Caso 1.-**

Edad: 63 años

Antigüedad: 38 años

Sueldo: 170,820

Género: Masculino

Sustituyendo la fórmula general del crédito unitario proyectado

$$
AL_x = (90 + (20 * 40)) / 30 * 170,820 * (1 + 3.5\%)^{65 - 63 - 1} * 65 - 63p_{63}^{\tau} * (1 + 7.11\%)^{-(65 - 63)} *
$$

# $q_{65}^R$

#### **Tabla 15. Probabilidades de ocurrencia de 63 – 65 años**

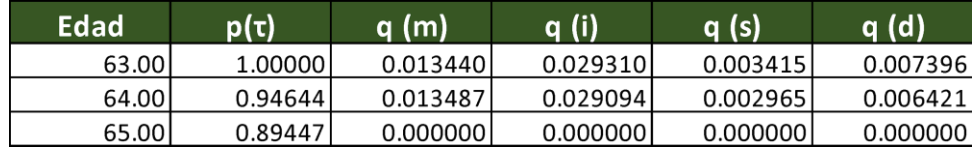

Fuente: Elaboración propia con base en las tablas de probabilidad seleccionadas para la población en el capítulo 2 de la empresa IPARI INDUSTRYA, S.A. DE C.V.

 $AL_x = 29.66666 * 176,798.7 * 0.89447 * 0.87645 * 0.9999999$ 

$$
AL_x = 4,089,526.5376
$$

$$
OBD_x = 4,089,526.5376*\frac{38}{40}
$$

$$
OBD_x = 3,885,050.21
$$

**Caso 2.-**

Edad: 46 años

Antigüedad: 17 años

Sueldo: 52,500

Género: Masculino

Sustituyendo la formula general del crédito unitario proyectado

 $AL_x = (90 + (20 * 36))/30 * 52{,}500 * (1 + 3.5\%)^{65-46-1} * 65 - 46p_{46}^{\tau} * (1 + 7.11\%)^{-(65-46)} * q_{65}^{\tau}$ 

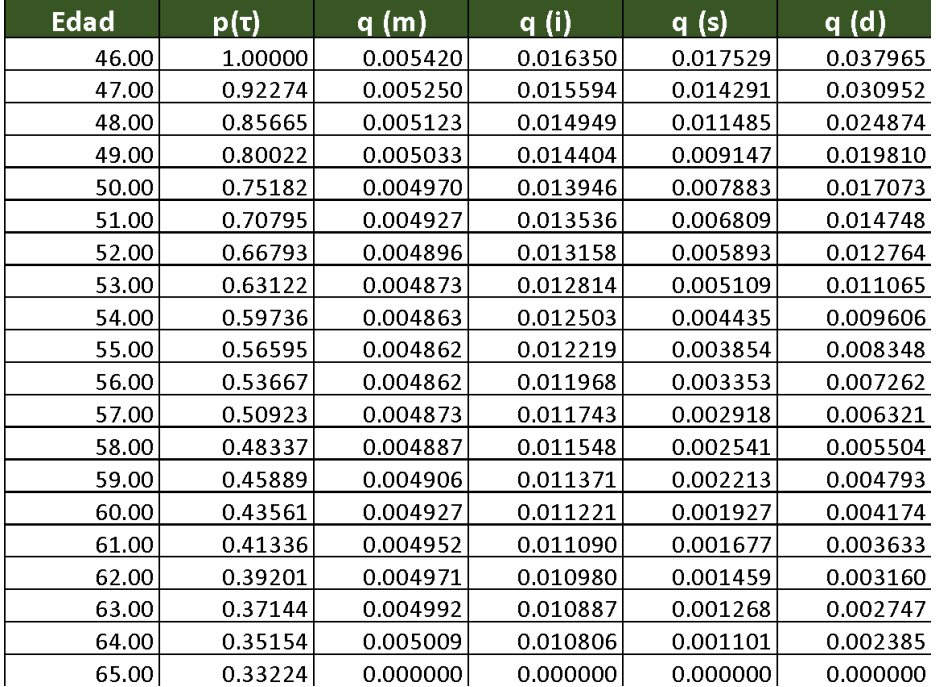

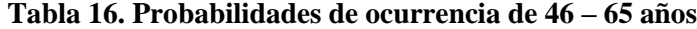

Fuente: Elaboración propia con base en las tablas de probabilidad seleccionadas para la población en el capítulo 2 de la empresa IPARI INDUSTRYA, S.A. DE C.V.

 $AL_x = 27 * 97,518.182 * 0.33224 * 0.27126 * 0.999999$ 

$$
AL_x = 237,300.02
$$

$$
OBD_x = 237,300.02 * \frac{17}{36}
$$

$$
OBD_x = 112,058.34
$$

**Caso 3.-**

Edad: 25 años

Antigüedad: 1 años

Sueldo: 14,590

Género: Femenino

Sustituyendo la fórmula general del crédito unitario proyectado

 $AL_x = (90 + (20 * 41))/30 * 14{,}590 * (1 + 3.5\%)^{65-25-1} * 65 - 25p_{25}^{\tau} * (1 + 7.11\%)^{-(65-25)} * q_{65}^R$ 

| Edad  | p(τ)    | q (m)    | q (i)    | q (s)    | a (d)    |
|-------|---------|----------|----------|----------|----------|
| 25.00 | 1.00000 | 0.002300 | 0.003890 | 0.085049 | 0.184202 |
| 26.00 | 0.72456 | 0.001717 | 0.003101 | 0.057769 | 0.125118 |
| 27.00 | 0.53685 | 0.001321 | 0.002545 | 0.040130 | 0.086915 |
| 28.00 | 0.40594 | 0.001031 | 0.002127 | 0.028446 | 0.061608 |
| 29.00 | 0.31273 | 0.000826 | 0.001811 | 0.020504 | 0.044408 |
| 30.00 | 0.24518 | 0.000672 | 0.001562 | 0.015035 | 0.032563 |
| 31.00 | 0.19535 | 0.000555 | 0.001364 | 0.011198 | 0.024253 |
| 32.00 | 0.15798 | 0.000466 | 0.001204 | 0.008466 | 0.018336 |
| 33.00 | 0.12951 | 0.000398 | 0.001070 | 0.006483 | 0.014042 |
| 34.00 | 0.10752 | 0.000343 | 0.000959 | 0.005021 | 0.010875 |
| 35.00 | 0.09032 | 0.000300 | 0.000865 | 0.003934 | 0.008866 |
| 36.00 | 0.07635 | 0.000264 | 0.000782 | 0.003099 | 0.006986 |
| 37.00 | 0.06522 | 0.000235 | 0.000711 | 0.002464 | 0.005554 |
| 38.00 | 0.05626 | 0.000212 | 0.000650 | 0.001977 | 0.004456 |
| 39.00 | 0.04896 | 0.000192 | 0.000597 | 0.001592 | 0.003589 |
| 40.00 | 0.04299 | 0.000177 | 0.000552 | 0.001293 | 0.002914 |
| 41.00 | 0.03806 | 0.000164 | 0.000512 | 0.001052 | 0.002372 |
| 42.00 | 0.03396 | 0.000153 | 0.000477 | 0.000863 | 0.001946 |
| 43.00 | 0.03052 | 0.000144 | 0.000447 | 0.000712 | 0.001604 |
| 44.00 | 0.02761 | 0.000136 | 0.000420 | 0.000582 | 0.001311 |
| 45.00 | 0.02516 | 0.000130 | 0.000397 | 0.000476 | 0.001072 |
| 46.00 | 0.02309 | 0.000125 | 0.000378 | 0.000405 | 0.000877 |
| 47.00 | 0.02131 | 0.000121 | 0.000360 | 0.000330 | 0.000715 |
| 48.00 | 0.01978 | 0.000118 | 0.000345 | 0.000265 | 0.000574 |
| 49.00 | 0.01848 | 0.000116 | 0.000333 | 0.000211 | 0.000457 |
| 50.00 | 0.01736 | 0.000115 | 0.000322 | 0.000182 | 0.000394 |
| 51.00 | 0.01635 | 0.000114 | 0.000313 | 0.000157 | 0.000341 |
| 52.00 | 0.01542 | 0.000113 | 0.000304 | 0.000136 | 0.000295 |
| 53.00 | 0.01457 | 0.000113 | 0.000296 | 0.000118 | 0.000255 |
| 54.00 | 0.01379 | 0.000112 | 0.000289 | 0.000102 | 0.000222 |
| 55.00 | 0.01307 | 0.000112 | 0.000282 | 0.000089 | 0.000193 |
| 56.00 | 0.01239 | 0.000112 | 0.000276 | 0.000077 | 0.000168 |
| 57.00 | 0.01176 | 0.000113 | 0.000271 | 0.000067 | 0.000146 |
| 58.00 | 0.01116 | 0.000113 | 0.000267 | 0.000059 | 0.000127 |
| 59.00 | 0.01060 | 0.000113 | 0.000263 | 0.000051 | 0.000111 |
| 60.00 | 0.01006 | 0.000114 | 0.000259 | 0.000044 | 0.000096 |
| 61.00 | 0.00954 | 0.000114 | 0.000256 | 0.000039 | 0.000084 |
| 62.00 | 0.00905 | 0.000115 | 0.000254 | 0.000034 | 0.000073 |
| 63.00 | 0.00858 | 0.000115 | 0.000251 | 0.000029 | 0.000063 |
| 64.00 | 0.00812 | 0.000116 | 0.000250 | 0.000025 | 0.000055 |
| 65.00 | 0.00767 | 0.000000 | 0.000000 | 0.000000 | 0.000000 |

**Tabla 17. Probabilidades de ocurrencia de 25 – 65 años**

Fuente: Elaboración propia con base en las tablas de probabilidad seleccionadas para la población en el capítulo 2 de la empresa IPARI INDUSTRYA, S.A. DE C.V.

$$
AL_x = 833.02565
$$
  
 $OBD_x = 833.02565 * \frac{1}{41}$   
 $OBD_x = 20.32$ 

# **3.3. Obtención de Resultados Globales**

Basados en el análisis para este proyecto se obtuvo el siguiente monto del método del crédito unitario proyectado  $AL_x = 168,876,493.42$ , en donde determinamos una  $OBD_x =$ 129,649,094.92,

En la siguiente tabla se muestran los resultados de algunos trabajadores; el total de los resultados se pueden visualizar en el Anexo 7 (la base de datos utilizada cuenta con 515 trabajadores activos al 31 de diciembre de 2019).

| Número de<br>Trabajadores | Edad  | <b>VPOT<sub>x</sub></b> | <b>OBD<sub>x</sub></b> |
|---------------------------|-------|-------------------------|------------------------|
| 1                         | 62.00 | 4,505,170.91            | 4,129,740.00           |
| $\overline{2}$            | 64.00 | 4,312,149.84            | 4,173,048.23           |
| $\overline{\mathbf{3}}$   | 63.00 | 4,089,526.54            | 3,885,050.21           |
| 4                         | 59.00 | 2,833,470.07            | 2,408,449.56           |
| 5                         | 57.00 | 2,170,368.56            | 1,701,099.68           |
| 6                         | 58.00 | 2,488,675.00            | 2,063,779.27           |
| $\overline{z}$            | 63.00 | 3,250,081.72            | 3,074,401.63           |
| 8                         | 43.00 | 414,287.00              | 138,095.67             |
| 9                         | 56.00 | 1,914,287.51            | 1,504,083.04           |
| 10                        | 55.00 | 1,694,143.98            | 1,280,938.13           |
| 11                        | 66.00 |                         |                        |
| 12                        | 44.00 | 534,013.45              | 260,494.37             |
| 13                        | 66.00 |                         |                        |
| 14                        | 64.00 | 3,243,321.74            | 3,166,099.79           |
| 15                        | 61.00 | 2,297,021.28            | 2,067,319.15           |
| 16                        | 64.00 | 2,918,228.07            | 2,845,272.37           |
| 17                        | 47.00 | 479,087.04              | 200,907.47             |
| 18                        | 51.00 | 727,390.75              | 409,157.30             |
| 19                        | 66.00 |                         |                        |
| 20                        | 65.00 | 2,823,069.24            | 2,823,069.24           |
| 21                        | 53.00 | 993,707.60              | 679,905.20             |
| 22                        | 53.00 | 1,075,215.35            | 768,010.97             |
| 23                        | 57.00 | 1,460,531.89            | 1,175,550.06           |
| 24                        | 61.00 | 1,573,171.18            | 1,370,181.35           |
| 25                        | 69.00 |                         |                        |

**Tabla 18. Extracto de los Resultado del Método del Crédito Unitario**

Fuente: Elaboración propia con base en los resultados obtenidos de la aplicación del Método del Crédito Unitario Proyectado de la empresa IPARI INDUSTRYA, S.A. DE C.V.

| Número de<br><b>Trabajadores</b> | Edad  | <b>VPOT<sub>x</sub></b> | <b>OBD<sub>x</sub></b>  |
|----------------------------------|-------|-------------------------|-------------------------|
| 35                               | 53.00 | 684,195.67              | 427,622.29              |
| 36                               | 58.00 | 1,174,110.78            | 945,811.46              |
| 37                               | 62.00 | 1,824,197.90            | 1,687,383.06            |
| 38                               | 61.00 | 1,478,334.97            | 1,309,382.40            |
| 39                               | 46.00 | 410,822.28              | 215,681.70              |
| 40                               | 60.00 | 1,319,279.28            | 1,130,810.81            |
| 41                               | 63.00 | 1,694,499.42            | 1,600,360.56            |
| 42                               | 60.00 | 1,290,317.06            | 1,111,106.36            |
| 43                               | 50.00 | 569,738.95              | 350,608.58              |
| 44                               | 57.00 | 518,756.66              | 274,635.88              |
| 45                               | 51.00 | 599,258.69              | 378,479.18              |
| 46                               | 60.00 | 1,255,615.80            | 1,081,224.71            |
| 47                               | 47.00 | 407,592.16              | 219,472.70              |
| 48                               | 50.00 | 648,126.99              | 441,277.95              |
| 49                               | 41.00 | 179,219.81              | 66,028.35               |
| 50                               | 47.00 | 408,551.56              | 224,703.36              |
| 51                               | 56.00 | 977,679.89              | 763,067.23              |
| 52                               | 55.00 | 888,094.14              | 676,643.16              |
| 53                               | 56.00 | 897,622.58              | 690,478.91              |
| 54                               | 51.00 | 537,637.66              | 334,207.19              |
| 55                               | 50.00 | 461,935.70              | 263,963.26              |
| 56                               | 56.00 | 894,662.38              | 693,363.35              |
| 57                               | 47.00 | 420,069.97              | 252,041.98              |
| 58                               | 38.00 | 102,564.43              | 31,558.29               |
| 59                               | 43.00 | 207,716.61              | 80,778.68               |
| 60                               | 52.00 | 543,136.93              | 341,400.36              |
| 61                               | 55.00 | 780,704.67              | 580,523.99              |
| 62                               | 59.00 | 1,028,127.44            | 856,772.87              |
| 63                               | 49.00 | 429,554.05              | 248,689.19              |
| 64                               | 46.00 | 316,582.51              | 162,350.00              |
| 65                               | 47.00 | 335,132.25              | 176,385.39              |
| 66                               | 47.00 | 341,935.65              | 188,064.61              |
| 67                               | 43.00 | 182,967.00              | 67,959.17               |
| 68                               | 41.00 | 154,347.18              | 61,738.87               |
| 69                               | 50.00 | 450,281.14              | 277,096.08              |
| 70                               | 47.00 | 338,036.73              | 185,920.20              |
| 71                               | 55.00 | 573,090.13              | 388,222.34              |
| 72                               | 51.00 | 396,141.66              | 217,238.97              |
| 73                               | 52.00 | 591,740.15              | 416,907.83              |
| 74                               | 61.00 | 1,080,466.59            | 960,414.75              |
| 75                               | 58.00 | 726,086.83              | 562,131.74              |
| 76                               | 31.00 | 19,642.71               | 2,067.65                |
| 77                               | 49.00 | 404,527.29              | 246,662.98              |
| 78                               | 63.00 | 1,190,354.26            | 1,120,333.42            |
| 79                               | 61.00 | <u>998,782.13</u>       | 881,278.35              |
| 80                               | 44.00 | 212,535.07              | 95,081.48               |
| 81                               | 42.00 | 163,964.13              | 67,267.33               |
| 82                               | 62.00 | 967,825.48              | 871,042.93              |
| 83                               | 50.00 | 419,694.61              | 258,273.60              |
| 84                               | 49.00 | 367,081.82              | 212,521.05              |
| 85                               | 61.00 | 744,127.32              | 625,066.95              |
| 86                               | 47.00 | 317,613.38              | 178,173.36              |
| 87                               | 36.00 | 52,067.46               | 8,925.85                |
| 88                               | 55.00 | 656,265.86              | 492,199.40              |
| 89<br>90                         | 35.00 | 53,099.02               | 17,699.67<br>167,784.63 |
|                                  | 47.00 | 305,062.97              |                         |

Fuente: Elaboración propia con base en los resultados obtenidos de la aplicación del Método del Crédito Unitario Proyectado de la empresa IPARI INDUSTRYA, S.A. DE C.V.

# **CAPÍTULO 4. Solución Propuesta o Implementada. Valuación Bajo el Método de Simulación Estocástica Estacionaria**

### **4.1. Planteamiento del Modelo**

Rodrigo Barbosa y Humberto Llinás, dan la siguiente definición:

Un proceso estocástico  $(X_t)_{t \in T}$  es una familia de variables aleatorias  $X_t$  sobre un espacio de probabilidad común  $(\Omega, \mathfrak{F}, P)$ , donde dichas variables toman valores en un espacio medible  $(S, θ)$  llamado ESPACIO DE ESTADOS. Los elementos de S se llaman ESTADOS. El conjunto  $T \neq \emptyset$  se llama ESPACIO DE PARÁMETROS del proceso. (2016, pág. 6)

Para poder modelar el comportamiento de una población es necesario conocer cuáles son las posibles causas de salida de un grupo, para el caso de las salidas de un empleo consideramos las siguientes posibilidades:

- Fallecimiento
- Invalidez
- Rotación
- **Jubilación**

Si bien, dentro de la carrera laboral de una persona puede estar expuesto a alguna otra causa de salida nos enfocaremos en estas, puesto que son las mismas que se utilizan para el cálculo bajo el método del crédito unitario proyectado, adicional a esto nuestro interés es conocer cuántas personas alcanzarán la edad de jubilación en el grupo y calcular de manera más fiable el monto de pago que podrían estar recibiendo en ese supuesto.

El cómo podemos integrar una simulación estocástica para la proyección de una población se basa en la utilización de probabilidades, para cada una de las distintas causas de salida.

La simulación se realizará bajo un proceso estocástico estacionario con una distribución normal, puesto que se utilizará la función "Aleatorio" de Microsoft Excel para la generación de los números aleatorios, que determinarán si un empleado seguirá perteneciendo al grupo, hasta la edad que alcance su jubilación.

Si bien conocemos que los números generados a través de la función "Aleatorio" de Microsoft Excel son pseudo aleatorios, nos pueden brindar una buena aproximación para nuestros fines.

Se utiliza un proceso estocástico estacionario puesto que el resultado que se obtengan de la función mencionada se encontrará entre el valor 0 (cero) y 1 (uno) y adicionalmente se pueden obtener pautas, más o menos estables, en su oscilación cuando se obtienen las gráficas de la simulación, en la siguiente gráfica se muestran los resultados de dos simulaciones donde se puede observar el comportamiento mencionado.

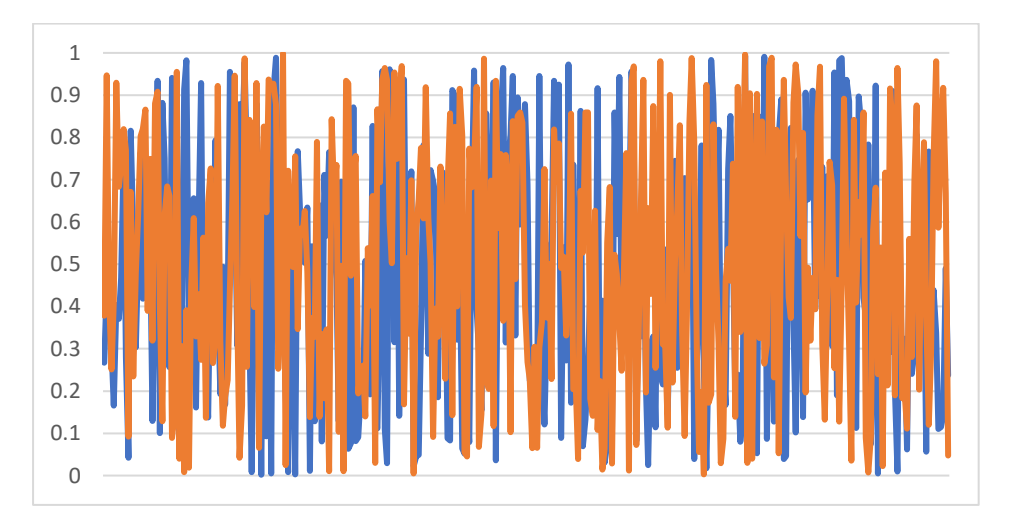

# **Gráfica 4. Resultados de Simulaciones**

Fuente: Elaboración propia con base en resultados obtenidos de la simulación de números aleatorios

Una vez que se generen los distintos número aleatorios se comparan contra las probabilidades que se tienen de salir del grupo en un año, esto depende de la edad que se esté proyectando para cada uno de los años y de los trabajadores utilizados, para ordenar la comparación que se realiza contra el número aleatorio que se generó se prioriza dependiendo la magnitud de la probabilidad, es decir, dependiendo cuál es la probabilidad de ocurrencia más alta será la primera comparación que hagamos, de manera general, la probabilidad de rotación será más grande que la probabilidad de fallecimiento e invalidez, de tal suerte que primero haremos la comparación contra la probabilidad de rotación, posteriormente de fallecimiento y finalmente de invalidez, para poder establecer si una persona sale del grupo en el año, a manera de ejemplo un persona cuenta con los siguientes datos:

- Edad 30 años
- Probabilidad de rotación: 19.4131%
- Probabilidad de Fallecimiento: 0.3190%
- Probabilidad de Invalidez: 0.8920%
- Supongamos que el resultado del número aleatorio fue 0.4367873

El proceso que se sigue es el siguiente diagrama:

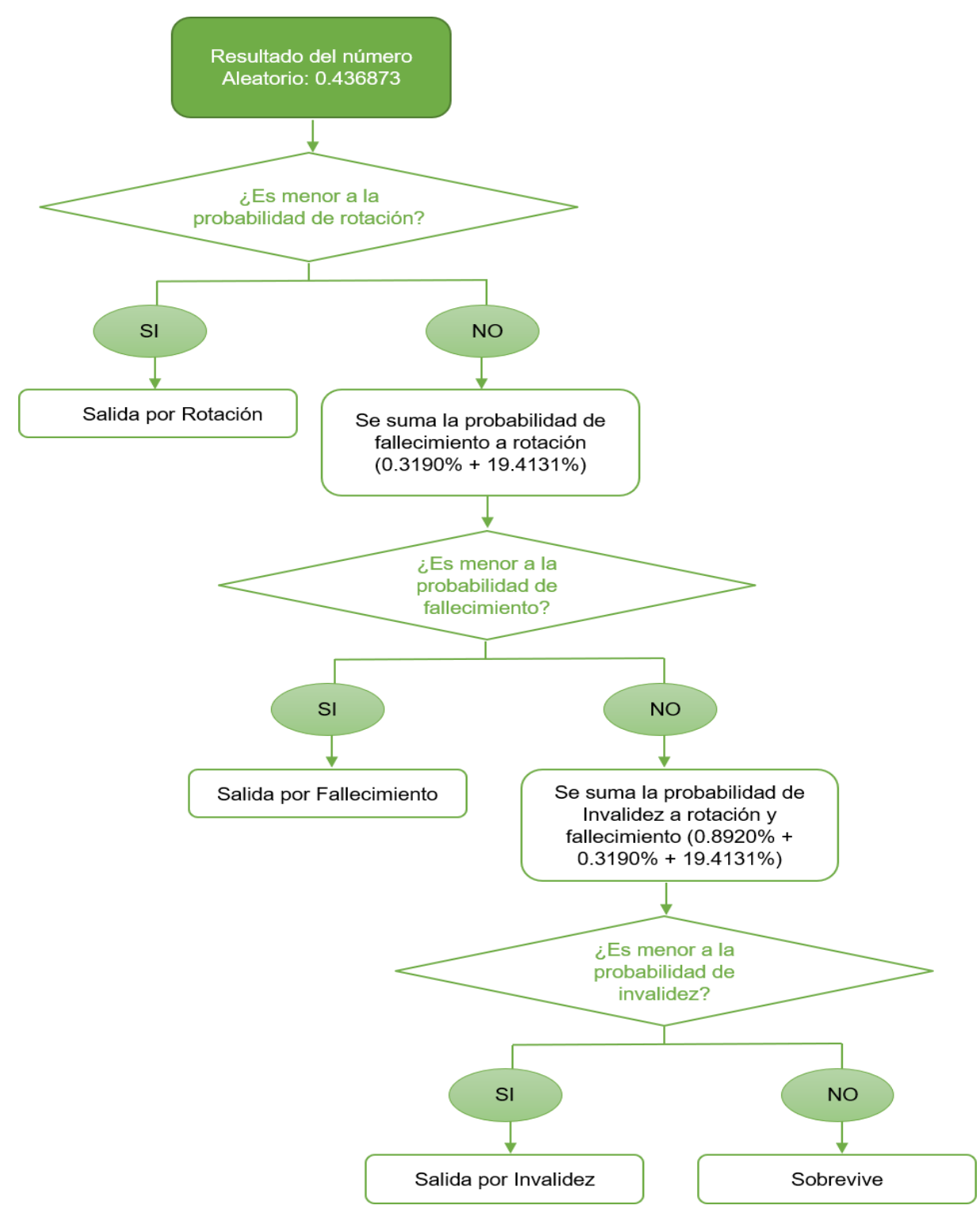

**Diagrama 1. Aplicación de probabilidades de ocurrencia bajo la simulación estocástica estacionaria**

Fuente: Elaboración propia con base en la aplicación del método de Simulación Estocástica Estacionaria

Estableciendo si un empleado sobrevive para el siguiente periodo se repite la misma operación hasta llegar a la edad de jubilación, si es el caso o bien, se detiene cuando sale del grupo.

# **CAPÍTULO 5. Evaluación de la Solución.**

## **5.1. Cálculo del Número de Simulaciones**

Debido a que no es confiable utilizar solo una simulación es necesario realizar distintos ensayos, para poder estimar con suficiente confiabilidad, el número de ensayos que se tiene que realizar se puede calcular a través del teorema del límite central.

Teorema del límite central: Si  $X_1, X_2, \dots$  es una secuencia de variables aleatorias independientes con  $E(X_i) = \mu$  y Var  $(X_i) = \sigma^2 < \infty$  entonces:

$$
z_n = \frac{\underline{X}_n - \mu}{\frac{\sigma}{\sqrt{n}}} N(0,1)
$$

Es decir, con un número suficientemente grande de ensayos los valores serán similares a los obtenidos por una normal con parámetros 0 y 1.

Derivado del teorema podemos afirmar que, cuando la media muestral es igual a la media poblacional se obtiene el número óptimo de ensayos en un experimento, si bien la media poblacional no es un cálculo en sí mismo, representa la esperanza, para el caso de la generación de números aleatorios como es el nuestro  $E[X_i] = 0.5$ , por lo que se hicieron diferentes ensayos de tal suerte de poder alcanzar una media muestral igual al valor mostrado.

El valor donde se alcanzó una media muestral igual a 0.50000 fue 350, es decir, se realizarán 350 repeticiones de nuestro experimento con cada uno de los participantes para poder establecer los valores que consideraremos confiables.

Una vez realizados las simulaciones se procederá a calcular el percentil 50 de los mismos y serán los resultados que compararemos con los obtenidos por el método del crédito unitario proyectado.

## **5.2. Aplicación del Modelo a la Población**

Basados en las hipótesis financieras y demográficas indicadas en el capítulo 2, aplicaremos el modelo estocástico estacionario utilizando Microsoft Excel, en el cual se desarrolla el ciclo, con la ayuda de una macro, para que se generen las simulaciones indicadas anteriormente por el teorema del límite central, que como se mencionó anteriormente nos dio un número de simulaciones optimas de 350; este número de simulaciones es el que se realiza para cada uno de los trabajadores.

Se tomará el ejercicio de un trabajador para poder indicar la simulación estocástica estacionaria:

Edad: 62 años

Antigüedad: 33 años

Sueldo: 225,825

Género: Masculino

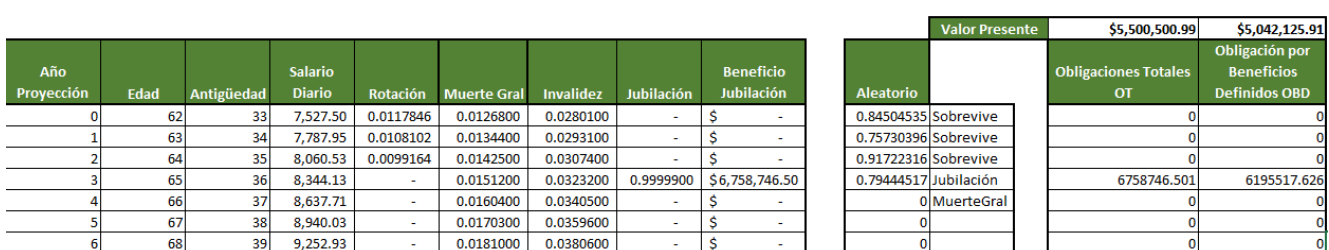

#### **Tabla 19. Ejemplo de cálculo de la Simulación Estocástica Estacionaria**

Los parámetros que son utilizados para la simulación estocástica estacionaria, son las siguientes:

 $0.0192400$   $0.0403700$ 

 $40$ 

9,576.79

- Año proyección, nos indica el tiempo que se tiene para que el trabajador se jubile, en este caso se indica que son 4 años considerando el año de la valuación.
- Antigüedad, recordemos que para realizar el cálculo de una indemnización es necesario tener en cuenta los años que el trabajador tiene laborando en la empresa, por lo que esta va incrementando hasta la antigüedad que tendrá a la edad de 65 años.
- Salario diario, utilizando las hipótesis financieras, este salario va en un incremento, basado en la proyección del incremento salarial.
- Hipótesis demográficas, en los casos de rotación, muerte general, invalidez, jubilación, utilizaremos las probabilidades antes mencionadas en el capítulo 2.
- Beneficio jubilación, se tiene el cálculo de una indemnización a la edad de 65 años y con probabilidad de jubilación.

Fuente: Elaboración propia con base en los resultados de la Simulación Estocásticas Estacionaria para una persona de 62 años de edad de la empresa IPARI INDUSTRYA, S.A. DE C.V.

| Año<br>Proyección | Edad | Antigüedad      | <b>Salario</b><br><b>Diario</b> | Rotación  | <b>Muerte Gral</b> | <b>Invalidez</b> | Jubilación |    | <b>Beneficio</b><br><b>Jubilación</b> |
|-------------------|------|-----------------|---------------------------------|-----------|--------------------|------------------|------------|----|---------------------------------------|
| 0                 | 62   | 33              | 7,527.50                        | 0.0117846 | 0.0126800          | 0.0280100        |            | \$ |                                       |
|                   | 63   | 34              | 7,787.95                        | 0.0108102 | 0.0134400          | 0.0293100        |            | \$ |                                       |
| 2                 | 64   | 35 <sup>1</sup> | 8.060.53                        | 0.0099164 | 0.0142500          | 0.0307400        | ۰          | \$ |                                       |
| з                 | 65   | 36              | 8,344.13                        | ٠         | 0.0151200          | 0.0323200        | 0.9999900  |    | \$6,758,746.50                        |
| 4                 | 66   | 37              | 8,637.71                        | ۰         | 0.0160400          | 0.0340500        |            | \$ |                                       |
| 5                 | 67   | 38              | 8.940.03                        | ٠         | 0.0170300          | 0.0359600        |            | \$ |                                       |
| 6                 | 68   | 39              | 9,252.93                        | ٠         | 0.0181000          | 0.0380600        | ۰          | \$ |                                       |
|                   | 69   | 40              | 9,576.79                        | ٠         | 0.0192400          | 0.0403700        | ٠          | \$ |                                       |
| 8                 | 70   | 41              | 9,911.97                        | ۰         | 0.0204500          | 0.0429000        |            | Ś  |                                       |
|                   |      |                 |                                 |           |                    |                  |            |    |                                       |

 **Tabla 20. Cálculo de una Simulación Estocástica Estacionaria**

Fuente: Elaboración propia con base en la Simulación Estocástica Estacionaria para una persona de 62 años de edad de la empresa IPARI INDUSTRYA, S.A. DE C.V.

- En la "*Tabla 20"*, se ve que, al tener ya una proyección a la edad de 65 años, la cual es nuestra edad para un retiro laboral por jubilación, esta su probabilidad es muy cercana al 100%, lo cual indica que es una alta posibilidad de que se retire el trabajador y por ende a que se tenga que realizar el pago de una indemnización por parte del patrón de manera cercana.
- Aleatorio, se utiliza la función de Excel "Aleatorio ()" ya que al ser su parámetro de aleatorio de 0-1, esto nos ayuda al momento de realizar las simulaciones y poder determinar si llega a edad de jubilación, si la probabilidad que se tiene en el aleatorio indica que tendrá en el lapso de los 4 años una muerte o invalidez, no se realizará el cálculo del valor presente de las obligaciones, como se ve en la siguiente imagen:

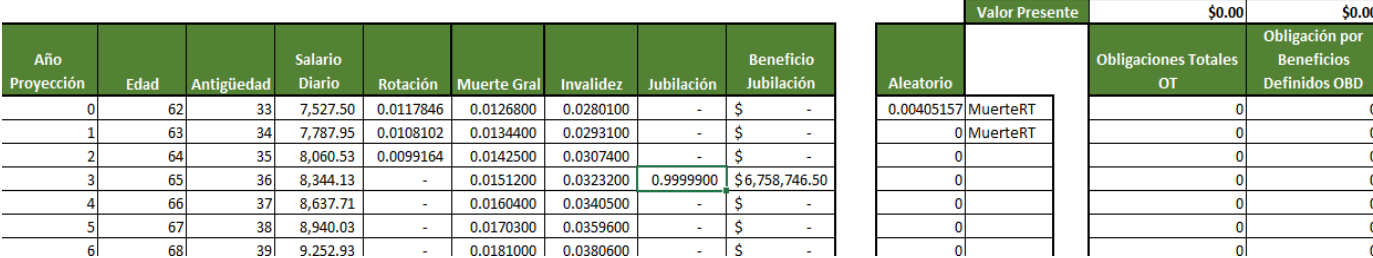

#### **Tabla 21. Ejemplo de cálculo de la Simulación Estocástica Estacionaria sin OBD**

Valor presente, en el caso de que el trabajador llegue a la edad de jubilación la obligación total será la indemnización obtenida en la columna "Beneficio Jubilación" y la obligación por beneficios definidos, será la proporción de obligación por los servicios ya obtenidos en este caso por 33 años laborados, y los años de antigüedad proyectados a edad de jubilación.

Las probabilidades mostradas en la "*Tabla 19*" indica lo procesado de una simulación por lo que, con la ayuda de una macro se realizarán 350 simulaciones las cuales nos arroja el valor presente de las obligaciones que tendría la empresa en trescientos cincuenta escenarios diferentes, en la siguiente tabla se mostrarán algunos resultados, en el Anexo 8 se encuentra el listado completo de los resultados:

Fuente: Elaboración propia con base en los resultados de la aplicación de una Simulación Estocástica Estacionaria para una persona de 62 años de edad de la empresa IPARI INDUSTRYA, S.A. DE C.V.

| % de Percentil |                              |                                    |
|----------------|------------------------------|------------------------------------|
| 90%            | 5,500,500.99                 | 5,042,125.91                       |
| 75%            | 5,500,500.99                 | 5,042,125.91                       |
| 50%            | 5,500,500.99                 | 5,042,125.91                       |
| 25%            | 5,500,500.99                 | 5, 042, 125. 91                    |
| Simulación     | <b>VPOT</b>                  | $O$ BD                             |
| 1              | 5,500,500.99                 | 5, 042, 125. 91                    |
| 2              |                              |                                    |
| 3              | 5,500,500.99                 | 5, 042, 125. 91                    |
| 4              |                              |                                    |
| 5              |                              |                                    |
| 6              | 5,500,500.99                 | 5, 042, 125. 91                    |
| 7              |                              |                                    |
| 8              | 5,500,500.99                 | 5,042,125.91                       |
| 9              | 5,500,500.99                 | 5, 042, 125. 91                    |
| 10             | 5,500,500.99                 | 5, 042, 125. 91                    |
| 11             | 5,500,500.99                 | 5, 042, 125. 91                    |
| 12             | 5,500,500.99                 | 5,042,125.91                       |
| 13             |                              |                                    |
| 14             | 5,500,500.99                 | 5,042,125.91                       |
| 15             | 5,500,500.99                 | 5, 042, 125. 91                    |
| 16             | 5,500,500.99                 | 5, 042, 125. 91                    |
| 17             |                              |                                    |
| 18             | 5,500,500.99                 | 5, 042, 125. 91                    |
| 19             | 5,500,500.99                 | 5,042,125.91                       |
| 20             | 5,500,500.99                 | 5, 042, 125. 91                    |
| 21             |                              |                                    |
| 22             | 5,500,500.99                 | 5, 042, 125.91                     |
| 23             | 5,500,500.99                 | 5,042,125.91                       |
| 24<br>25       | 5,500,500.99<br>5,500,500.99 | 5, 042, 125. 91<br>5, 042, 125. 91 |
| 26             | 5,500,500.99                 | 5,042,125.91                       |
| 27             | 5,500,500.99                 | 5, 042, 125. 91                    |
| 28             | 5,500,500.99                 | 5,042,125.91                       |
| 29             | 5,500,500.99                 | 5, 042, 125. 91                    |
| 30             | 5,500,500.99                 | 5,042,125.91                       |
| 31             |                              |                                    |
| 32             | ÷                            |                                    |
| 33             | 5,500,500.99                 | 5, 042, 125. 91                    |
| 34             | 5,500,500.99                 | 5, 042, 125. 91                    |
| 35             |                              | $\sim$                             |
| 36             | 5,500,500.99                 | 5, 0, 4, 2, 1, 2, 5, 9, 1          |
| 37             | 5,500,500.99                 | 5, 042, 125. 91                    |
| 38             | 5,500,500.99                 | 5,042,125.91                       |
| 39             | 5,500,500.99                 | 5, 042, 125. 91                    |
| 40             | $\sim$                       |                                    |
| 41             | 5,500,500.99                 | 5, 042, 125. 91                    |
| 42             | 5,500,500.99                 | 5, 042, 125. 91                    |
| 43             | 5,500,500.99                 | 5, 042, 125. 91                    |
| 44             |                              |                                    |
| 45             | 5,500,500.99                 | 5, 042, 125. 91                    |
| 46<br>47       | 5,500,500.99                 | 5,042,125.91                       |
| 48             | 5, 500, 500.99               | 5, 042, 125. 91                    |
| 49             |                              |                                    |
| 50             |                              |                                    |

**Tabla 22. Extracto de Simulaciones del Método Estocástico Estacionario**

Fuente: Elaboración propia con base en los resultados acumulados de la Simulación Estocástica Estacionaria realizadas de una persona de la empresa IPARI INDUSTRYA, S.A. DE C.V.

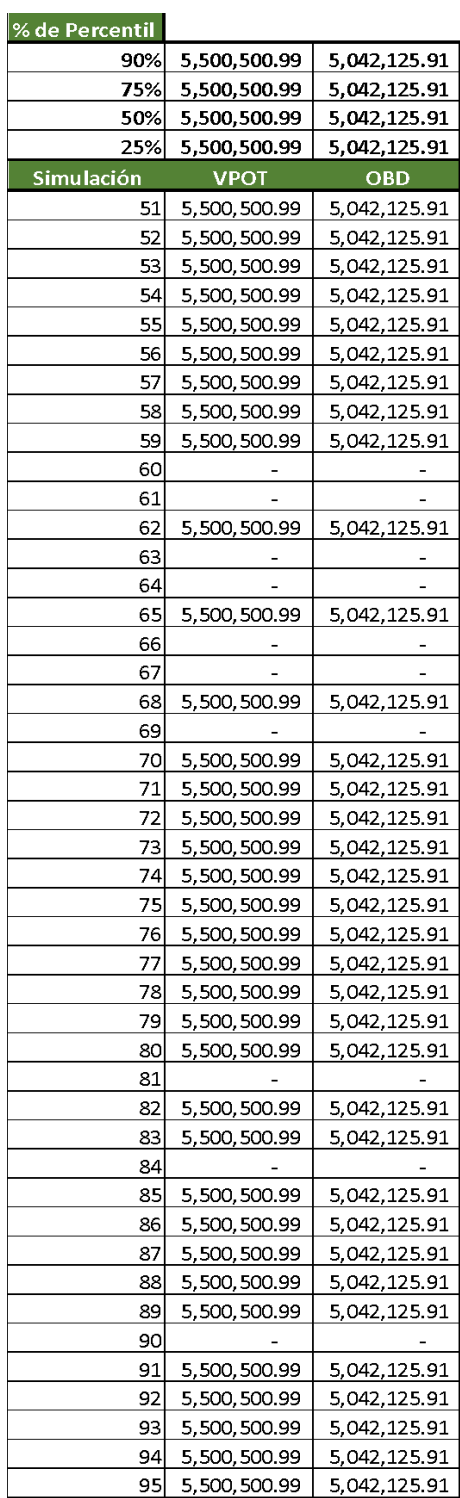

Fuente: Elaboración propia con base en los resultados acumulados de la Simulación Estocástica Estacionaria realizadas de un trabajador de la empresa IPARI INDUSTRYA, S.A. DE C.V.

Se realiza el cálculo de diferentes percentiles (90, 75, 50 y 25), sin embargo, utilizaremos solo el percentil 50 ya que es el resultado que tenemos en la mitad de las observaciones realizadas, por lo que como resumen de este trabajador se obtiene:

- Valor presente de obligaciones totales de \$5,500,500.99
- Obligaciones por beneficios definidos de \$5,042,125,91

#### **5.3. Algoritmo en Visual Basic para Aplicaciones (VBA) Aplicado en Microsoft Excel**

La "*Tabla 22*" muestra el resultado de un trabajador por lo que obtendremos un reporte similar por cada trabajador, en este caso son 515 trabajadores. El algoritmo que generé para poder obtener los resultados individuales de la población a valuar, se basa en tres ciclos, al ser un proceso estocástico estacionario, como se ha mencionado anteriormente, es necesario contar con varias simulaciones por lo que detallaré cada paso y ciclo a utilizar:

- Paso 1.- Se definen los contadores que se utilizarán, mismos que ayudarán para correr el proceso, tanto el número de simulaciones, como en tomar en consideración la base de datos completa.
- Paso 2.- Se genera el primer ciclo, el cual define el número de simulaciones a realizar, así como el número de trabajadores a considerar; dentro del mismo ciclo se genera la condición de "Clear" la cual nos ayudará a limpiar todas las celdas ya utilizadas en un proceso, y así dar inicio a la simulación del siguiente trabajador teniendo la seguridad de solo acumular los resultados del individuo en cuestión, sin los datos de las simulaciones anteriores.
- Paso 3.- Creación del segundo ciclo, al momento de ir generando cada una de las simulaciones indicadas por el teorema del límite central, esta nos va calculando y

copiando por cada una, las obligaciones y su respectivo cálculo de valor presente, para así obtener una matriz de cada posible escenario.

• Paso 4.- Se crea el tercer ciclo, en este ciclo viene el resto del proceso para generar un reporte final, ya que extrae los valores presentes copiados del ciclo anterior, para posteriormente obtener el cálculo de los distintos percentiles mencionados anteriormente, de esta manera se obtienen los flujos anuales necesarios del pago proyectado de beneficios, un acumulado de todos los trabajadores el cual indica un aproximado de los montos a reservar por año y los resultados por cada uno de los trabajadores considerando el percentil 50 de los resultados.

El código del algoritmo utilizado, se puedo visualizar en el Anexo 9.

# **5.4. Obtención de Resultados**

Basados en el análisis para este proyecto se obtuvo el siguiente monto de la simulación estocástica estacionaria  $AL_x = 171,689,189.11$ , en donde determinamos una  $OBD_x =$ 144,516,606.40.

En la siguiente tabla se muestra una parte de los resultados de los trabajadores, en el Anexo 10 se puede visualizar el resultado por cada trabajador (la base de datos utilizada cuenta con 515 trabajadores activos al 31 de diciembre de 2019).

| # de Trabajadores | Edad | <b>VPOT</b>  | <b>OBD</b>   |
|-------------------|------|--------------|--------------|
| 1                 | 62   | 5,500,500.99 | 5,042,125.91 |
| 2                 | 64   | 4,720,537.97 | 4,568,262.55 |
| 3                 | 63   | 4,730,180.20 | 4,493,671.19 |
| 4                 | 59   | 4,050,443.87 | 3,442,877.29 |
| 5                 | 57   | 3,442,848.26 | 2,698,448.64 |
| 6                 | 58   | 3,747,335.85 | 3,107,546.80 |
| 7                 | 63   | 3,759,230.33 | 3,556,028.69 |
| 8                 | 43   |              |              |
| 9                 | 56   | 3,200,285.20 | 2,514,509.80 |
| 10                | 55   | 2,986,791.44 | 2,258,305.72 |
| 11                | 66   |              |              |
| 12                | 44   |              |              |
| 13                | 66   |              |              |
| 14                | 64   | 3,550,485.02 | 3,465,949.66 |
| 15                | 61   | 2,957,792.01 | 2,662,012.81 |
| 16                | 64   | 3,194,602.91 | 3,114,737.83 |
| 17                | 47   |              |              |
| 18                | 51   |              |              |
| 19                | 66   |              |              |
| 20                | 65   | 2,921,876.67 | 2,921,876.67 |
| 21                | 53   | 1,953,948.42 | 1,336,912.08 |
| 22                | 53   | 2,114,218.86 | 1,510,156.33 |
| 23                | 57   | 2,316,836.76 | 1,864,771.05 |
| 24                | 61   | 2,025,716.18 | 1,764,333.44 |
| 25                | 69   |              |              |
| 26                | 52   |              |              |
| 27                | 43   |              |              |
| 28                | 58   | 1,894,682.51 | 1,545,662.05 |
| 29                | 64   | 2,599,994.60 | 2,539,529.61 |
| 30                | 64   | 2,157,522.21 | 2,095,878.72 |
| 31                | 59   | 2,002,377.08 | 1,694,319.07 |
| 32                | 67   |              |              |
| 33                | 47   |              |              |
| 34                | 50   |              |              |
| 35                | 53   |              |              |
| 36                | 58   | 1,767,923.66 | 1,424,160.73 |
| 37                | 62   | 2,227,219.02 | 2,060,177.60 |
| 38                | 61   | 1,903,598.98 | 1,686,044.81 |
| 39                | 46   |              |              |
| 40                | 60   | 1,790,223.73 | 1,534,477.48 |
| 41                | 63   | 1,959,954.91 | 1,851,068.52 |
| 42                | 60   | 1,750,922.84 | 1,507,739.11 |
| 43                | 50   |              |              |
| 44                | 57   | 822,901.93   | 435,653.96   |

**Tabla 23. Extracto de Resultados Finales de la Simulación Estocástica Estacionaria**

Fuente: Elaboración propia con base en los resultados finales de la Simulación Estocástica Estacionaria de la empresa IPARI INDUSTRYA, S.A. DE C.V.

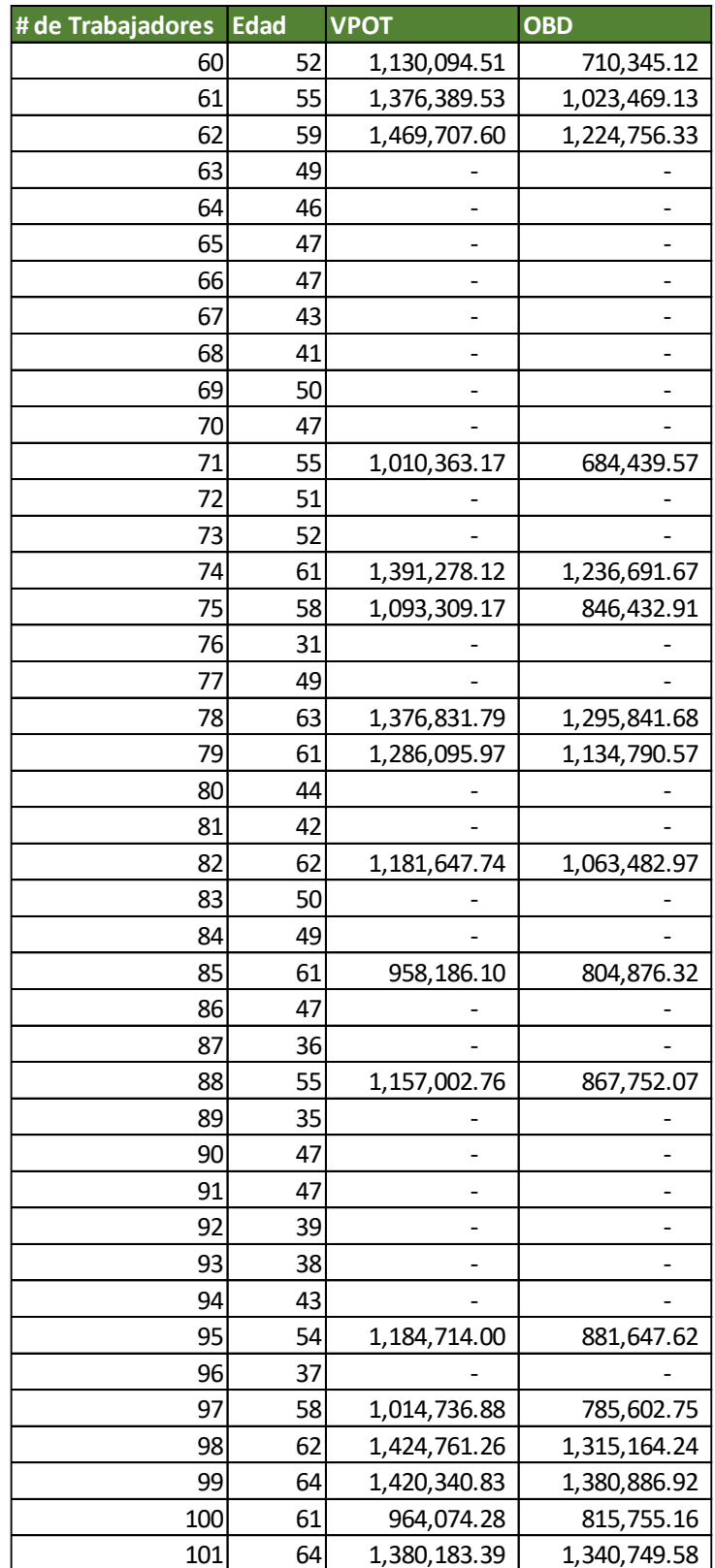

Fuente: Elaboración propia con base en los resultados finales de la Simulación Estocástica Estacionaria de la empresa IPARI INDUSTRYA, S.A. DE C.V.

#### **Conclusiones**

La comparación de resultados se realizará contrastando los resultados de los tres casos que se han presentado en las secciones anteriores, principalmente compararemos dos elementos obtenidos de la valuación actuarial, el primero el valor presente de obligaciones totales, mismo que en el método del crédito unitario proyectado es denotado por  $AL_{x}$ , que reconoce la obligación, tanto de los servicios ya prestados como de los futuros servicios prestados de cada uno de los trabajadores valuados.

**Tabla 24. Comparación de resultado del Valor Presente de Obligaciones Totales, del método del Crédito Unitario Proyectado y del Método Estocástico Estacionaria**

| ALx    |                                                 |                           |                   |  |  |
|--------|-------------------------------------------------|---------------------------|-------------------|--|--|
| # Caso | Método de Crédito<br><b>Unitario Proyectado</b> | <b>Método Estocastico</b> | <b>Diferéncia</b> |  |  |
| Caso 1 | 4,089,526.54                                    | 4,730,180.20              | 16%               |  |  |
| Caso 2 | 237,300.02                                      |                           | $-100%$           |  |  |
| Caso 3 | 833.03                                          |                           | -100%             |  |  |

Fuente: Elaboración propia con base en los resultados obtenidos, tanto del método del Crédito Unitario Proyectado como del Método de Simulación Estocástica Estacionaria de la empresa IPARI INDUSTRYA, S.A. DE C.V.

Como se puede observar, el primero de los casos (en donde se presenta una persona muy cercana a la edad de retiro) se presenta una obligación mayor, misma que es más cercana al pago que se puede esperar al momento de la jubilación, esto se debe a que el método del crédito unitario proyectado obtiene un resultado a través de la aplicación de una proporción de sobrevivencia (un porcentaje de sobreviviente al final de cada uno de los años), por lo que el resultado que se obtiene puede ser muy diferente del pago real que el empleado pueda elegir.

En el caso 2 y 3 encontramos que las obligaciones calculadas en el método estocástico estacionario son de cero, es decir, que se espera que ambos empleados no permanezcan en la institución hasta llegar a la edad de retiro; esto en comparación del método del crédito unitario proyectado que calcula obligaciones para todos los trabajadores, aun cuando la cantidad de obligación sea muy pequeña; esto puede ayudar a las empresas a generar reservas que representen de mejor manera la obligación de los trabajadores que llegarán al retiro.

Adicionalmente compararé el valor de la Obligación por Beneficios Definidos  $OBD_x$  que representa la "deuda" que se tiene para con los empleados por el servicio ya prestado de un empleado a la compañía, también se puede encontrar como "Obligación por Servicios Pasados".

**Tabla 25. Comparación de resultado de la Obligación por Beneficios Definidos, del método del Crédito Unitario Proyectado y del Método Estocástico Estacionaria**

| <b>OBD</b> <sub>x</sub> |                                                 |                           |                   |  |  |
|-------------------------|-------------------------------------------------|---------------------------|-------------------|--|--|
| # Caso                  | Método de Crédito<br><b>Unitario Proyectado</b> | <b>Método Estocastico</b> | <b>Diferéncia</b> |  |  |
| Caso 1                  | 3,885,050.21                                    | 4,493,671.19              | 16%               |  |  |
| Caso 2                  | 112,058.34                                      |                           | $-100\%$          |  |  |
| Caso 3                  | 20.32                                           |                           | $-100%$           |  |  |

Fuente: Elaboración propia con base en los resultados obtenidos, tanto del método del Crédito Unitario Proyectado como del Método de Simulación Estocástica Estacionaria de la empresa IPARI INDUSTRYA, S.A. DE C.V.

De manera análoga a la  $AL_x$  en el primero de los casos observamos que la obligación es mayor en el método estocástico estacionario, lo cual generaría que, en este caso particular, las empresas hagan un registro de la reserva mayor, esto se trata de casos cercanos al retiro, puesto que generará que la reserva registrada sea más cercana al pago que el empleado recibirá.

Los casos 2 y 3 también presentan una obligación de cero en el método estocástico estacionario, puesto que la obligación por servicios pasados es una "extracción" de la obligación por servicios totales, es decir, a partir de la obligación por beneficios totales AL<sup>x</sup> se divide en la obligación por servicios pasados  $OBD_x$  y el resto es la obligación por servicios futuros.

Desde este punto de vista y a la vista de los resultados podemos concluir que el método estocástico provee una mayor fiabilidad en cuanto a los pagos que se van a realizar; sin embargo, representa una mayor obligación a registrar por parte de organización que se esté valuando, por lo que, para los planes sustitutivos de retiro sería ideal valuar bajo esta metodología, puesto que, para los empleados que se proyecta, no lleguen a recibir beneficios no se tendrá que generar una reserva, ya sea contable o fiscal (fondo con recursos segregados para el pago de beneficios), mientras que para los trabajadores que se proyecte, si alcanzar las condiciones de retiro se generará una reserva mayor y más cercana al pago que se tiene que realizar al momento del retiro.

La última comparación que se realizará será la de los resultados globales, tanto de la obligación Total ALx, como de las obligaciones pasadas OBDx.

**Tabla 26. Resultados globales del método del Crédito Unitario Proyectado y el Método Estocástico Estacionaria**

| <b>Método</b> | Método de Crédito<br><b>Unitario Proyectado</b> | Método Estocastico | Diferéncia |
|---------------|-------------------------------------------------|--------------------|------------|
| $AL_{x}$      | 168,876,493.42                                  | 171,689,189.11     | 2%         |
| <b>OBDx</b>   | 129,649,094.92                                  | 144,516,606.40     | 11%        |

Fuente: Elaboración propia con base en los resultados obtenidos, tanto del método del Crédito Unitario Proyectado como del Método de Simulación Estocástica Estacionaria de la empresa IPARI INDUSTRYA, S.A. DE C.V.

Como se puede observar, la diferencia en las obligaciones totales  $AL_x$  es muy baja, es decir, solo un 2% de diferencia; mientras que la obligación pasada OBD<sub>x</sub> representa una mayor diferencia.

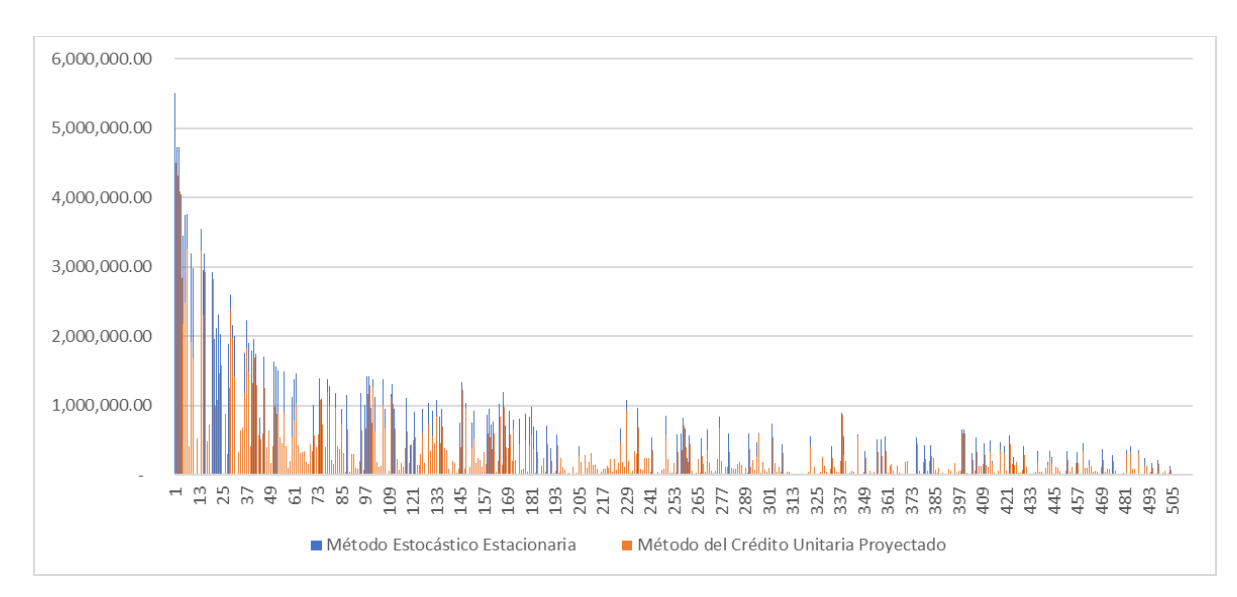

**Gráfica 5. Valor Presente de Obligaciones Totales (ALx)**

Fuente: Elaboración propia con base en el comparativo de los resultados de ambos métodos de los Valores Presentes de Obligaciones Totales.

Si bien la diferencia en la obligación Total es solo del 2% si se analizara persona a persona podríamos encontrar diferencias como las que se muestran en los cuadros anteriores y en la gráfica 5, en donde, para algunos casos el monto en el método estocástico estacionario es mayor al método del crédito unitario proyectado , es decir, para aquellos empleados que se proyecta no lleguen a la edad de retiro no se generará obligación alguna, mientras que para los empleados que se espera lleguen a la edad de jubilación se tendrá una obligación mayor, puesto que no se tendrá una proporción de empleado, sino que se proyecta el 100% del pago al momento del retiro.

Como conclusión final, si bien para efectos contables mexicanos (Norma de Información Financiera D3) no es posible aplicar otra metodología de valuación que no sea el método del crédito unitario proyectado, para las valuaciones de efectos fiscales (valuaciones para fondear los planes que realizan pago al retiro) podrían ocupar el método estocástico estacionario, puesto que

estima de mejor manera los pagos que se realizarán a los empleados que lleguen a la edad de jubilación.

## **Anexos**

# **Anexo 1.-** Hipótesis de Rotación

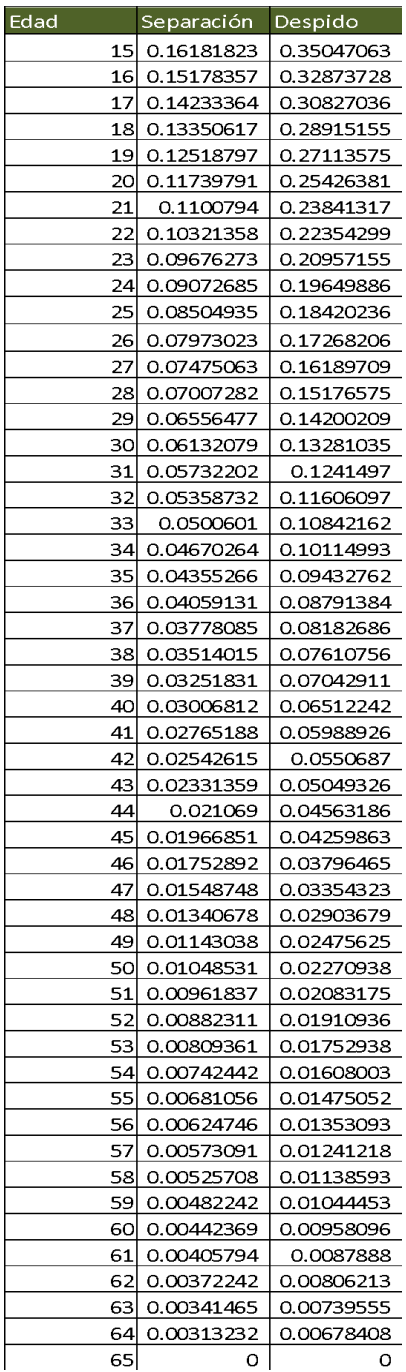

Fuente: Elaboración propia con base en los resultados de rotación obtenidos de la empresa IPARI INDUSTRYA, S.A. DE C.V.

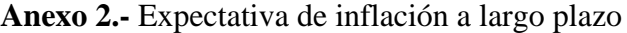

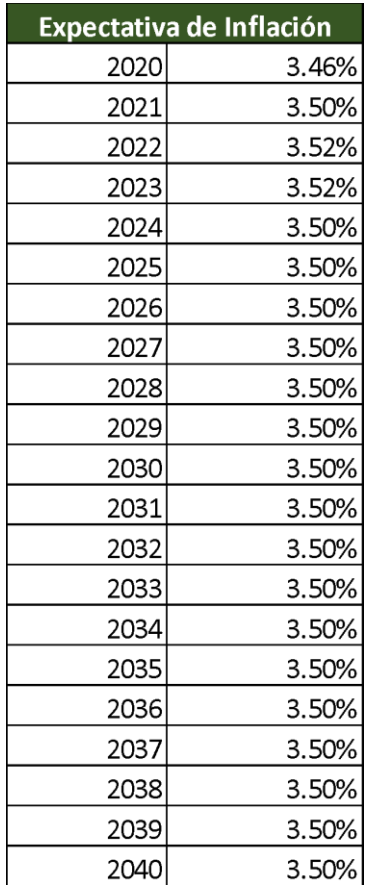

Fuente: Elaboración propia con base en las proyecciones de la Encuesta sobre las expectativas de los especialistas en economía del sector privado: diciembre de 2019, pág. 6

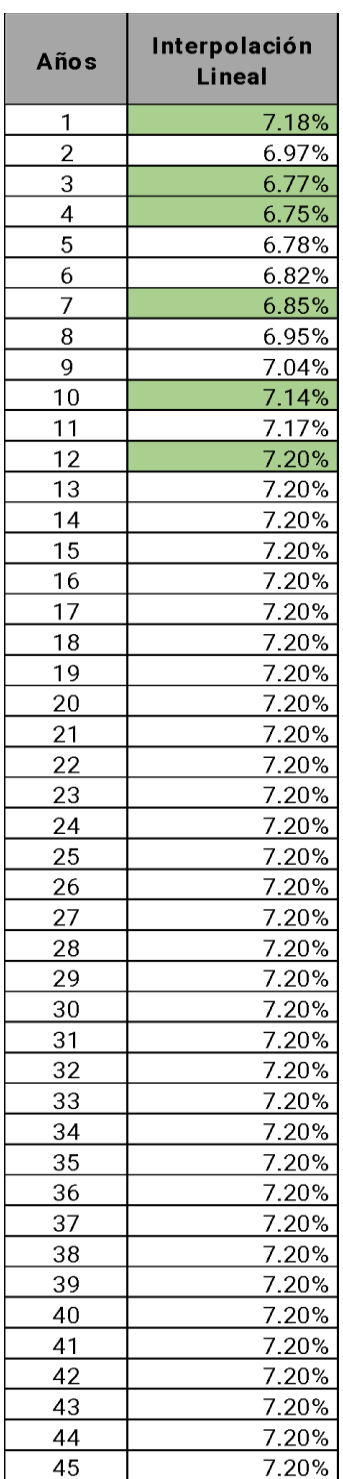

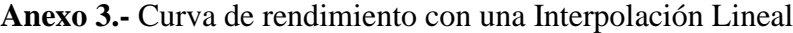

Fuente: Elaboración propia con base de los nodos obtenidos de los Bonos gubernamentales

# **Anexo 4.-** Tabla de Tasa de Descuento

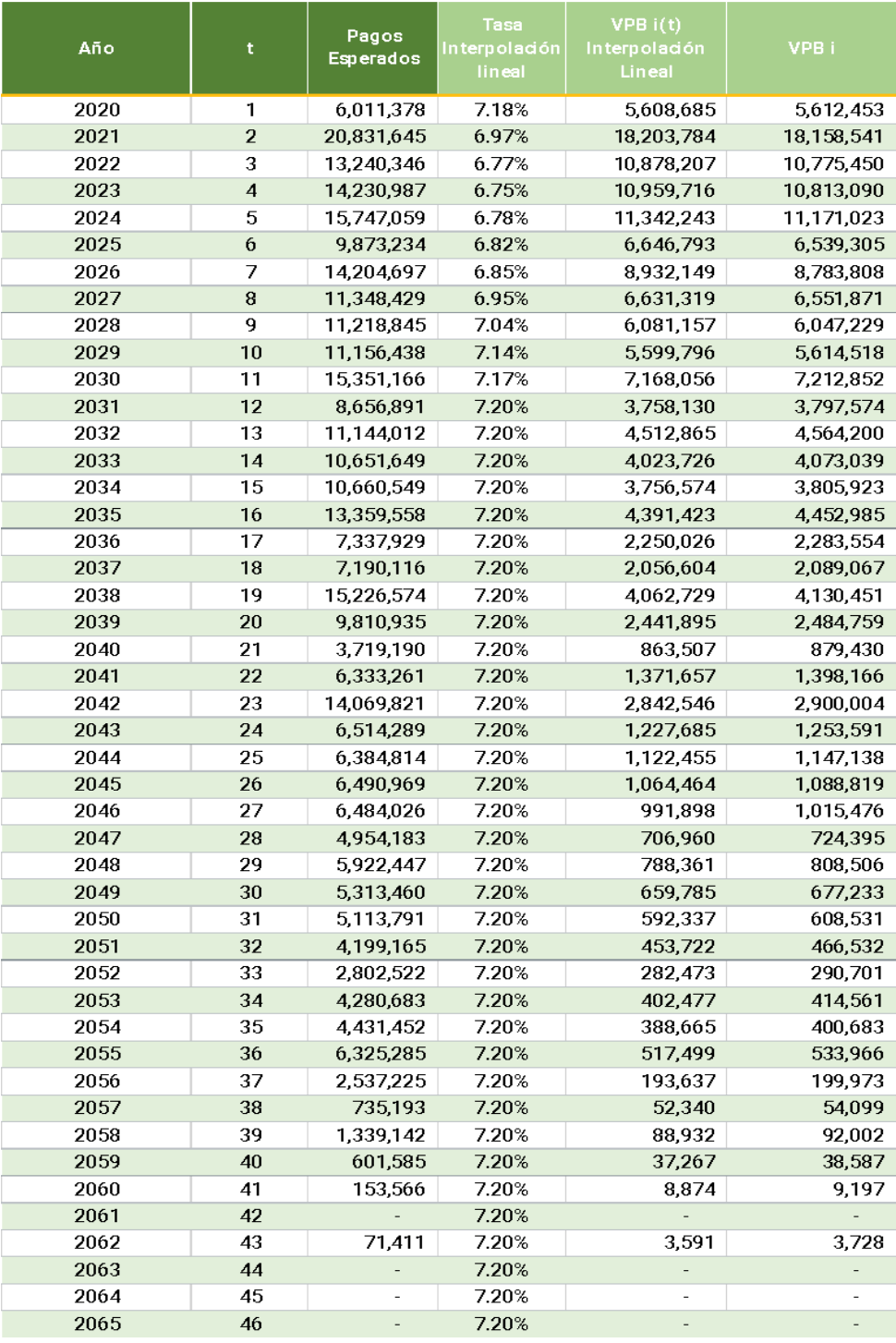

Fuente: Elaboración propia con base en los flujos de pagos traídos a valor presente para el cálculo de una tasa de descuento equivalente de la empresa IPARI INDUSTRYA, S.A. DE C.V.

# **Anexo 5.-** Incremento Salarial Nominal

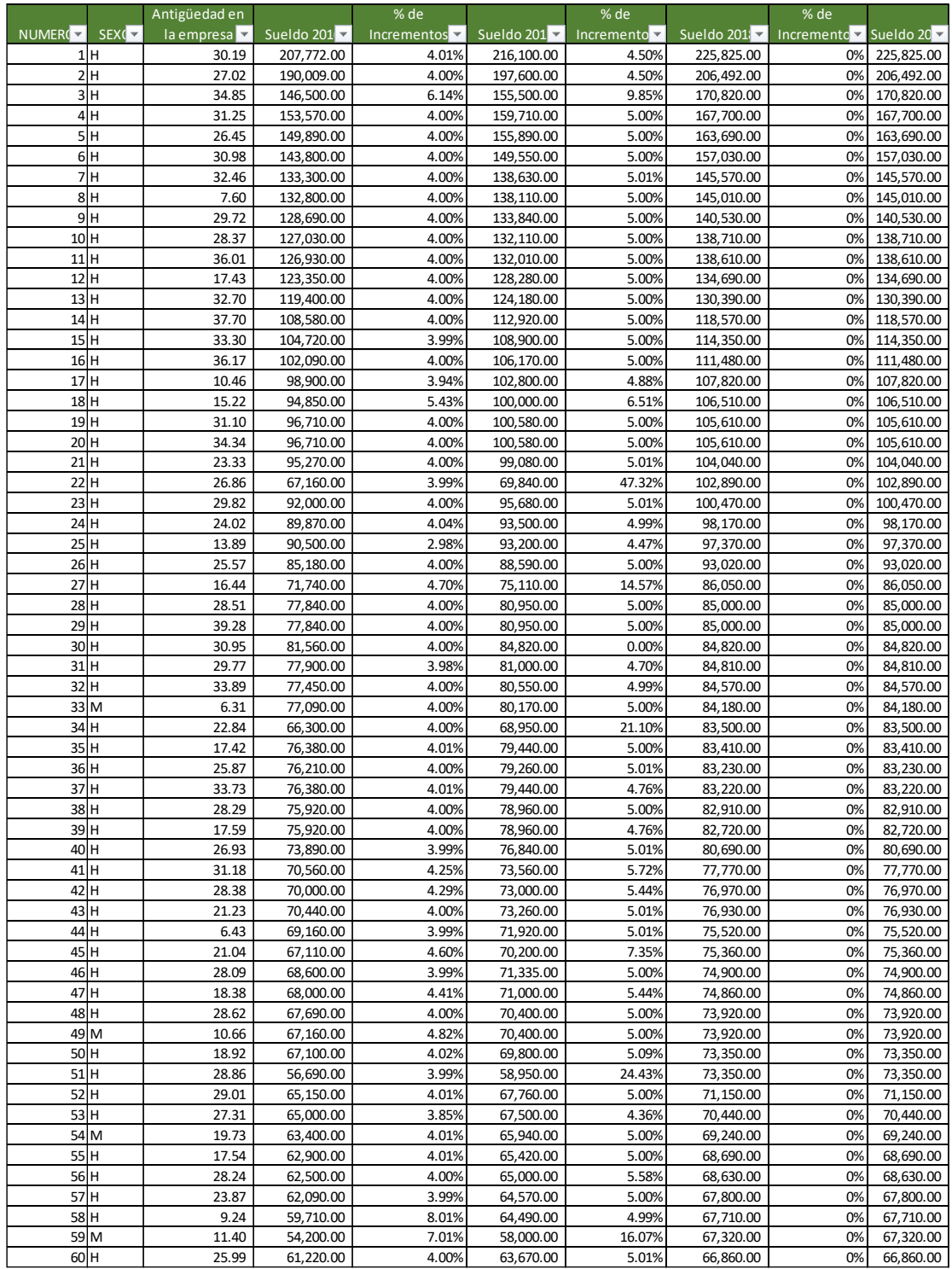

Fuente: Elaboración propia con base en el histórico de incrementos de sueldo de la empresa IPARI INDUSTRYA, S.A. DE C.V.

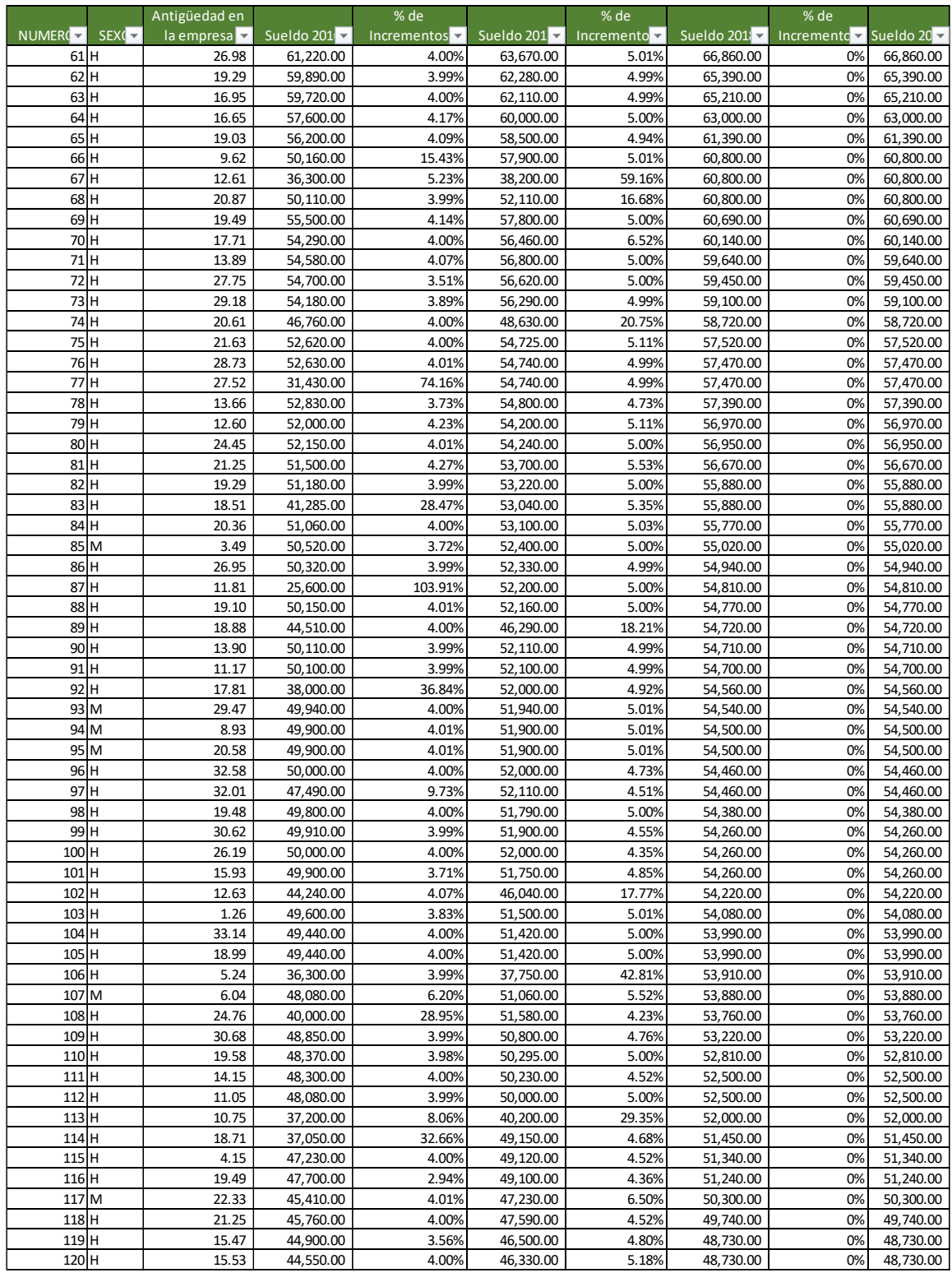

Fuente: Elaboración propia con base en el histórico de incrementos de sueldo de la empresa IPARI INDUSTRYA, S.A. DE C.V.

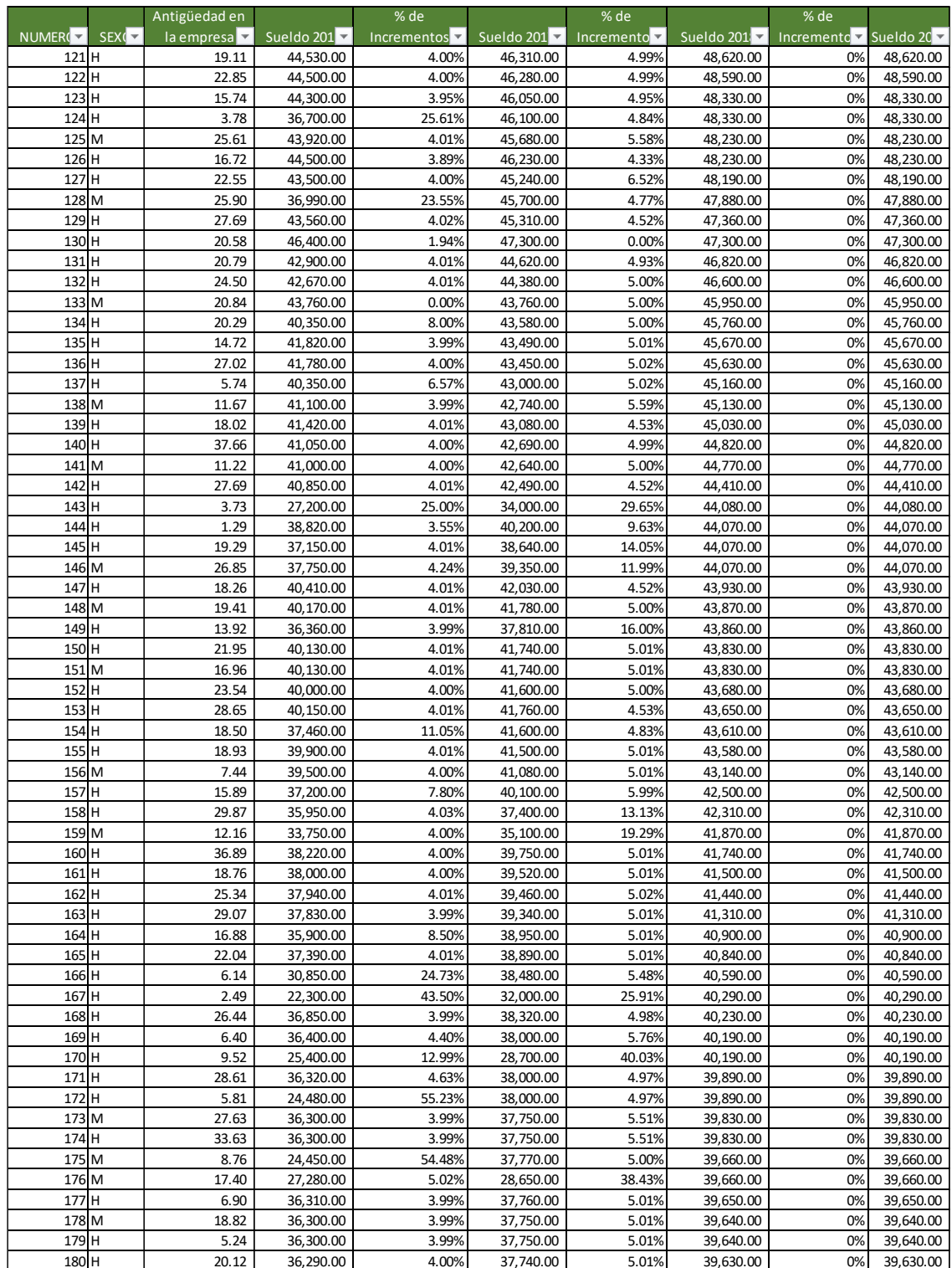

Fuente: Elaboración propia con base en el histórico de incrementos de sueldo de la empresa IPARI INDUSTRYA, S.A. DE C.V.
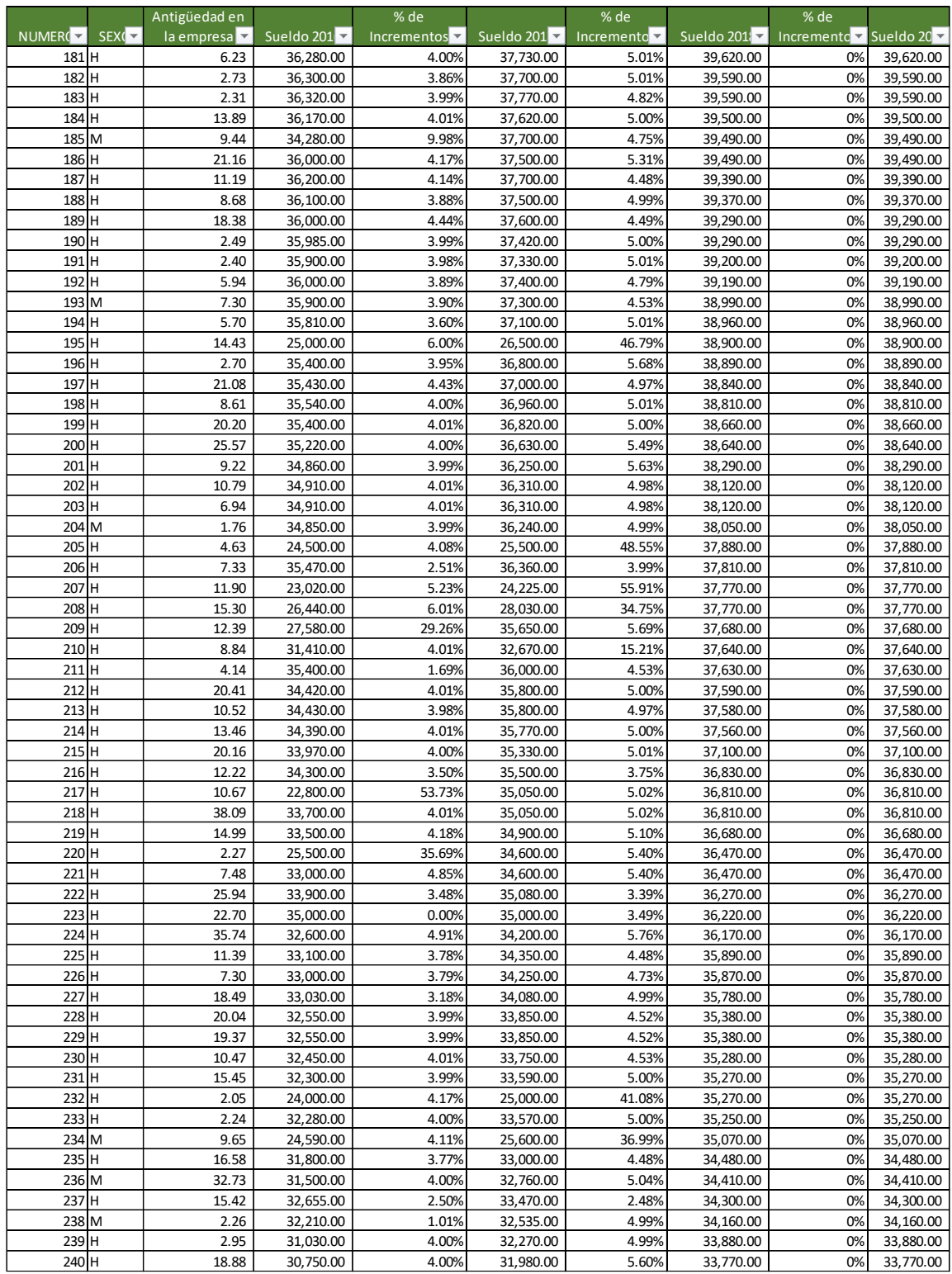

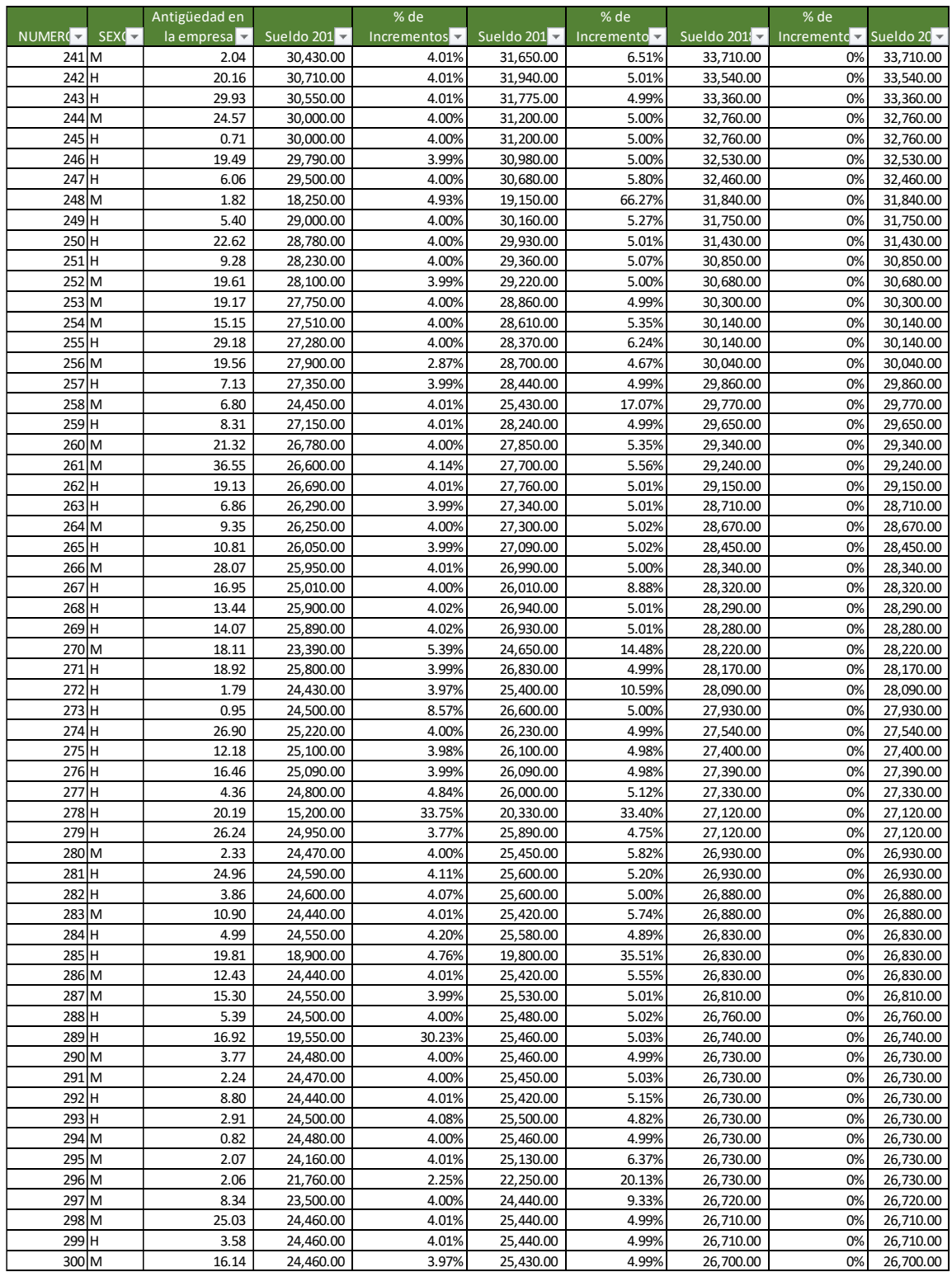

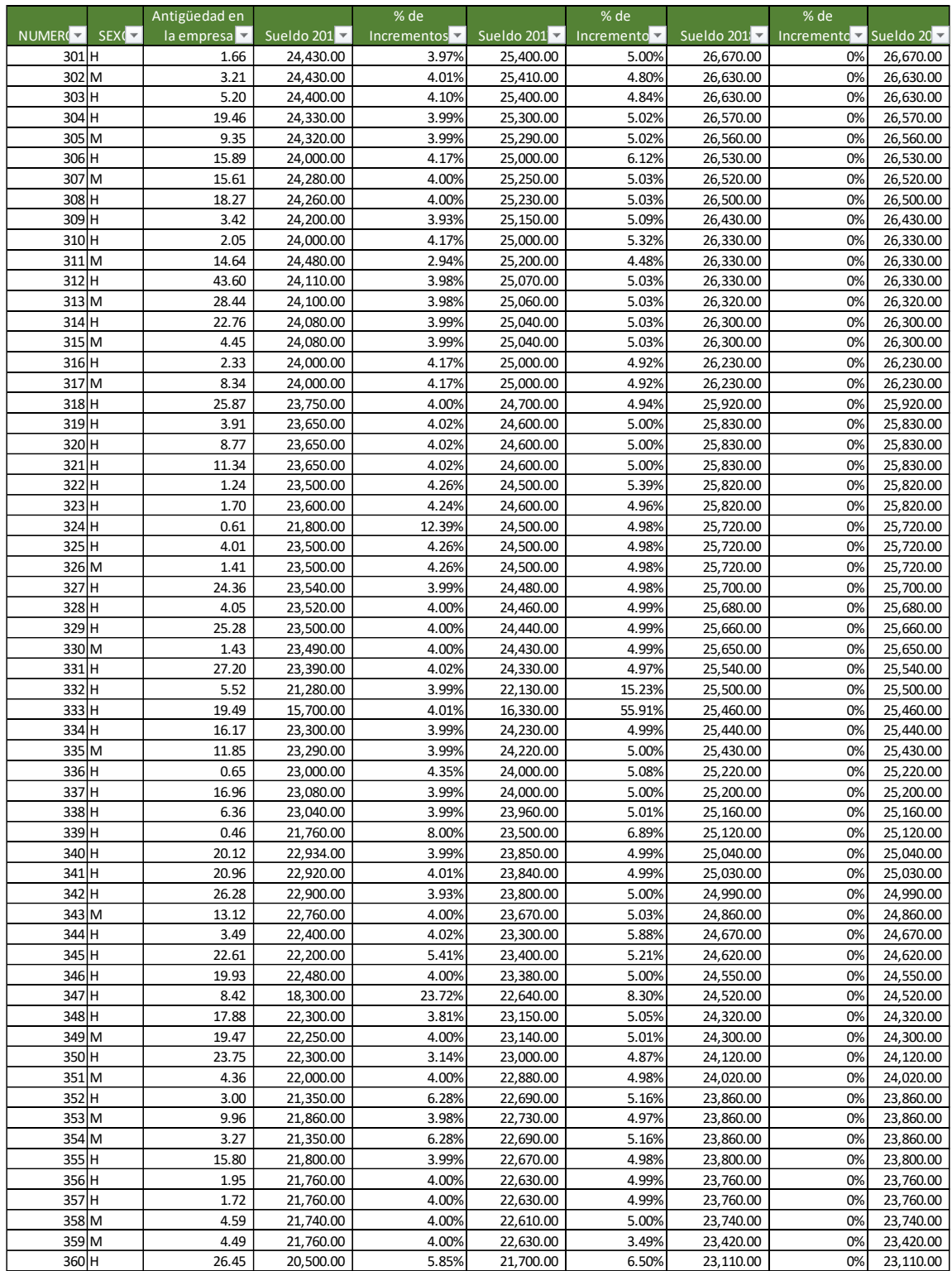

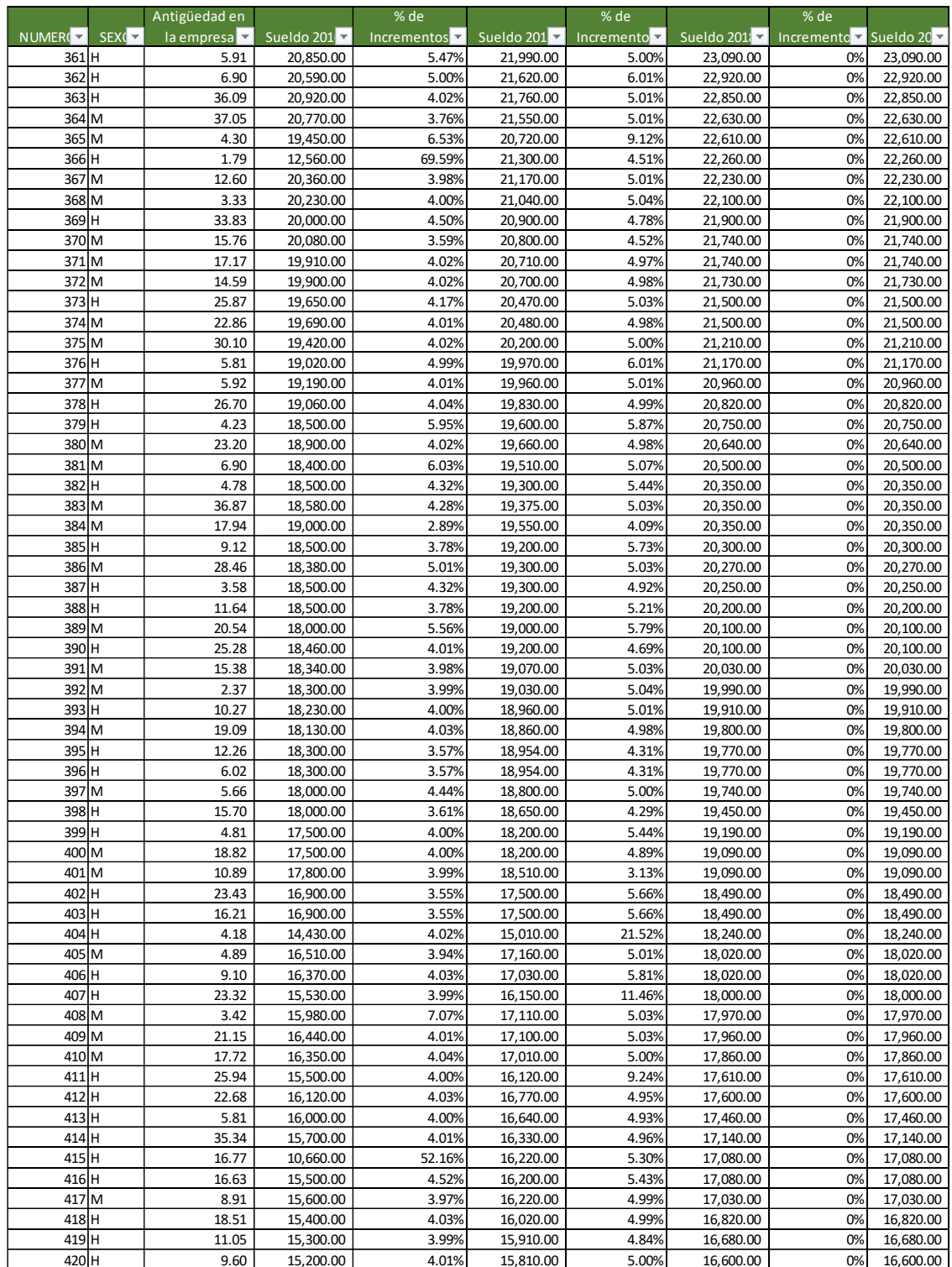

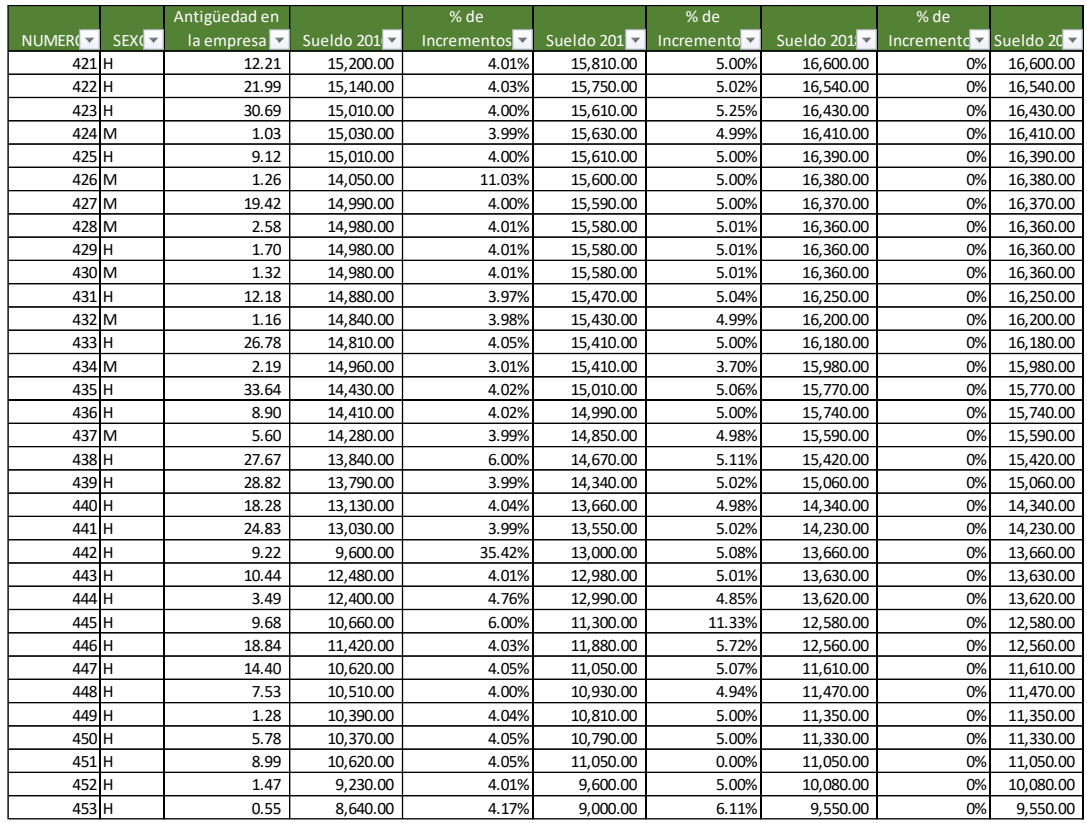

## **Anexo 6.-** Incremento Salarial Real

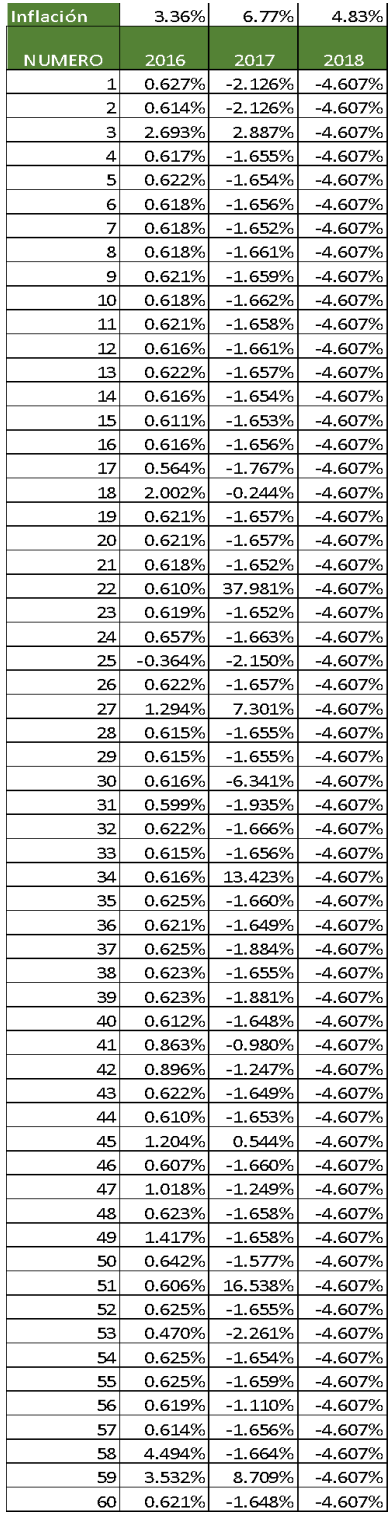

Fuente: Elaboración propia con base en los incrementos salariales de 2016-2019 de la empresa IPARI INDUSTRYA, S.A. DE C.V.

| Inflación     | 3.36%               | 6.77%                   | 4.83%                  | Inflación     | 3.36%            | 6.77%                  | 4.83%              |
|---------------|---------------------|-------------------------|------------------------|---------------|------------------|------------------------|--------------------|
| <b>NUMERO</b> | 2016                | 2017                    | 2018                   | <b>NUMERO</b> | 2016             | 2017                   | 2018               |
| 61            | 0.621%              | $-1.648%$               | -4.607%                | 146           | 0.850%           | 4.894%                 | -4.607%            |
| 62<br>63      | 0.610%<br>0.621%    | $-1.664%$<br>-1.666%    | $-4.607%$<br>$-4.607%$ | 147           | 0.628%           | $-2.107%$              | $-4.607%$          |
| 64            | 0.780%              | -1.658%                 | -4.607%                | 148           | 0.627%           | $-1.656%$              | -4.607%            |
| 65            | 0.709%              | $-1.714%$               | $-4.607%$              | 149           | 0.607%           | 8.646%                 | $-4.607%$          |
| 66            | 11.678%             | $-1.650%$               | $-4.607%$              | 150           | 0.631%           | $-1.651%$              | -4.607%            |
| 67            | 1.813%              | 49.070%                 | $-4.607%$              | 151           | 0.631%           | $-1.651%$              | -4.607%            |
| 68<br>69      | 0.611%<br>0.759%    | 9.278%<br>$-1.658%$     | $-4.607%$<br>$-4.607%$ | 152           | 0.619%           | $-1.658%$              | -4.607%            |
| 70            | 0.616%              | $-0.236%$               | -4.607%                | 153           | 0.629%           | $-2.102%$              | $-4.607%$          |
| 71            | 0.684%              | $-1.658%$               | $-4.607%$              | 154           | 7.442%           | $-1.815%$              | $-4.607%$          |
| 72            | 0.145%              | $-1.659%$               | $-4.607%$              | 155           | 0.629%           | -1.646%                | -4.607%            |
| 73<br>74      | 0.517%<br>0.618%    | -1.665%<br>13.092%      | -4.607%<br>$-4.607%$   | 156           | 0.619%           | $-1.644%$              | -4.607%            |
| 75            | 0.620%              | $-1.557%$               | $-4.607%$              | 157           | 4.292%           | $-0.735%$              | $-4.607%$          |
| 76            | 0.628%              | $-1.670%$               | -4.607%                | 158           | 0.651%           | 5.955%                 | -4.607%            |
| 77            | 68.503%             | $-1.670%$               | $-4.607%$              | 159           | 0.619%           | 11.724%                | $-4.607%$          |
| 78<br>79      | 0.357%<br>0.842%    | -1.914%<br>$-1.554%$    | $-4.607%$<br>$-4.607%$ | 160           | 0.622%           | $-1.652%$              | -4.607%            |
| 80            | 0.627%              | $-1.661%$               | $-4.607%$              | 161           | 0.619%           | $-1.648%$              | -4.607%            |
| 81            | 0.882%              | $-1.161%$               | $-4.607%$              | 162           | 0.625%           | $-1.641%$              | -4.607%            |
| 82            | 0.606%              | $-1.660%$               | $-4.607%$              | 163           | 0.611%           | $-1.651%$              | -4.607%            |
| 83            | 24.296%             | $-1.326%$               | $-4.607%$              | 164           | 4.969%           | $-1.652%$              | $-4.607%$          |
| 84<br>85      | 0.615%<br>0.350%    | -1.631%<br>$-1.658%$    | $-4.607%$<br>$-4.607%$ | 165           | 0.631%           | $-1.645%$              | -4.607%            |
| 86            | 0.614%              | $-1.669%$               | $-4.607%$              | 166           | 20.678%          | $-1.205%$              | -4.607%            |
| 87            | 97.278%             | $-1.658%$               | $-4.607%$              | 167           | 38.833%          | 17.923%                | -4.607%            |
| 88            | 0.627%              | -1.654%                 | $-4.607%$              | 168           | 0.609%           | -1.672%                | -4.607%            |
| 89<br>90      | 0.618%<br>0.611%    | 10.716%<br>$-1.668%$    | $-4.607%$              | 169           | 1.002%           | $-0.943%$              | $-4.607%$          |
| 91            | 0.611%              | $-1.667%$               | $-4.607%$<br>$-4.607%$ | 170           | 9.319%           | 31.156%                | $-4.607%$          |
| 92            | 32.394%             | $-1.730%$               | $-4.607%$              | 171           | 1.224%           | $-1.682%$              | -4.607%            |
| 93            | 0.624%              | $-1.652%$               | $-4.607%$              | 172           | 50.183%          | $-1.682%$              | $-4.607%$          |
| 94<br>95      | 0.627%              | $-1.649%$<br>$-1.649%$  | $-4.607%$              | 173           | 0.614%           | $-1.180%$              | -4.607%            |
| 96            | 0.627%<br>0.619%    | -1.910%                 | $-4.607%$<br>$-4.607%$ | 174           | 0.614%           | $-1.180%$              | -4.607%            |
| 97            | 6.161%              | $-2.117%$               | $-4.607%$              | 175           | 49.457%          | $-1.654%$              | $-4.607%$          |
| 98            | 0.615%              | $-1.657%$               | $-4.607%$              | 176           | 1.608%           | 29.652%                | -4.607%            |
| 99            | 0.607%              | -2.082%                 | -4.607%                | 177           | 0.613%           | $-1.653%$              | $-4.607%$          |
| 100<br>101    | 0.619%<br>0.336%    | -2.270%<br>$-1.798%$    | $-4.607%$<br>$-4.607%$ | 178           | 0.614%           | $-1.652%$              | -4.607%            |
| 102           | 0.686%              | 10.300%                 | $-4.607%$              | 179           | 0.614%           | $-1.652%$              | -4.607%            |
| 103           | 0.455%              | $-1.649%$               | $-4.607%$              | 180           | 0.615%           | $-1.650%$              | $-4.607%$          |
| 104           | 0.624%              | -1.660%                 | $-4.607%$              | 181           | 0.616%           | $-1.649%$              | -4.607%            |
| 105<br>106    | 0.624%<br>0.614%    | -1.660%<br>33.753%      | $-4.607%$<br>$-4.607%$ | 182           | 0.481%           | $-1.645%$              | -4.607%            |
| 107           | 2.746%              | $-1.168%$               | $-4.607%$              | 183           | 0.612%           | $-1.828%$              | -4.607%            |
| 108           | 24.758%             | $-2.382%$               | -4.607%                | 184           | 0.628%           | $-1.660%$              | -4.607%            |
| 109           | 0.611%              | $-1.879%$               | $-4.607%$              | 185           | 6.402%           | $-1.894%$              | $-4.607%$          |
| 110<br>111    | 0.600%<br>0.615%    | $-1.657%$<br>$-2.108%$  | $-4.607%$<br>$-4.607%$ | 186           | 0.780%           | $-1.371%$              | -4.607%            |
| 112           | 0.613%              | $-1.658%$               | $-4.607%$              | 187           | 0.758%           | $-2.142%$              | -4.607%            |
| 113           | 4.552%              | 21.151%                 | $-4.607%$              | 188           | 0.501%           | $-1.670%$              | -4.607%            |
| 114           | 28.346%             | $-1.958%$               | $-4.607%$              | 189<br>190    | 1.049%<br>0.607% | $-2.131%$<br>$-1.660%$ | -4.607%            |
| 115<br>116    | 0.621%<br>$-0.411%$ | $-2.108%$<br>$-2.259%$  | $-4.607%$<br>$-4.607%$ | 191           | 0.603%           | $-1.649%$              | -4.607%<br>-4.607% |
| 117           | 0.627%              | -0.253%                 | $-4.607%$              | 192           | 0.512%           | $-1.858%$              | -4.607%            |
| 118           | 0.618%              | $-2.109\%$              | $-4.607%$              | 193           | 0.522%           | $-2.097%$              | -4.607%            |
| 119           | 0.197%              | $-1.849%$               | -4.607%                | 194           | 0.234%           | $-1.645%$              | $-4.607%$          |
| 120<br>121    | 0.615%<br>0.617%    | $-1.489%$<br>$-1.669%$  | $-4.607%$<br>$-4.607%$ | 195           | 2.554%           | 37.485%                | -4.607%            |
| 122           | 0.619%              | -1.666%                 | -4.607%                | 196           | 0.575%           | -1.021%                | -4.607%            |
| 123           | 0.571%              | $-1.704%$               | $-4.607%$              | 197           | 1.036%           | $-1.683%$              | -4.607%            |
| 124           | 21.530%             | $-1.810%$               | $-4.607%$              | 198           | 0.615%           | -1.653%                | -4.607%            |
| <u> 125</u>   | 0.626%              | $-1.112%$               | $-4.607%$              | 199           | 0.630%           | $-1.660%$              | -4.607%            |
| 126<br>127    | 0.510%<br>0.619%    | $-2.289%$<br>$-0.233%$  | $-4.607%$<br>$-4.607%$ | 200           | 0.622%           | $-1.201%$              | -4.607%            |
| 128           | 19.531%             | -1.873%                 | -4.607%                | 201           | 0.607%           | $-1.070%$              | $-4.607%$          |
| 129           | 0.636%              | -2.103%                 | -4.607%                | 202           | 0.629%           | $-1.672%$              | -4.607%            |
| 130<br>131    | $-1.374%$           | $-6.341%$               | $-4.607%$              | 203           | 0.629%           | $-1.672%$              | -4.607%            |
| 132           | 0.628%<br>0.626%    | -1.723%<br>$-1.656%$    | -4.607%<br>-4.607%     | 204           | 0.608%           | -1.663%                | -4.607%            |
| 133           | $-3.251%$           | $-1.653%$               | $-4.607%$              | 205           | 0.698%           | 39.130%                | -4.607%            |
| 134           | 4.494%              | $-1.656%$               | -4.607%                | 206           | $-0.823%$        | $-2.606%$              | $-4.607%$          |
| 135           | 0.613%              | $-1.646%$               | $-4.607%$              | 207           | 1.814%           | 46.027%                | -4.607%            |
| 136<br>137    | 0.616%<br>3.103%    | $-1.642%$<br>-1.636%    | -4.607%<br>$-4.607%$   | 208           | 2.567%           | 26.204%                | -4.607%            |
| 138           | 0.610%              | $-1.103%$               | $-4.607%$              | 209           | 25.058%          | $-1.008%$              | -4.607%            |
| 139           | 0.627%              | $-2.101%$               | $-4.607%$              | 210           | 0.630%           | 7.907%                 | -4.607%            |
| 140           | 0.614%              | -1.668%                 | -4.607%                | 211           | -1.611%          | $-2.100%$              | -4.607%            |
| 141<br>142    | 0.619%<br>0.633%    | $-1.662%$<br>$-2.109\%$ | $-4.607%$<br>$-4.607%$ | 212           | 0.628%           | $-1.658%$              | $-4.607%$          |
| 143           | 20.937%             | 21.426%                 | -4.607%                | 213           | 0.599%           | $-1.684%$              | -4.607%            |
| 144           | 0.189%              | 2.676%                  | $-4.607%$              | 214           | 0.632%           | $-1.654%$              | -4.607%            |
| 145           | 0.630%              | 6.821%                  | $-4.607%$              | 215           | 0.623%           | $-1.648%$              | -4.607%            |

Fuente: Elaboración propia con base en los incrementos salariales de 2016-2019 de la empresa IPARI INDUSTRYA, S.A. DE C.V.

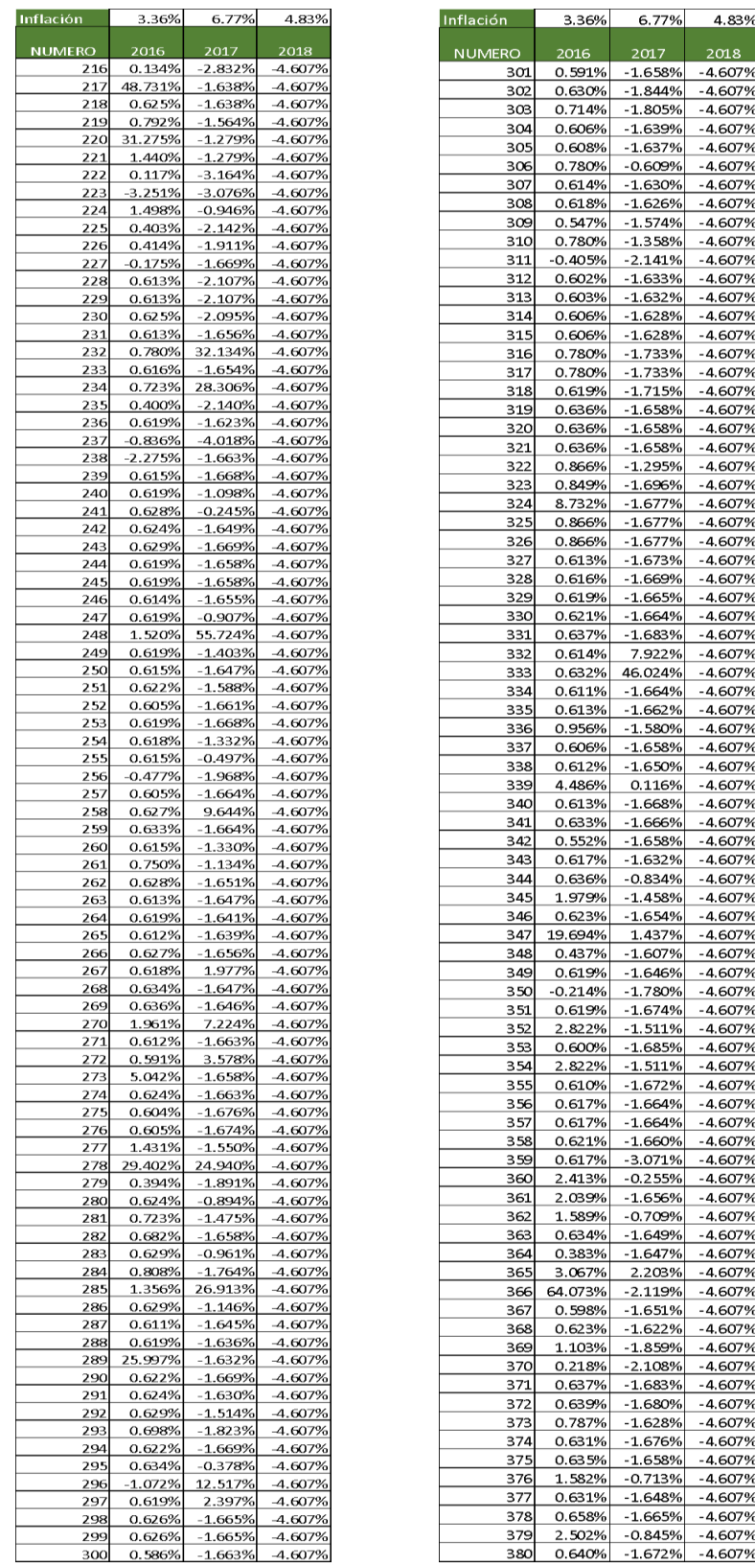

3.36%

2016

6.77%

2017

 $-1.805%$ 

 $-1.639%$ 

 $-1.637%$ 

 $-0.609%$ 

 $-1.630%$ 

 $-1.626%$ 

 $-1.574%$ 

 $-1.358%$ 

 $-2.141%$ 

 $-1.633%$ 

 $-1.632%$ 

 $-1.628%$ 

 $-1.628%$ 

 $-1.733%$ 

 $-1.733%$ 

 $-1.715%$ 

 $-1.658%$ 

 $-1.658%$ 

 $-1.658%$ 

 $-1.295%$ 

 $-1.696%$ 

 $-1.677%$ 

 $-1.677%$ 

 $-1.677%$ 

 $-1.673%$ 

 $-1.669%$ 

 $-1.665%$ 

 $-1.664%$ 

 $-1.683%$ 

7.922%

46.024%

 $-1.664%$ 

 $-1.662%$ 

 $-1.580%$ 

 $-1.658%$ 

 $-1.650%$ 

0.116%

 $-1.668%$ 

 $-1.666%$ 

 $-1.658%$ 

 $-1.632%$ 

 $-0.834%$ 

 $-1.458%$ 

 $-1.654%$ 

1.437%

 $-1.607%$ 

 $-1.646%$ 

 $-1.780%$ 

 $-1.674%$ 

 $-1.511%$ 

 $-1.685%$ 

 $-1.511%$ 

 $-1.672%$ 

 $-1.664%$ 

 $-1.664%$ 

 $-1.660%$ 

 $-3.071%$ 

 $-0.255%$ 

 $-1.656%$ 

 $-0.709%$ 

 $-1.649%$ 

 $-1.647%$ 

2.203%

 $-2.119%$ 

 $-1.651%$ 

 $-1.622%$ 

 $-1.859%$ 

 $-2.108%$ 

 $-1.683%$ 

 $-1.680%$ 

 $-1.628%$ 

 $-1.676%$ 

 $-1.658%$ 

 $-0.713%$ 

 $-1.648%$ 

 $-1.665%$ 

 $-0.845%$ 

4.83%

2018

 $-4.607%$ 

 $-4.6079$ 

 $-4.6079$ 

 $-4.6079$ 

 $-4.6079$ 

 $-4.6079$ 

 $-4.6079$ 

 $-4.6079$ 

 $-4.6079$ 

 $-4.6079$ 

 $-4.6079$ 

 $-4.6079$ 

 $-4.6079$ 

 $-4.6079$ 

 $-4.6079$ 

 $-4.6079$ 

 $-4.6079$ 

 $-4.6079$ 

 $-4.6079$ 

 $-4.6079$ 

 $-4.6079$ 

 $-4.6079$ 

 $-4.6079$ 

 $-4.6079$ 

 $-4.6079$ 

 $-4.6079$ 

 $-4.6079$ 

 $-4.6079$ 

 $-4.6079$ 

 $-4.6079$ 

 $-4.6079$ 

 $-4.6079$ 

 $-4.6079$ 

 $-4.6079$ 

 $-4.6079$ 

 $-4.607%$ 

 $-4.6079$ 

 $-4.6079$ 

 $-4.6079$ 

 $-4.6079$ 

 $-4.6079$ 

 $-4.6079$ 

 $-4.6079$ 

 $-4.6079$ 

 $-4.6079$ 

 $-4.6079$ 

 $-4.6079$ 

 $-4.6079$ 

 $-4.6079$ 

 $-4.6079$ 

 $-4.6079$ 

 $-4.6079$ 

 $-4.6079$ 

 $-4.6079$ 

 $-4.6079$ 

 $-4.6079$ 

 $-4.6079$ 

 $-4.6079$ 

 $-4.607%$ 

 $-4.6079$ 

 $-4.6079$ 

 $-4.6079$ 

 $-4.6079$ 

 $-4.6079$ 

 $-4.6079$ 

 $-4.6079$ 

 $-4.6079$ 

 $-4.6079$ 

 $-4.6079$ 

 $-4.6079$ 

 $-4.6079$ 

 $-4.6079$ 

 $-4.6079$ 

 $-4.6079$ 

 $-4.6079$ 

 $-4.6079$ 

 $-4.607%$ 

 $-4.6079$ 

 $-4.6079$ 

Fuente: Elaboración propia con base en los incrementos salariales de 2016-2019 de la empresa IPARI INDUSTRYA, S.A. DE C.V.

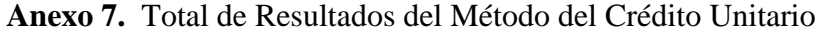

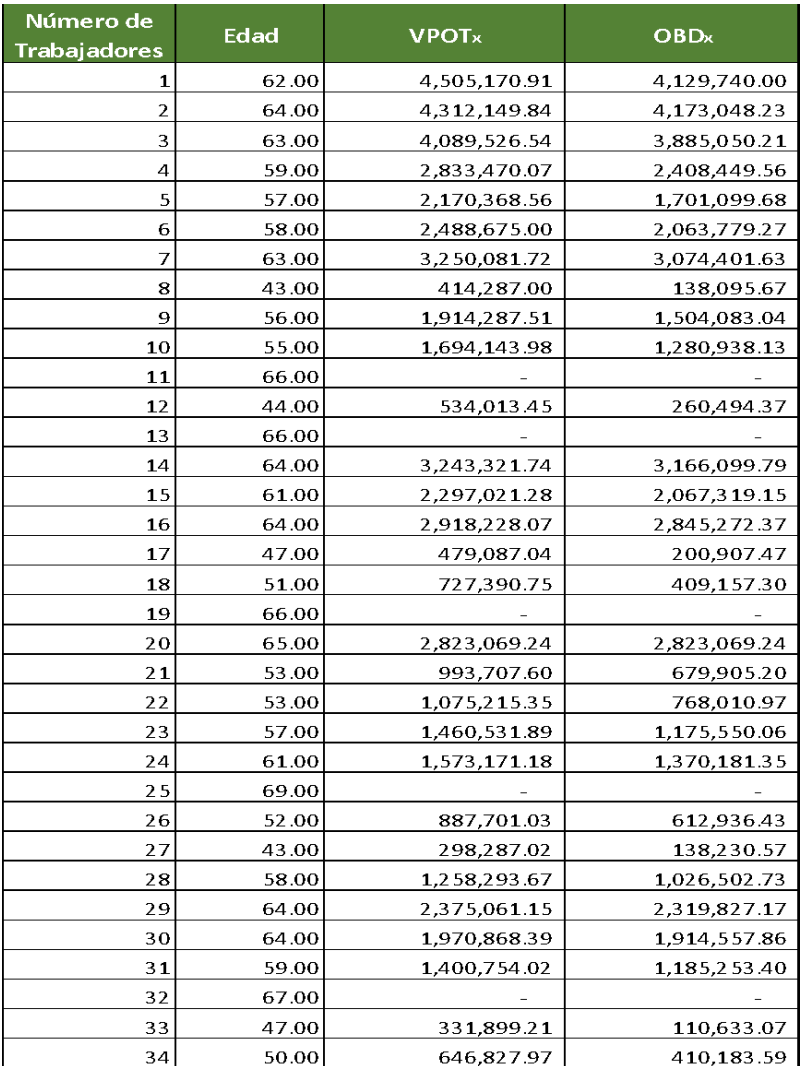

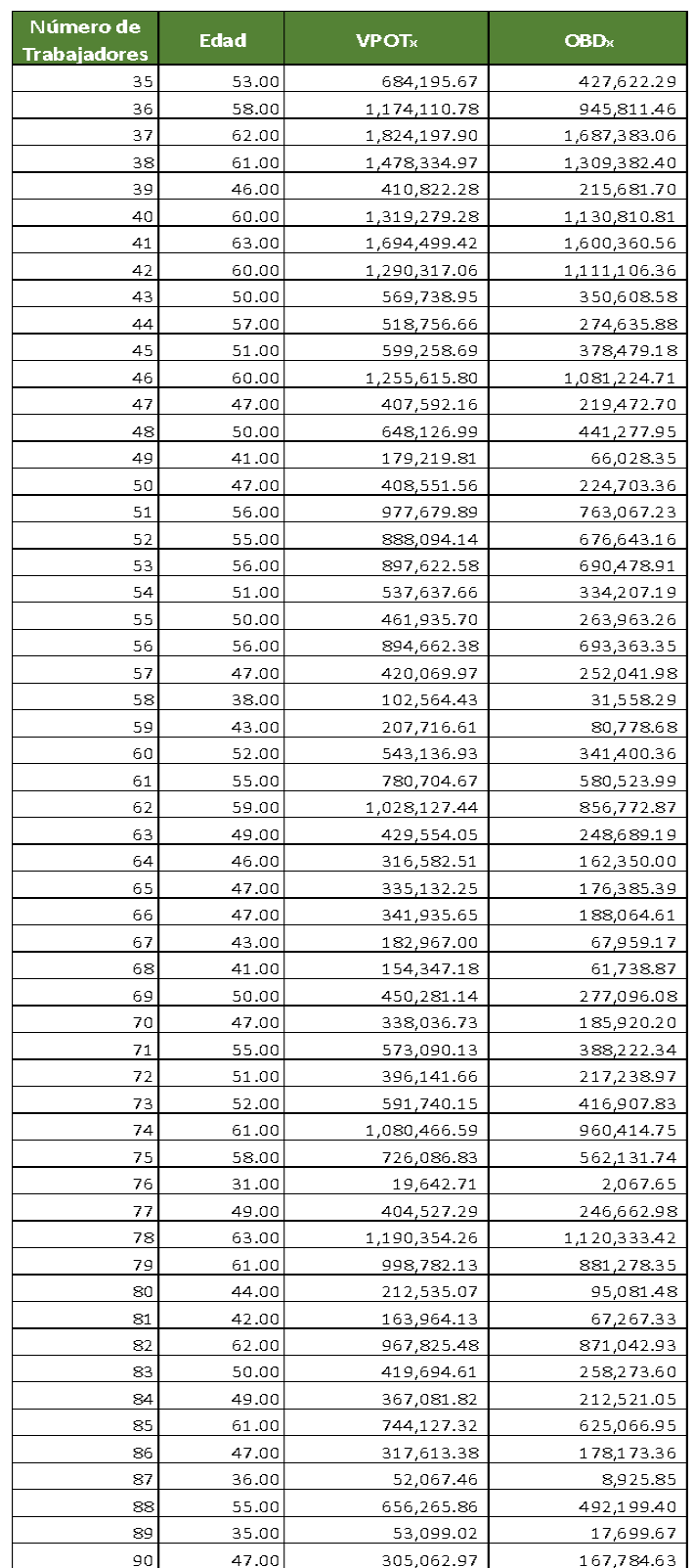

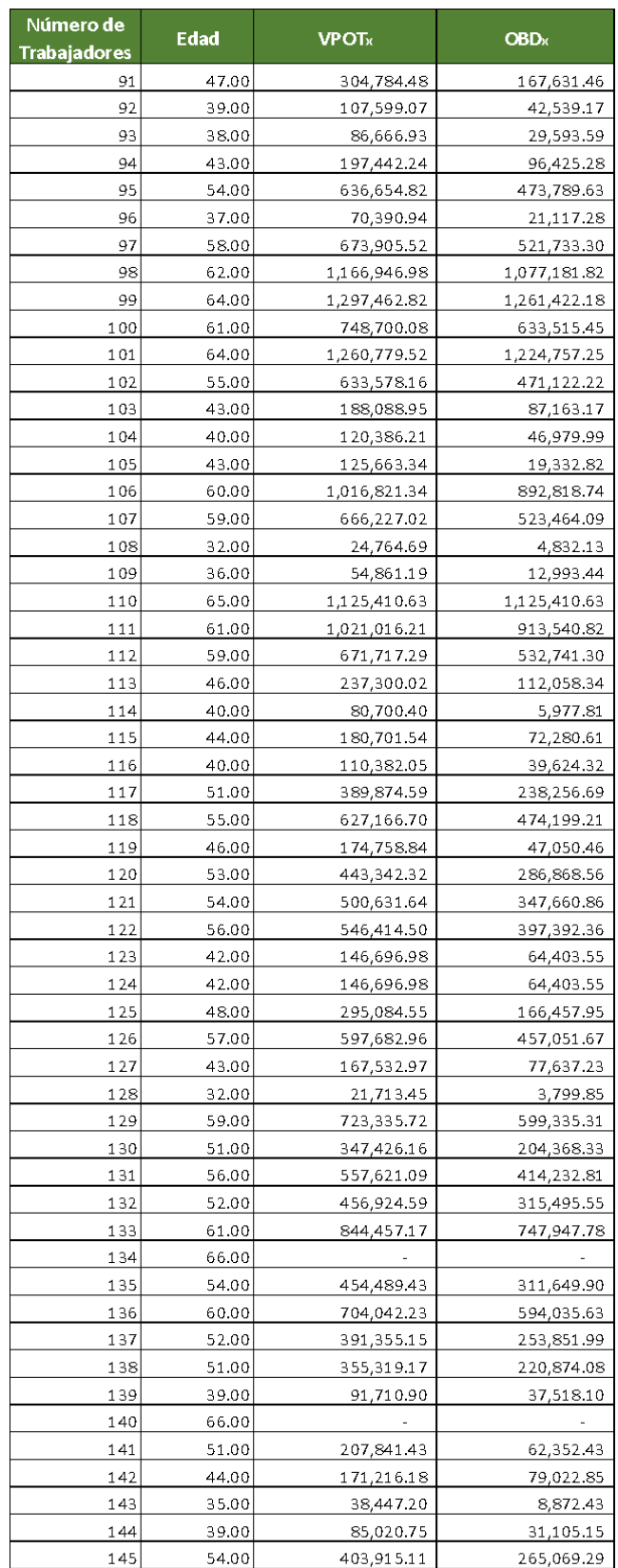

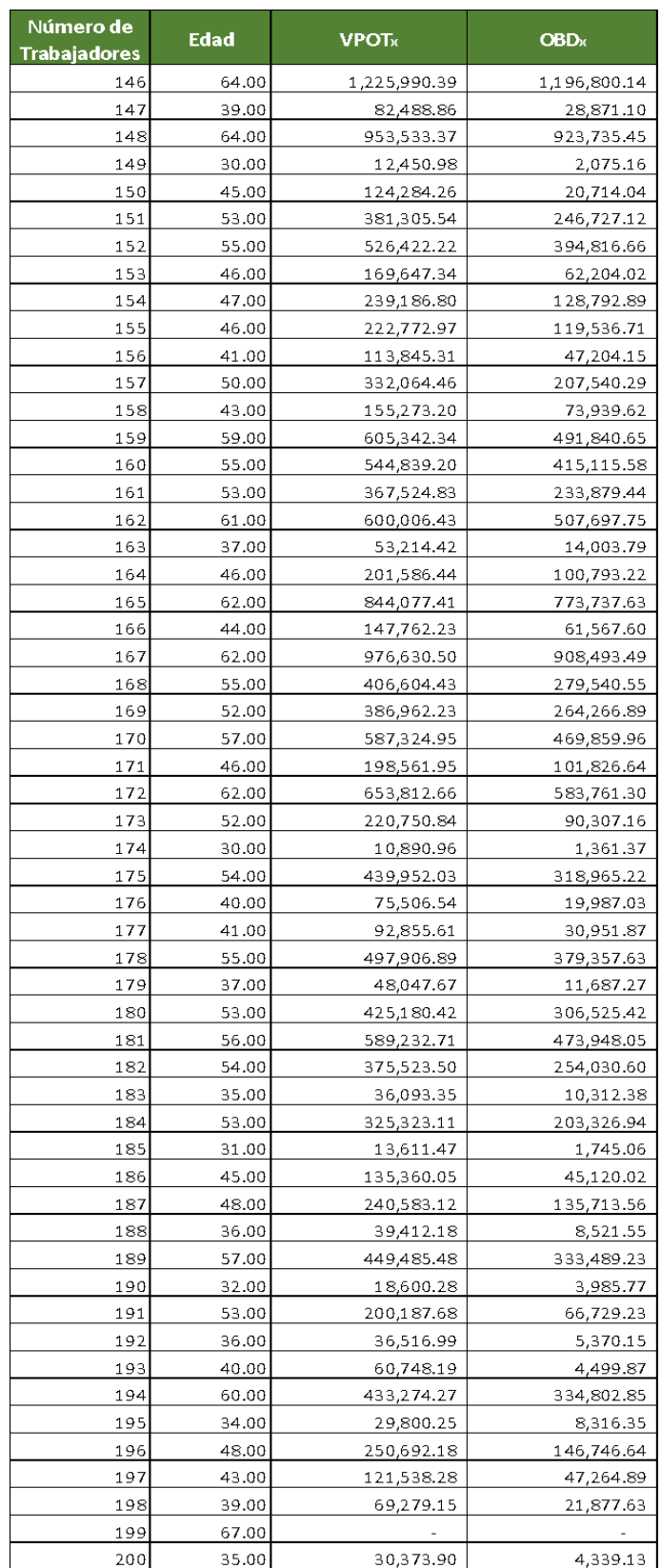

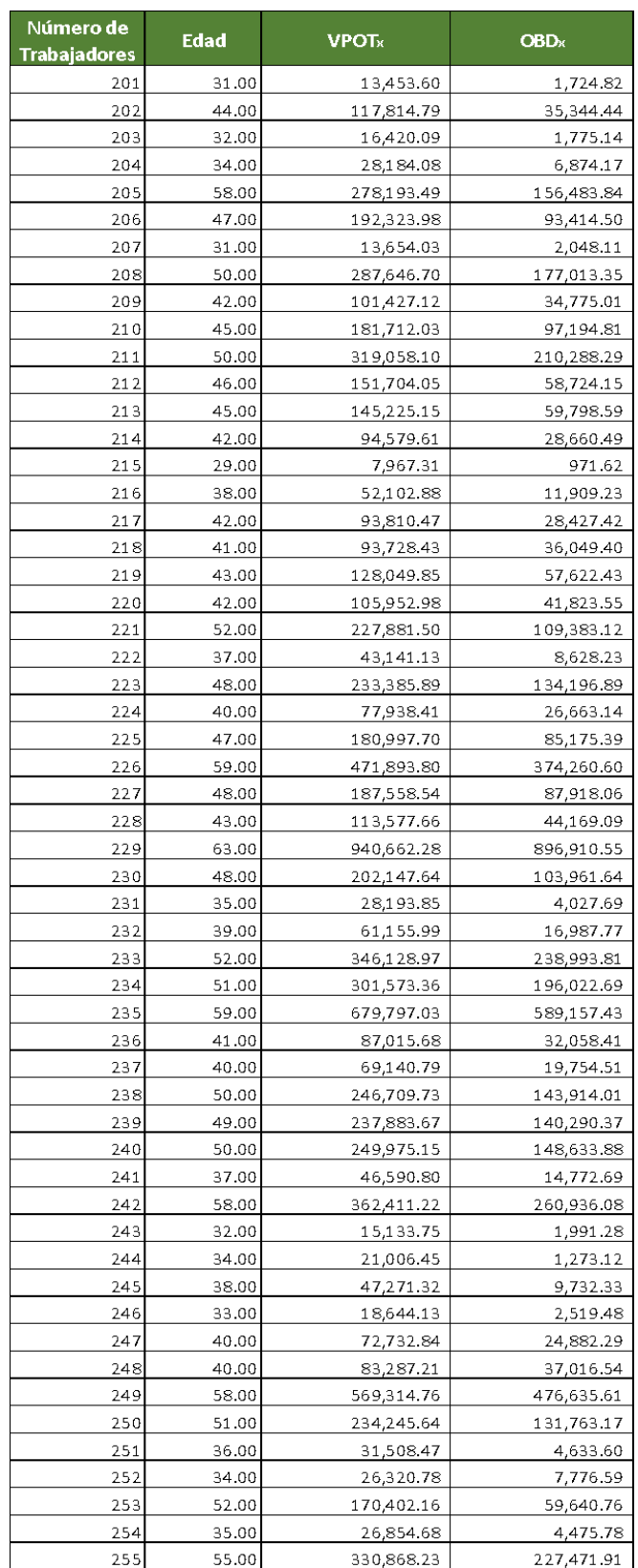

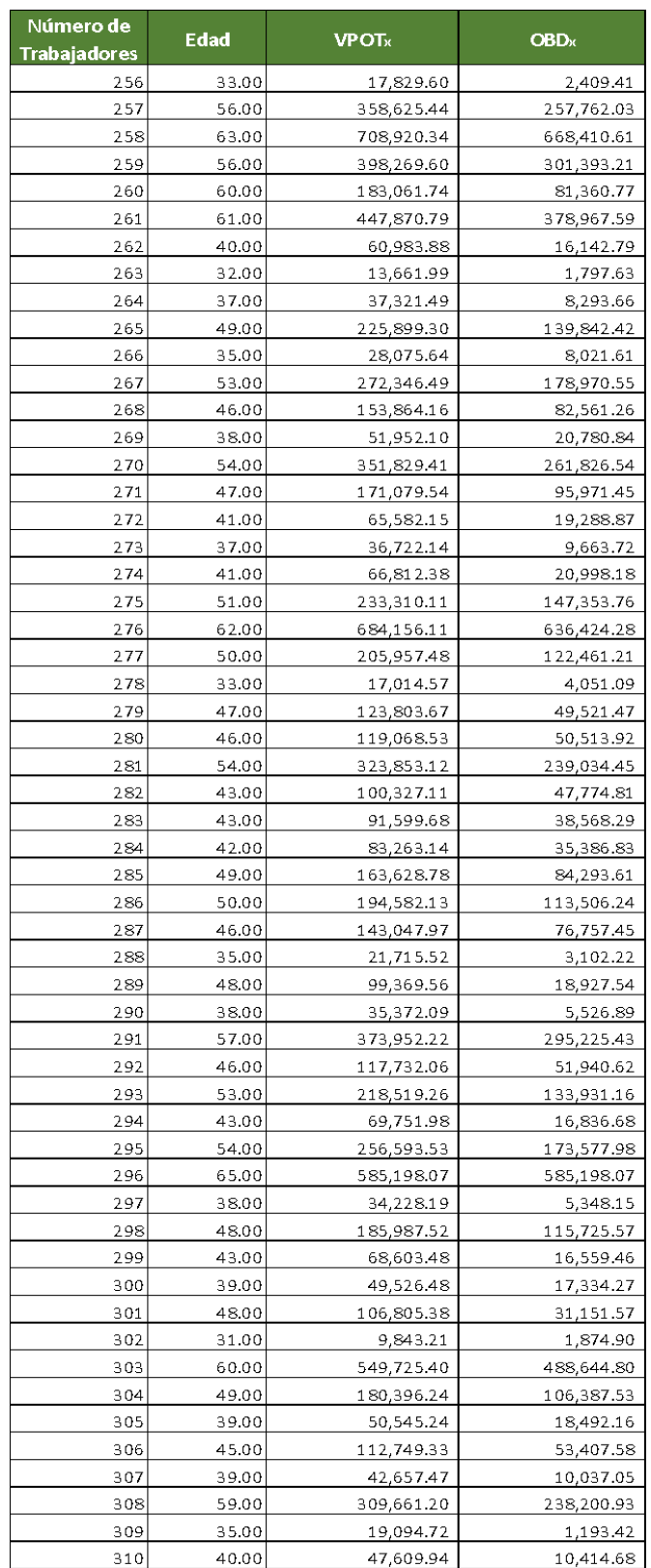

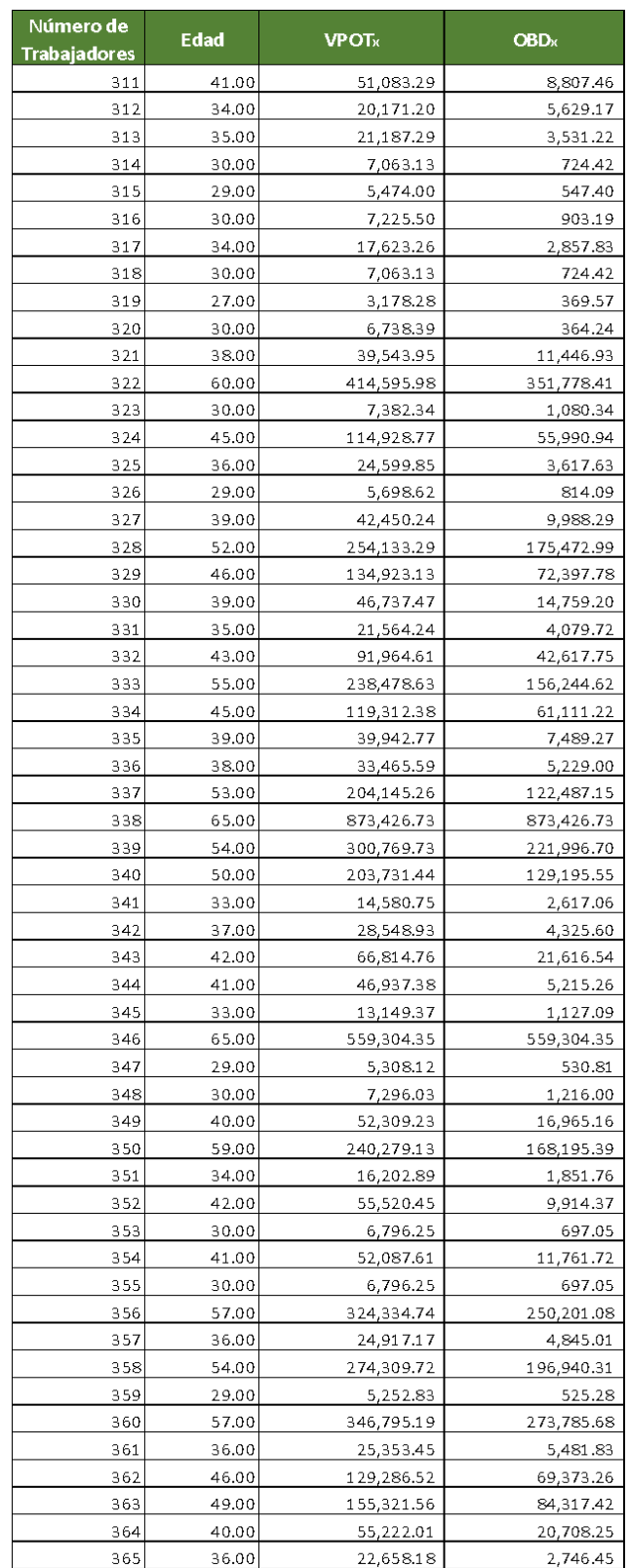

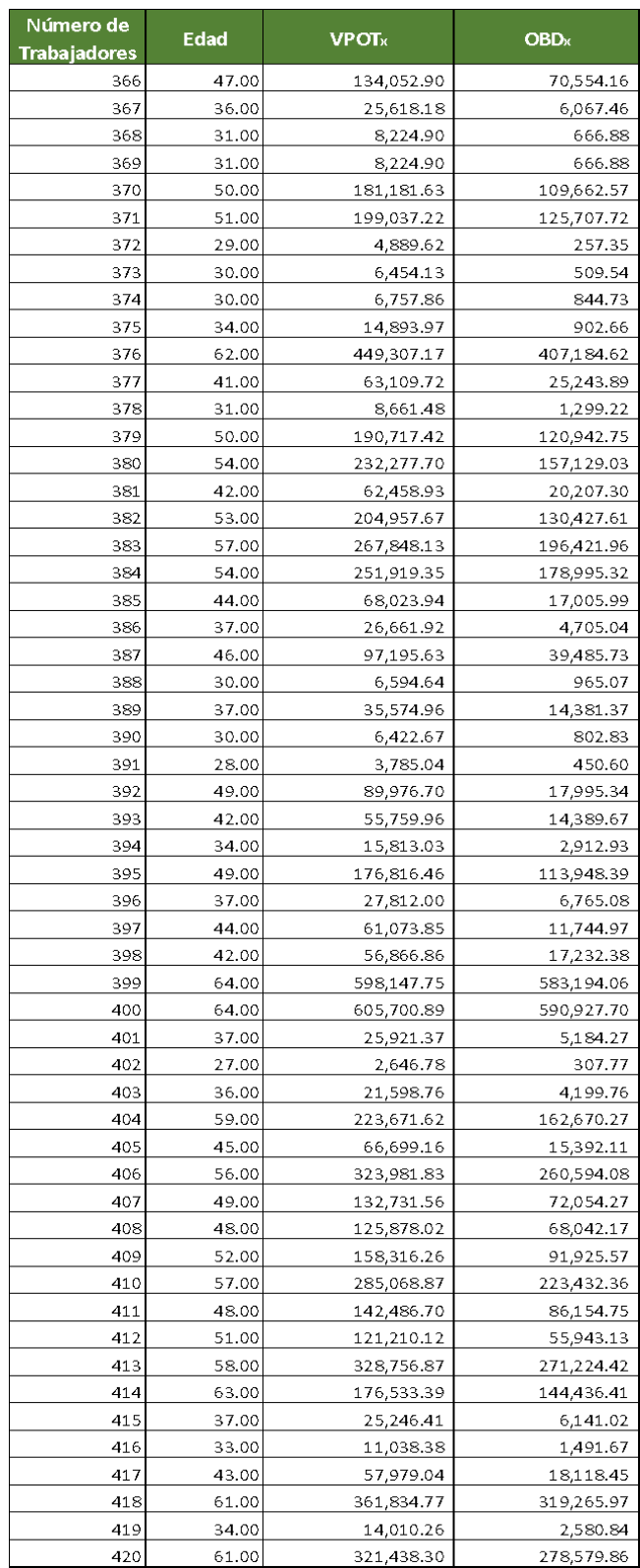

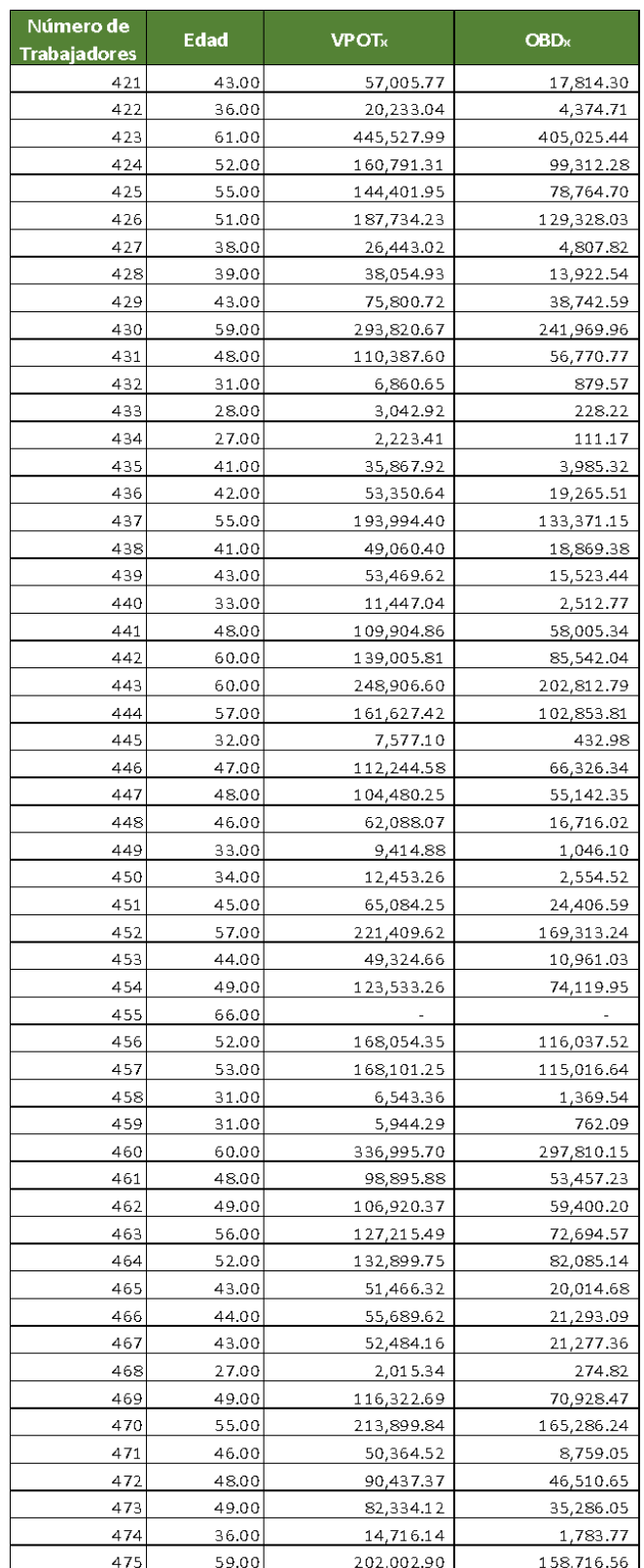

| Número de<br><b>Trabajadores</b> | Edad  | $V$ POTx   | <b>OBD</b> <sub>x</sub> |
|----------------------------------|-------|------------|-------------------------|
| 476                              | 48.00 | 62,770.88  | 16,375.01               |
| 477                              | 30.00 | 4,422.34   | 552.79                  |
| 478                              | 34.00 | 10,266.43  | 1,173.31                |
| 479                              | 26.00 | 1,328.41   | 64.80                   |
| 480                              | 39.00 | 30,613.50  | 11,200.06               |
| 481                              | 32.00 | 6,787.58   | 733.79                  |
| 482                              | 62.00 | 298,878.05 | 271,707.31              |
| 483                              | 37.00 | 17,392.75  | 2,635.27                |
| 484                              | 61.00 | 323,900.73 | 292,300.66              |
| 485                              | 51.00 | 89,823.32  | 41,456.92               |
| 486                              | 52.00 | 84,787.03  | 34,685.60               |
| 487                              | 30.00 | 3,983.49   | 314.49                  |
| 488                              | 63.00 | 311,092.79 | 292,238.68              |
| 489                              | 37.00 | 20,125.96  | 6,381.40                |
| 490                              | 66.00 |            |                         |
| 491                              | 55.00 | 136,649.69 | 92,569.15               |
| 492                              | 52.00 | 132,878.20 | 90,746.09               |
| 493                              | 27.00 | 1,561.52   | 114.26                  |
| 494                              | 44.00 | 44,636.22  | 16,231.35               |
| 495                              | 55.00 | 100,614.30 | 56,868.95               |
| 496                              | 28.00 | 2,216.37   | 309.26                  |
| 497                              | 38.00 | 19,493.75  | 6,335.47                |
| 498                              | 59.00 | 154,988.17 | 121,776.42              |
| 499                              | 33.00 | 5,888.12   | 346.36                  |
| 500                              | 43.00 | 38,476.32  | 16,771.73               |
| 501                              | 52.00 | 64,734.16  | 28,145.29               |
| 502                              | 31.00 | 3,805.82   | 400.61                  |
| 503                              | 44.00 | 34,060.77  | 10,218.23               |
| 504                              | 55.00 | 78,603.03  | 42,874.38               |
| 505                              | 37.00 | 10,678.58  | 1,334.82                |
| 506                              | 40.00 | 15,145.81  | 1,622.77                |
| 507                              | 32.00 | 9,328.76   | 274.38                  |
| 508                              | 26.00 | 1,937.57   | 94.52                   |
| 509l                             | 30.00 | 5,989.68   | 323.77                  |
| 510                              | 29.00 | 4,472.81   | 120.89                  |
| 511                              | 30.00 | 4,782.16   | 258.50                  |
| 512                              | 25.00 | 833.03     | 20.32                   |
| 513                              | 26.00 | 236.08     | 5.90                    |
| 514                              | 23.00 | 80.15      | 1.86                    |
| 515                              | 23.00 | 80.15      | 1.86                    |

Fuente: Elaboración propia con base en los resultados obtenidos de la aplicación del Método del Crédito Unitario Proyectado de la empresa IPARI INDUSTRYA, S.A. DE C.V.

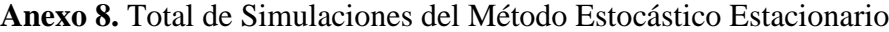

| % de Percentil |                                     |                                     |
|----------------|-------------------------------------|-------------------------------------|
| 90%            | 5,500,500.99                        | 5,042,125.91                        |
| 75%            | 5, 500, 500.99                      | <u>5,042,125.91</u>                 |
| 50%            | <u>5,500,500.99</u>                 | <u>5,042,125.91</u>                 |
| 25%            | 5,500,500.99                        | <u>5,042,125.91</u>                 |
| Simulación     | <b>VPOT</b>                         | <b>OBD</b>                          |
| 1              | <u>5,500,500.99</u>                 | <u>5,042,125.91</u>                 |
| 2              |                                     |                                     |
| з              | 5,500,500.99                        | 5,042,125.91                        |
| 4              |                                     |                                     |
| 5              |                                     |                                     |
| 6              | 5,500,500.99                        | 5,042,125.91                        |
| 7              |                                     |                                     |
| 8              | 5,500,500.99                        | 5, 042, 125.91                      |
| 9              | <u>5,500,500.99</u>                 | <u>5,042,125.91</u>                 |
| 10             | 5,500,500.99                        | 5,042,125.91                        |
| 11<br>12       | 5,500,500.99<br>5,500,500.99        | <u>5,042,125.91</u><br>5,042,125.91 |
| 13             |                                     |                                     |
| 14             | 5,500,500.99                        | <u>5,042,125.91</u>                 |
| 15             | <u>5,500,500.99</u>                 | 5,042,125.91                        |
| 16             | 5,500,500.99                        | 5,042,125.91                        |
| 17             |                                     |                                     |
| 18             | 5,500,500.99                        | 5,0 <u>42,125.91</u>                |
| 19             | <u>5,500,500.99</u>                 | <u>5,042,125.91</u>                 |
| 20             | 5,500,500.99                        | 5,042,125.91                        |
| 21             |                                     |                                     |
| 22             | 5,500,500.99                        | 5,042,125.91                        |
| 23             | 5,500,500.99                        | 5,042,125.91                        |
| 24             | 5,500,500.99                        | 5,042,125.91                        |
| 25             | <u>5,500,500.99</u>                 | 5,042,125.91                        |
| 26<br>27       | 5,500,500.99                        | 5,042,125.91                        |
| 28             | <u>5,500,500.99</u><br>5,500,500.99 | 5,042,125.91<br>5,042,125.91        |
| 29             | 5,500,500.99                        | 5,042,125.91                        |
| 30             | 5,500,500.99                        | 5,042,125.91                        |
| 31             |                                     |                                     |
| 32             |                                     |                                     |
| 33             | <u>5,500,500.99</u>                 | <u>5,042,125.91</u>                 |
| 34             | 5,500,500.99                        | <u>5,042,125.91</u>                 |
| 35             |                                     |                                     |
| 36             | 5,500,500.99                        | 5,042,125.91                        |
| 37             | 5,500,500.99                        | <u>5,042,125.91</u>                 |
| 38             | 5,500,500.99                        | 5, <u>042, 125.91</u>               |
| 39             | 5,500,500.99                        | 5,042,125.91                        |
| 40             |                                     |                                     |
| 41             | 5,500,500.99                        | <u>5,042,125.91</u>                 |
| 42             | 5,500,500.99                        | 5,042,125.91                        |
| 43             | 5,500,500.99                        | 5,042,125.91                        |
| 44             |                                     |                                     |
| 45<br>46       | <u>5,500,500.99</u>                 | <u>5,042,125.91</u><br>5,042,125.91 |
| 47             | 5,500,500.99                        |                                     |
| 48             | 5,500,500.99                        | 5,042,125.91                        |
| 49             |                                     |                                     |
| 50             |                                     |                                     |
|                |                                     |                                     |

Fuente: Elaboración propia con base en los resultados acumulados de la Simulación Estocástica Estacionaria realizadas de un trabajador de la empresa IPARI INDUSTRYA, S.A. DE C.V.

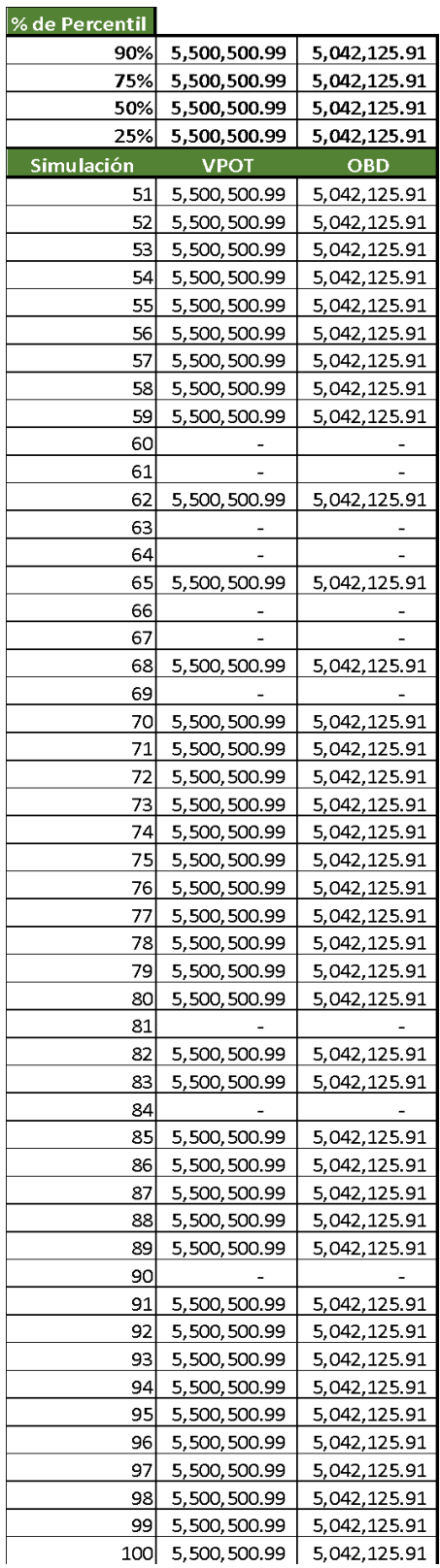

Fuente: Elaboración propia con base en los resultados acumulados de la Simulación Estocástica Estacionaria realizadas de un trabajador de la empresa IPARI INDUSTRYA, S.A. DE C.V.

| % de Percentil |                     |                     |
|----------------|---------------------|---------------------|
| 90%            | 5,500,500.99        | 5,042,125.91        |
| 75%            | 5,500,500.99        | 5,042,125.91        |
| 50%            | 5,500,500.99        | 5,042,125.91        |
| 25%            | 5,500,500.99        | 5,042,125.91        |
| Simulación     | <b>VPOT</b>         | <b>OBD</b>          |
| 101            | 5,500,500.99        | 5,042,125.91        |
| 102            | 5,500,500.99        | 5,042,125.91        |
| 103            | 5, 500, 500.99      | 5,042,125.91        |
| 104            | 5, 500, 500.99      | 5,042,125.91        |
| 105            | 5, 500, 500.99      | 5,042,125.91        |
| 106            |                     |                     |
| 107            | 5,500,500.99        | 5,042,125.91        |
| 108            |                     |                     |
| 109            | 5, 500, 500.99      | 5,042,125.91        |
| 110            | 5, 500, 500.99      | 5,042,125.91        |
| 111            | 5,500,500.99        | 5,042,125.91        |
|                |                     |                     |
| 112<br>113     | 5, 500, 500.99      | 5,042,125.91        |
| 114            | 5,500,500.99        | 5,042,125.91        |
| 115            | 5, 500, 500.99      | 5,042,125.91        |
| 116            | 5,500,500.99        | 5,042,125.91        |
| 117            | 5,500,500.99        | 5,042,125.91        |
| 118            |                     |                     |
| 119            |                     |                     |
| 120            |                     |                     |
| 121            | 5, 500, 500.99      | 5,042,125.91        |
| 122            | 5, 500, 500.99      | 5,042,125.91        |
| 123            | 5, 500, 500.99      | 5,042,125.91        |
| 124            | 5,500,500.99        | <u>5,042,125.91</u> |
| 125            | 5, 500, 500.99      | 5,042,125.91        |
| 126            | 5,500,500.99        | 5,042,125.91        |
| 127            | 5, 500, 500.99      | 5,042,125.91        |
| 128            | 5,500,500.99        | 5,042,125.91        |
| 129            |                     |                     |
| 130            | 5, 500, 500.99      | 5,042,125.91        |
| 131            | 5, 500, 500.99      | 5,042,125.91        |
| 132            | <u>5,500,500.99</u> | <u>5,042,125.91</u> |
| 133            | 5, 500, 500.99      | 5,042,125.91        |
| 134            | 5,500,500.99        | 5,042,125.91        |
| 135            | 5,500,500.99        | 5,042,125.91        |
| 136            | 5,500,500.99        | 5,042,125.91        |
| <u> 137</u>    | 5,500,500.99        | 5,042,125.91        |
| 138            | 5, 500, 500.99      | 5,042,125.91        |
| 139            | 5,500,500.99        | <u>5,042,125.91</u> |
| <u> 140 </u>   | <u>5,500,500.99</u> | <u>5,042,125.91</u> |
| 141            | 5, 500, 500.99      | 5,042,125.91        |
| 142            | 5, 500, 500.99      | 5,042,125.91        |
| 143            | 5, 500, 500.99      | 5,042,125.91        |
| 144            | 5,500,500.99        | 5,042,125.91        |
| 145            | 5,500,500.99        | 5,042,125.91        |
| 146            | 5, 500, 500.99      | 5,042,125.91        |
| 147            | 5,500,500.99        | 5,042,125.91        |
| 148            |                     |                     |
| 149            | 5,500,500.99        | 5,042,125.91        |
| 150            | 5,500,500.99        | 5,042,125.91        |

Fuente: Elaboración propia con base en los resultados acumulados de la Simulación Estocástica Estacionaria realizadas de un trabajador de la empresa IPARI INDUSTRYA, S.A. DE C.V.

| % de Percentil    |                     |                     |
|-------------------|---------------------|---------------------|
| 90%               | 5,500,500.99        | 5,042,125.91        |
| 75%               | 5,500,500.99        | 5,042,125.91        |
| 50%               | 5,500,500.99        | 5,042,125.91        |
| 25%               | 5,500,500.99        | 5,042,125.91        |
| <b>Simulación</b> | <b>VPOT</b>         | <b>OBD</b>          |
| 151               | 5,500,500.99        | 5,042,125.91        |
| 152               | 5, 500, 500.99      | 5,042,125.91        |
| 153               | 5,500,500.99        | 5,042,125.91        |
| 154               | 5,500,500.99        | 5,042,125.91        |
| 155               |                     |                     |
| 156               | 5,500,500.99        | 5,042,125.91        |
| 157               |                     |                     |
| 158               |                     |                     |
|                   |                     |                     |
| 159               | 5,500,500.99        | 5,042,125.91        |
| 160               | 5,500,500.99        | 5,042,125.91        |
| 161               | 5,500,500.99        | 5,042,125.91        |
| 162               |                     |                     |
| 163               | 5,500,500.99        | 5,042,125.91        |
| 164               |                     |                     |
| 165               | 5,500,500.99        | 5,042,125.91        |
| 166               | 5,500,500.99        | 5,042,125.91        |
| 167               | 5,500,500.99        | 5,042,125.91        |
| 168               | 5,500,500.99        | 5,042,125.91        |
| 169               | 5,500,500.99        | 5,042,125.91        |
| 170               | 5,500,500.99        | 5,042,125.91        |
| 171               | 5,500,500.99        | <u>5,042,125.91</u> |
| 172               | 5,500,500.99        | 5,042,125.91        |
| 173               | 5,500,500.99        | 5,042,125.91        |
| 174               | 5,500,500.99        | 5,042,125.91        |
| 175               | 5,500,500.99        | 5,042,125.91        |
| 176               | 5,500,500.99        | 5,042,125.91        |
| 177<br>178        |                     |                     |
|                   | 5,500,500.99        | 5,042,125.91        |
| 179               |                     |                     |
| 180<br>181        | 5,500,500.99        | 5,042,125.91        |
| 182               | 5,500,500.99        | 5,042,125.91        |
| 183               | 5, 500, 500.99      | 5,042,125.91        |
| 184               | 5,500,500.99        | 5,042,125.91        |
| 185               |                     |                     |
| 186               | 5,500,500.99        | 5,042,125.91        |
| 187               | <u>5,500,500.99</u> | <u>5,042,125.91</u> |
| 188               | 5,500,500.99        | 5,042,125.91        |
| 189               | 5,500,500.99        | 5,042,125.91        |
| 190               |                     |                     |
| 191               | <u>5,500,500.99</u> | <u>5,042,125.91</u> |
| 192               | 5,500,500.99        | 5,042,125.91        |
| 193               | 5,500,500.99        | 5,042,125.91        |
| 194               |                     |                     |
| 195               | 5,500,500.99        | 5,042,125.91        |
| 196               |                     |                     |
| 197               |                     |                     |
| 198               | 5,500,500.99        | 5,042,125.91        |
| 199               | 5, 500, 500.99      | 5,042,125.91        |
| 200               | 5,500,500.99        | 5,042,125.91        |

Fuente: Elaboración propia con base en los resultados acumulados de la Simulación Estocástica Estacionaria realizadas de un trabajador de la empresa IPARI INDUSTRYA, S.A. DE C.V.

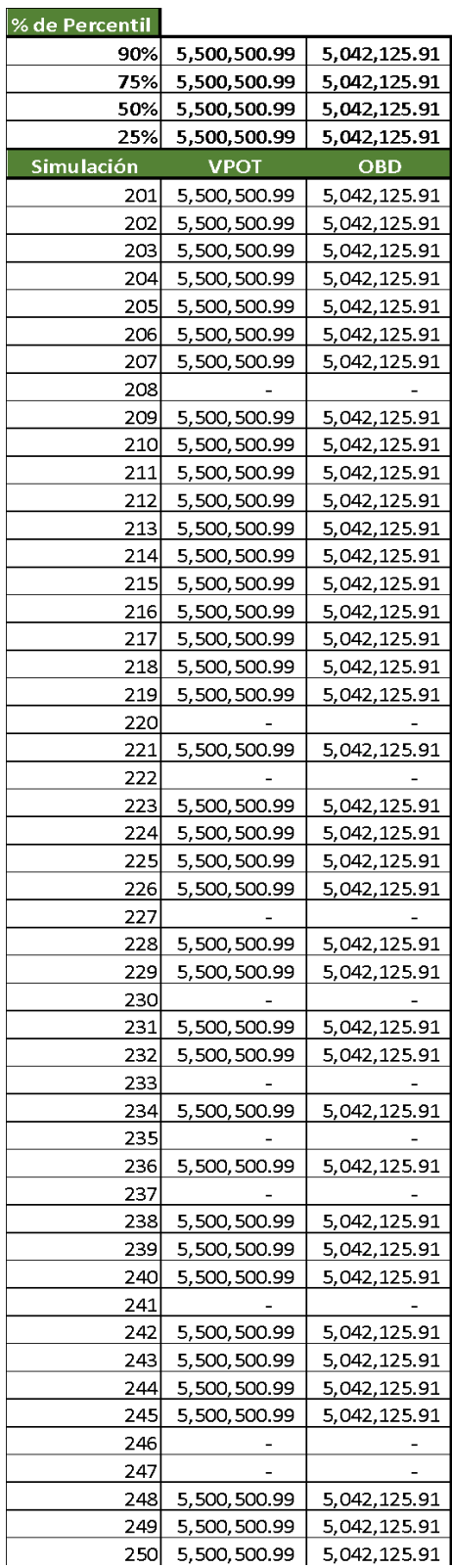

Fuente: Elaboración propia con base en los resultados acumulados de la Simulación Estocástica Estacionaria realizadas de un trabajador de la empresa IPARI INDUSTRYA, S.A. DE C.V.

| % de Percentil    |                                |                              |
|-------------------|--------------------------------|------------------------------|
| 90%               | 5,500,500.99                   | 5,042,125.91                 |
| 75%               | 5,500,500.99                   | 5,042,125.91                 |
| 50%               | 5,500,500.99                   | 5,042,125.91                 |
| 25%               | 5,500,500.99                   | 5,042,125.91                 |
| <b>Simulación</b> | <b>VPOT</b>                    | <b>OBD</b>                   |
| 251               | 5,500,500.99                   | 5,042,125.91                 |
| 252               | 5, 500, 500.99                 | 5,042,125.91                 |
| 253               | 5, 500, 500.99                 | 5,042,125.91                 |
| 254               | 5, 500, 500.99                 | 5,042,125.91                 |
| 255               |                                |                              |
| 256               | 5,500,500.99                   | 5,042,125.91                 |
| 257               | 5, 500, 500.99                 | 5,042,125.91                 |
| 258               |                                |                              |
| 259               | 5, 500, 500.99                 | 5,042,125.91                 |
| 260               | <u>5,500,500.99</u>            | 5,042,125.91                 |
| 261               | 5, 500, 500.99                 | 5,042,125.91                 |
| 262               |                                |                              |
| 263               | 5,500,500.99                   | 5,042,125.91                 |
| 264               | 5, 500, 500.99                 | 5,042,125.91                 |
| 265               | 5, 500, 500.99                 | 5,042,125.91                 |
| 266               | 5,500,500.99                   | 5,042,125.91                 |
| 267               | 5, 500, 500.99                 | 5,042,125.91                 |
| 268               |                                |                              |
| 269               |                                |                              |
| 270               | 5,500,500.99                   | 5,042,125.91                 |
| 271               | 5, 500, 500.99                 | 5,042,125.91                 |
| 272               | 5, 500, 500.99                 | 5,042,125.91                 |
| 273               | 5, 500, 500.99                 | 5,042,125.91                 |
| 274               | <u>5,500,500.99</u>            | 5,042,125.91                 |
| 275               | 5, 500, 500.99                 | 5,042,125.91                 |
| 276               | 5, 500, 500.99                 | 5,042,125.91                 |
| 277               | 5, 500, 500.99                 | 5,042,125.91                 |
| 278               | <u>5,500,500.99</u>            | 5,042,125.91                 |
| 279               | 5, 500, 500.99                 | 5,042,125.91                 |
| 280               | 5,500,500.99                   | 5,042,125.91                 |
| 281               | 5, 500, 500.99                 | 5,042,125.91                 |
| 282               | 5, 500, 500.99                 | 5,042,125.91                 |
| 283               | <u>5,500,500.99</u>            | <u>5,042,125.91</u>          |
| 284               | 5, 500, 500.99                 | 5,042,125.91                 |
| 285               |                                |                              |
| 286               | 5, 500, 500.99                 | 5,042,125.91                 |
| 287               |                                |                              |
| 288               | 5, 5 <u>00, 500.99</u>         | 5,042,125.91                 |
| 289               | 5, 500, 500.99                 | 5,042,125.91                 |
| 290               | 5, 500, 500.99                 | 5,042,125.91                 |
| 291               | 5,500,500.99                   | 5,042,125.91                 |
| 292<br>293        | 5, 500, 500.99                 |                              |
| 294               | 5,500,500.99                   | 5,042,125.91<br>5,042,125.91 |
| 295               |                                | 5,042,125.91                 |
| 296               | 5, 500, 500.99<br>5,500,500.99 |                              |
| 297               | 5, 500, 500.99                 | 5,042,125.91<br>5,042,125.91 |
| 298               | 5, 500, 500.99                 | 5,042,125.91                 |
| 299               | 5,500,500.99                   | 5,042,125.91                 |
| 300               | 5,500,500.99                   | 5,042,125.91                 |
|                   |                                |                              |

Fuente: Elaboración propia con base en los resultados acumulados de la Simulación Estocástica Estacionaria realizadas de un trabajador de la empresa IPARI INDUSTRYA, S.A. DE C.V.

| % de Percentil    |                                       |                                            |
|-------------------|---------------------------------------|--------------------------------------------|
| 90%               | <u>5,500,500.99</u>                   | 5,042,125.91                               |
| 75%               | 5,500,500.99                          | 5,042,125.91                               |
| 50%               | 5,500,500.99                          | 5,042,125.91                               |
| 25%               | <u>5,500,500.99</u>                   | <u>5,042,125.91</u>                        |
| <b>Simulación</b> | <b>VPOT</b>                           | <b>OBD</b>                                 |
| 301               | 5, 500, 500.99                        | 5,042,125.91                               |
| 302               | 5, 500, 500.99                        | 5,042,125.91                               |
| 303               | <u>5,500,500.99</u>                   | 5,042,125.91                               |
| 304               | 5, 500, 500.99                        | 5,042,125.91                               |
| 305               | 5,500,500.99                          | 5,042,125.91                               |
| 306               | 5, 500, 500.99                        | 5,042,125.91                               |
| 307               |                                       |                                            |
| 308               | 5,500,500.99                          | 5,042,125.91                               |
| 309               | <u>5,500,500.99</u>                   | <u>5,042,125.91</u>                        |
| 310               | 5, 500, 500.99                        | 5,042,125.91                               |
| 311               |                                       |                                            |
| 312               | 5, 500, 500.99                        | 5,042,125.91                               |
| 313               | <u>5,500,500.99</u>                   | 5,042,125.91                               |
| 314               | 5, 500, 500.99                        | 5,042,125.91                               |
| 315               | 5, 500, 500.99                        | 5,042,125.91                               |
| 316               | <u>5,500,500.99</u>                   | <u>5,042,125.91</u>                        |
| 317               | 5, 500, 500.99                        | 5,042,125.91                               |
| 318<br>319        | 5, 500, 500.99                        | 5,042,125.91                               |
| 320               | <u>5,500,500.99</u><br>5, 500, 500.99 | <u>5,042,125.91</u><br><u>5,042,125.91</u> |
| 321               | 5, 500, 500.99                        | 5,042,125.91                               |
| 322               |                                       |                                            |
| 323               | 5,500,500.99                          | 5,042,125.91                               |
| 324               |                                       |                                            |
| <u>325</u>        | <u>5,500,500.99</u>                   | <u>5,042,125.91</u>                        |
| 326               | 5, 500, 500.99                        | 5,042,125.91                               |
| 327               | 5, 500, 500.99                        | 5,042,125.91                               |
| 328               | 5, 500, 500.99                        | 5,042,125.91                               |
| <u>329</u>        | 5, 500, 500.99                        | 5,042,125.91                               |
| 330               |                                       |                                            |
| 331               | 5, 500, 500.99                        | 5,042,125.91                               |
| 332               |                                       |                                            |
| 333<br>334        | 5, 500, 500.99<br>5, 500, 500.99      | 5,042,125.91<br>5,042,125.91               |
| 335               | <u>5,500,500.99</u>                   | <u>5,042,125.91</u>                        |
| 336               | 5, 500, 500.99                        | 5,042,125.91                               |
| 337               |                                       |                                            |
| 338               | <u>5,500,500.99</u>                   | <u>5,042,125.91</u>                        |
| 339               | 5, 500, 500.99                        | <u>5,042,125.91</u>                        |
| 340               | 5, 500, 500.99                        | 5,042,125.91                               |
| 341               |                                       |                                            |
| 342               | 5, 500, 500.99                        | 5,042,125.91                               |
| 343               | <u>5,500,500.99</u>                   | 5,042,125.91                               |
| 344               | 5,500,500.99                          | 5,042,125.91                               |
| 345               | 5, 500, 500.99                        | 5,042,125.91                               |
| 346               | <u>5, 500, 500.99</u>                 | 5,042,125.91                               |
| 347               | 5, 500, 500.99                        | 5,042,125.91                               |
| 348<br>349        | 5, 500, 500.99                        | 5,042,125.91                               |
| 350               | 5,500,500.99                          | 5,042,125.91                               |

Fuente: Elaboración propia con base en los resultados acumulados de la Simulación Estocástica Estacionaria realizadas de un trabajador de la empresa IPARI INDUSTRYA, S.A. DE C.V

## **Anexo 9.** Algoritmo en Visual Basic para Aplicaciones (VBA) aplicado en Microsoft Excel

Sub Metodo()

Dim i As Integer

Dim p As Integer

Dim m As Integer

Dim n As Integer

## NumT = Hoja6.Range("B1").Value

For  $m = 1$  To NumT

Hoja7.Select

Range("B4:C120").Clear

Hoja5.Select

Range("B4:C120").Clear

Hoja4.Select

Range("V8:W120").Clear

Range("AA6:XDW120").Clear

Hoja4.Select

NumT = Hoja6.Range("B1").Value

 $Range("B1").Value = m$ 

Hoja4.Select

 $p = Hoja4.Range("P1000000").End(xIUp).Row$ 

 $Num = Range("F2")$ . Value

For  $i = 1$  To Num

Range("Q6:R1000").Copy

Cells $(6, 25 + i)$ . Offset $(0, i)$ . PasteSpecial xlPasteValues

Next

 $Num = Range("F2")$ . Value

For  $i = 1$  To Num

Cells(6,  $25 + i * 2$ ). Copy

Range("V7").Offset(i, 0).PasteSpecial xlPasteValues

Cells(6,  $26 + i * 2$ ). Copy

Range("W7").Offset(i, 0).PasteSpecial xlPasteValues

Next

Hoja7.Select

Dim q As Integer

 $q = Hoja7.Range("A1000000").End(xIUp).Row$ 

 $Range("B4")$ . FormulaR1C1="=IF(RC[-1]="""","""",

SUMIF(Cálculos!R7C27:R7C16355,R3C2,Cálculos!R[4]C[25]:R[4]C[16349]))"

 $Range("C4")$ . FormulaR1C1="=IF(RC[-2]="""","""",

SUMIF(Cálculos!R7C27:R7C16355,R3C3,Cálculos!R[4]C[24]:R[4]C[16348]))"

Range("A4:D4").Select

Selection.AutoFill Destination:=Range("A4", "D" & q)

Range("A3").Select

Hoja5.Select

Dim s As Integer

 $s = Hoja5.Range("A1000000").End(xIUp).Row$ 

Range("B4").FormulaR1C1="= IFERROR(Resultado\_de\_simulación!R[0]C[0]/Itera,0)"

Range("C4").FormulaR1C1="= IFERROR(Resultado\_de\_simulación!R[0]C[0]/Itera,0)"

Range("A4:D4").Select

Selection.AutoFill Destination:=Range("A4", "D" & s)

Range("A3").Select

Range("B4:C120").Copy

Range("H4:I120").PasteSpecial xlPasteValues, xlPasteSpecialOperationAdd

Hoja6.Select

Dim g As Integer

 $g = Hoja6$ .Range("A1000000").End(xlUp).Row

 $NumT = Range("B1").$ Value

Hoja4.Range("V5:W5").Copy

Range("B3").Offset(m, 0).PasteSpecial xlPasteValues

Next m

End Sub

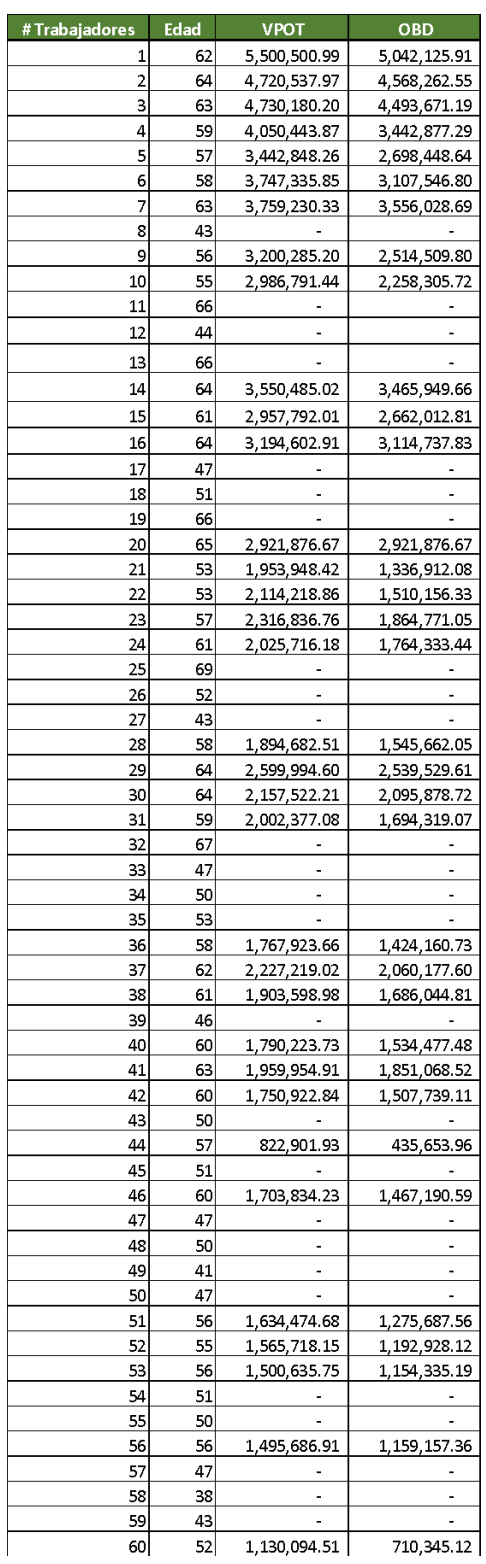

**Anexo 10.** Total de Resultados de la Simulación Estocástica Estacionaria

Fuente: Elaboración propia con base en los resultados finales de la Simulación Estocástica Estacionaria de la empresa IPARI INDUSTRYA, S.A. DE C.V.

| #Trabajadores | Edad     | <b>VPOT</b>         | <b>OBD</b>   |
|---------------|----------|---------------------|--------------|
| 61            | 55       | 1,376,389.53        | 1,023,469.13 |
| 62            | 59       | 1,469,707.60        | 1,224,756.33 |
| 63            | 49       |                     |              |
| 64            | 46       | ÷                   | ÷            |
| 65            | 47       |                     |              |
| 66            | 47       |                     |              |
| 67            | 43       |                     |              |
| 68            | 41       |                     |              |
| 69            | 50       |                     |              |
| 70            | 47       |                     |              |
| 71            | 55       | 1,010,363.17        | 684,439.57   |
| 72            | 51       |                     |              |
| 73            | 52       |                     |              |
| 74            | 61       | 1,391,278.12        | 1,236,691.67 |
| 75            | 58       | 1,093,309.17        | 846,432.91   |
| 76            | 31       |                     |              |
| 77            | 49       |                     |              |
| 78            | 63       | 1,376,831.79        | 1,295,841.68 |
| 79            | 61       | 1,286,095.97        | 1,134,790.57 |
| 80            | 44       |                     |              |
| 81            | 42       |                     |              |
| 82            | 62       | 1,181,647.74        | 1,063,482.97 |
| 83            | 50       |                     |              |
| 84<br>85      | 49<br>61 | 958,186.10          |              |
|               |          |                     | 804,876.32   |
| 86<br>87      | 47<br>36 |                     |              |
| 88            | 55       |                     |              |
| 89            | 35       | 1,157,002.76        | 867,752.07   |
| 90            | 47       |                     |              |
| 91            | 47       |                     |              |
| 92            | 39       |                     |              |
| 93            | 38       |                     |              |
| 94            | 43       |                     |              |
| 95            | 54       | 1,184,714.00        | 881,647.62   |
| 96            | 37       |                     |              |
| 97            | 58       | 1,014,736.88        | 785,602.75   |
| 98            | 62       | 1,424,761.26        | 1,315,164.24 |
| 99            | 64       | 1,420,340.83        | 1,380,886.92 |
| 100           | 61       | 964,074.28          | 815,755.16   |
| 101           | 64       | 1,380,183.39        | 1,340,749.58 |
| 102           | 55       | 1,117,004.12        | 830, 592.81  |
| 103           | 43       |                     |              |
| 104           | 40       |                     |              |
| 105           | 43       |                     |              |
| 106           | 60       | 1,379,797.08        | 1,211,529.15 |
| 107           | 59       | 952,371.15          | 748,291.62   |
| 108           | 32       |                     |              |
| 109           | 36       |                     |              |
| 110           | 65       | 1,164,800.00        | 1,164,800.00 |
| 111           | 61       | 1,314,726.00        | 1,176,333.79 |
| <u> 112</u>   | 59       | 960,219.50          | 761,553.39   |
| 113           | 46       |                     |              |
| 114           | 40       |                     |              |
| 115           | 44       |                     |              |
| 116           | 40       |                     |              |
| 117           | 51       |                     |              |
| 118           | 55       | <u>1,105,700.67</u> | 836,017.58   |
| 119           | 46       |                     |              |
| 120           | 53       | 435,876.72          | 282,037.88   |
| 121           | 54       |                     |              |
| 122           | 56       | 913,489.86          | 664,356.26   |
| 123           | 42       |                     |              |
| 124           | 42       |                     |              |
| 125           | 48       |                     |              |

Fuente: Elaboración propia con base en los resultados finales de la Simulación Estocástica Estacionaria de la empresa IPARI INDUSTRYA, S.A. DE C.V.

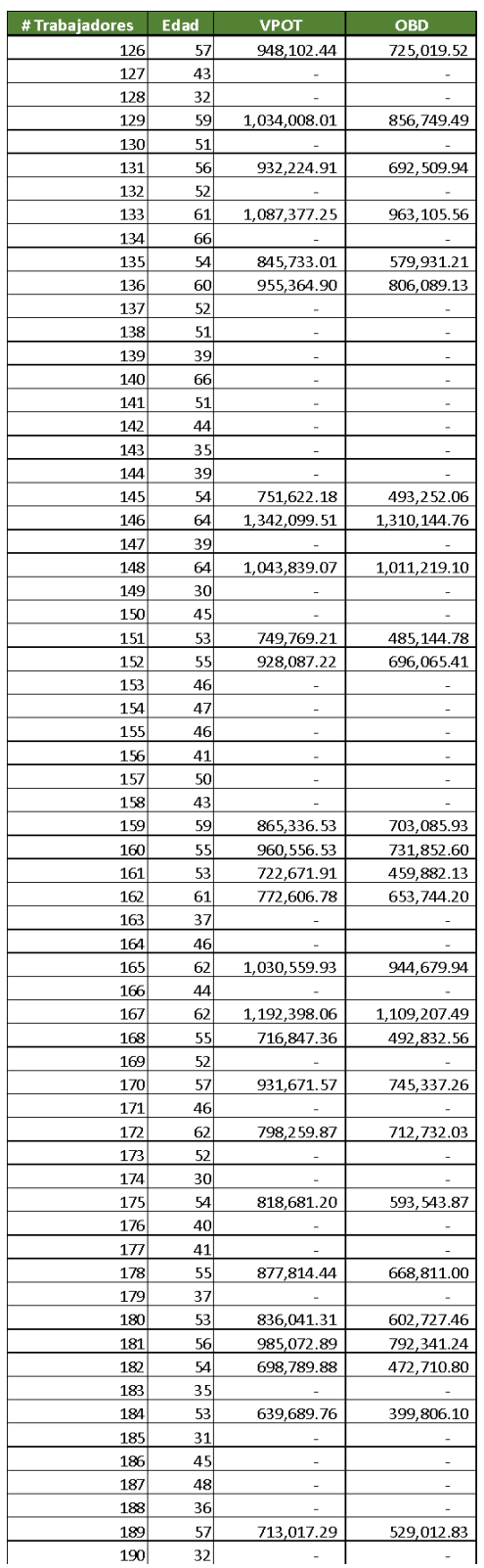

Fuente: Elaboración propia con base en los resultados finales de la Simulación Estocástica Estacionaria de la empresa IPARI INDUSTRYA, S.A. DE C.V.

| # Trabajadores | <b>Edad</b> | <b>VPOT</b>                  | <b>OBD</b>               |
|----------------|-------------|------------------------------|--------------------------|
| 191            | 53          | 393,633.31                   | 131,211.10               |
| 192            | 36          |                              |                          |
| 193            | 40          |                              |                          |
| 194            | 60          | 587,940.62                   | 454,317.75               |
| 195            | 34          |                              |                          |
| 196            | 48          |                              |                          |
| 197            | 43          | ä,                           | ä,                       |
| 198            | 39          | $\overline{\phantom{0}}$     | -                        |
| 199            | 67          |                              | -                        |
| 200            | 35          | -                            | -                        |
| 201            | 31          | -                            | -                        |
| 202            | 44          | ۰                            | $\overline{\phantom{0}}$ |
| 203            | 32          | $\overline{\phantom{0}}$     | -                        |
| 204            | 34          |                              |                          |
|                | 58          |                              |                          |
| 205            |             | 418,891.36                   | 235,626.39               |
| 206            | 47          |                              |                          |
| 207            | 31          | ÷,                           | ÷,                       |
| 208            | 50          | -                            | -                        |
| 209            | 42          |                              |                          |
| 210            | 45          | $\overline{\phantom{m}}$     | ä,                       |
| 211            | 50          | $\overline{a}$               | -                        |
| 212            | 46          | $\overline{\phantom{0}}$     | ÷                        |
| 213            | 45          | $\overline{a}$               |                          |
| 214            | 42          | ä,                           | ä,                       |
| 215            | 29          | ٠                            | $\overline{\phantom{0}}$ |
| 216            | 38          | ٠                            | -                        |
| 217            | 42          | ٠                            | ۰                        |
| 218            | 41          |                              | $\overline{a}$           |
| 219            | 43          | $\overline{a}$               | -                        |
| 220            | 42          | -                            | -                        |
| 221            | 52          | $\overline{\phantom{a}}$     | -                        |
| 222            | 37          | $\overline{\phantom{0}}$     | -                        |
| 223            | 48          | $\overline{a}$               | $\overline{a}$           |
| 224            | 40          | ٠                            | ٠                        |
| 225            | 47          |                              |                          |
| 226            | 59          | 674,571.92                   | 535,005.32               |
| 227            | 48          |                              |                          |
| 228            | 43          |                              | ÷                        |
| 229            | 63          | 1,088,023.77                 | 1,037,418.02             |
| 230            | 48          |                              |                          |
| 231            | 35          |                              |                          |
| 232            | 39          | ۰                            | -                        |
| 233            | 52          |                              |                          |
| 234            | 51          |                              |                          |
| 235            | 59          | 971,769.47                   | 842,200.21               |
| 236            | 41          |                              |                          |
| 237            | 40          | ÷                            | $\overline{\phantom{a}}$ |
|                |             | -                            | ۰                        |
| 238            | 50          |                              |                          |
| 239            | 49          | $\frac{1}{2}$                | -                        |
| 240            | 50          | -                            | ۰                        |
| 241            | 37          |                              | $\overline{\phantom{0}}$ |
| 242            | 58          | 545,702.65                   | 392,905.91               |
| 243            | 32          | $\qquad \qquad \blacksquare$ | $\overline{\phantom{0}}$ |
| 244            | 34          | ۰                            | $\overline{\phantom{0}}$ |
| 245            | 38          | ÷,                           | -                        |
| 246            | 33          | ٠                            | ÷,                       |
| 247            | 40          | ۰                            | ۰                        |
| 248            | 40          | ۰                            | ٠                        |
| 249            | 58          | 857,248.77                   | 717,696.65               |
| 250            | 51          | $\frac{1}{2}$                |                          |

Fuente: Elaboración propia con base en los resultados finales de la Simulación Estocástica Estacionaria de la empresa IPARI INDUSTRYA, S.A. DE C.V.

| 251<br>36<br>252<br>34<br>ä,<br>52<br>253<br>254<br>35<br>255<br>55<br>583,323.74<br>401,035.07<br>256<br>33<br>56<br>257<br>599,546.13<br>430,923.78<br>258<br>63<br>819,977.80<br>773,121.93<br>259<br>56<br>665,822.82<br>503,865.91<br>60<br>260<br>248,409.48<br>110,404.21<br>261<br>61<br>487,982.99<br>576,707.18<br>40<br>262<br>32<br>263<br>264<br>37<br>$\qquad \qquad \blacksquare$<br>265<br>49<br>-<br>35<br>266<br>267<br>53<br>535,520.71<br>351,913.61<br>46<br>268<br>269<br>38<br>54<br>270<br>654,698.93<br><u>487,217.81</u><br>47<br>271<br>41<br>272<br>37<br>273<br>-<br>41<br>274<br>51<br>275<br>$\overline{\phantom{0}}$<br>276<br>62<br>835,307.12<br>777,029.88<br>50<br>277<br>278<br>33<br>-<br>$\overline{\phantom{0}}$<br>47<br>279<br>-<br>280<br>46<br>54<br>281<br>444,805.33<br>602,639.47<br>43<br>282<br>283<br>43<br>42<br>284<br>-<br>49<br>285<br>286<br>50<br>$\overline{a}$<br>46<br>-<br>287<br>288<br>35<br>-<br>48<br>289<br>38<br>290<br>57<br>291<br>593, 199. 13<br>468,315.10<br>292<br>46<br>293<br>53<br>294<br>43<br>295<br>54<br><u>477,480.01</u><br><u>323,001.18</u><br>65<br>296<br>605,680.00<br>605,680.00<br>297<br>38<br>298<br>48<br>-<br>-<br>43<br>299<br>39<br>300<br>$\overline{a}$<br>-<br>301<br>48<br>-<br>-<br>302<br>31<br>303<br>60<br>745,961.43<br>663,076.82<br>304<br>49<br>39<br>305<br>-<br>45<br>306<br>÷,<br>307<br>39<br>-<br>59<br>308<br>340,508.09<br>442,660.52<br>309<br>35 | # Trabajadores | Edad | <b>VPOT</b> | OBD |
|----------------------------------------------------------------------------------------------------|----------------|------|-------------|-----|
|                                                                                                    |                |      |             |     |
|                                                                                                    |                |      |             |     |
|                                                                                                    |                |      |             |     |
|                                                                                                    |                |      |             |     |
|                                                                                                    |                |      |             |     |
|                                                                                                    |                |      |             |     |
|                                                                                                    |                |      |             |     |
|                                                                                                    |                |      |             |     |
|                                                                                                    |                |      |             |     |
|                                                                                                    |                |      |             |     |
|                                                                                                    |                |      |             |     |
|                                                                                                    |                |      |             |     |
|                                                                                                    |                |      |             |     |
|                                                                                                    |                |      |             |     |
|                                                                                                    |                |      |             |     |
|                                                                                                    |                |      |             |     |
|                                                                                                    |                |      |             |     |
|                                                                                                    |                |      |             |     |
|                                                                                                    |                |      |             |     |
|                                                                                                    |                |      |             |     |
|                                                                                                    |                |      |             |     |
|                                                                                                    |                |      |             |     |
|                                                                                                    |                |      |             |     |
|                                                                                                    |                |      |             |     |
|                                                                                                    |                |      |             |     |
|                                                                                                    |                |      |             |     |
|                                                                                                    |                |      |             |     |
|                                                                                                    |                |      |             |     |
|                                                                                                    |                |      |             |     |
|                                                                                                    |                |      |             |     |
|                                                                                                    |                |      |             |     |
|                                                                                                    |                |      |             |     |
|                                                                                                    |                |      |             |     |
|                                                                                                    |                |      |             |     |
|                                                                                                    |                |      |             |     |
|                                                                                                    |                |      |             |     |
|                                                                                                    |                |      |             |     |
|                                                                                                    |                |      |             |     |
|                                                                                                    |                |      |             |     |
|                                                                                                    |                |      |             |     |
|                                                                                                    |                |      |             |     |
|                                                                                                    |                |      |             |     |
|                                                                                                    |                |      |             |     |
|                                                                                                    |                |      |             |     |
|                                                                                                    |                |      |             |     |
|                                                                                                    |                |      |             |     |
|                                                                                                    |                |      |             |     |
|                                                                                                    |                |      |             |     |
|                                                                                                    |                |      |             |     |
|                                                                                                    |                |      |             |     |
|                                                                                                    |                |      |             |     |
|                                                                                                    |                |      |             |     |
|                                                                                                    |                |      |             |     |
|                                                                                                    |                |      |             |     |
|                                                                                                    |                |      |             |     |
|                                                                                                    |                |      |             |     |
|                                                                                                    |                |      |             |     |
|                                                                                                    |                |      |             |     |
|                                                                                                    |                |      |             |     |
|                                                                                                    |                |      |             |     |
|                                                                                                    |                |      |             |     |
|                                                                                                    | 310            | 40   | -           |     |

Fuente: Elaboración propia con base en los resultados finales de la Simulación Estocástica Estacionaria de la empresa IPARI INDUSTRYA, S.A. DE C.V.

| #Trabajadores | Edad            | <b>VPOT</b>    | <b>OBD</b>                    |
|---------------|-----------------|----------------|-------------------------------|
| <u>311</u>    | 41              |                |                               |
| 312           | 34              | L              |                               |
| 313           | 35              |                |                               |
| 314           | 30              | ÷              |                               |
| 315           | 29              |                |                               |
| 316           | 30              |                |                               |
| 317           | 34              |                |                               |
| 318           | 30              |                |                               |
| 319           | 27              |                |                               |
| 320           | 30              | ä,             | ä,                            |
| 321           | 38              |                |                               |
| 322           | 60              | 562,594.72     | 477,353.10                    |
| 323           | 30              |                |                               |
| 324           | 45              | -              |                               |
| 325           | 36              |                |                               |
| 326           | 29              | -              | $\overline{\phantom{0}}$      |
| 327           | 39              | -              | ÷                             |
| 328           | 52              | $\frac{1}{2}$  | $\overline{\phantom{0}}$      |
| 329           | 46              | ÷              | $\frac{1}{2}$                 |
| 330           | 39<br>35        | $\frac{1}{2}$  | ۰                             |
| 331<br>332    | 43              | -<br>÷         | $\overline{\phantom{0}}$<br>÷ |
| 333           | 55              | 420,440.03     | 275,460.71                    |
| 334           | 45              | ÷              |                               |
| 335           | $\overline{39}$ | ÷              |                               |
| 336           | 38              | i.             |                               |
| 337           | 53              |                |                               |
| 338           | 65              | 903,996.67     | 903,996.67                    |
| 339           | 54              | 559,684.93     | 413,100.78                    |
| 340           | 50              |                |                               |
| 341           | 33              |                |                               |
| 342           | 37              | L,             | L,                            |
| 343           | 42              | i.             |                               |
| 344           | 41              | i,             | ÷,                            |
| 345           | 33              |                |                               |
| 346           | 65              | 578,880.00     | 578,880.00                    |
| 347           | 29              |                |                               |
| 348           | 30              |                |                               |
| 349           | 40              |                |                               |
| 350           | 59              | 343,478.88     | 240,435.21                    |
| 351           | 34              |                |                               |
| 352           | 42              | L,             |                               |
| 353           | 30              | $\overline{a}$ | L.                            |
| 354           | 41              |                |                               |
| 355<br>356    | 30<br>57        | 514,491.09     | 396,893.12                    |
| 357           | 36              |                |                               |
| 358           | 54              | 510,447.03     | 366,474.79                    |
| 359           | 29              |                |                               |
| 360           | 57              | 550,120.03     | 434,305.29                    |
| 361           | 36              |                |                               |
| 362           | 46              |                |                               |
| 363           | 49              |                |                               |
| 364           | 40              |                |                               |
| 365           | 36              | ÷              | i.                            |
| 366           | 47              |                |                               |
| 367           | 36              | ÷              |                               |
| 368           | 31              |                |                               |
| 369           | 31              |                |                               |
| 370           | 50              |                |                               |
| 371           | 51              |                |                               |
| 372           | <u>29</u>       |                |                               |
| 373           | 30              | ÷              |                               |
| 374           | 30              |                |                               |
| 375           | 34              | ÷              | ÷                             |

Fuente: Elaboración propia con base en los resultados finales de la Simulación Estocástica Estacionaria de la empresa IPARI INDUSTRYA, S.A. DE C.V.

|                         | <b>Edad</b>     | <b>VPOT</b>              | <b>OBD</b>               |
|-------------------------|-----------------|--------------------------|--------------------------|
| # Trabajadores  <br>376 | 62              | 548,572.87               | 497,144.16               |
| 377                     | 41              |                          |                          |
| 378                     | 31              |                          |                          |
| 379                     | 50              |                          |                          |
| 380                     | 54              | 432,232.08               | 292,392.29               |
| 381                     | 42              |                          |                          |
| 382                     | 53              |                          |                          |
| 383                     | 57              | 424,886.57               | 311,583.49               |
| 384                     | 54              |                          |                          |
| 385                     | 44              |                          |                          |
| 386                     | 37              |                          |                          |
| 387                     | 46              |                          |                          |
| 388                     | 30              |                          |                          |
| 389                     | 37              | $\overline{a}$           | ÷,                       |
| 390                     | 30              | ÷                        | -                        |
| 391                     | 28              | i,                       | ÷,                       |
| 392                     | 49              | i.                       |                          |
| 393                     | 42              | -                        |                          |
| 394                     | $\overline{34}$ |                          |                          |
| 395                     | 49              |                          |                          |
| 396                     | 37              |                          |                          |
| 397                     | 44              | ä,                       | L,                       |
| 398                     | 42              |                          |                          |
| 399                     | 64              | 654,796.16               | 638,426.26               |
| 400                     | 64              | 663,064.63               | 646,892.32               |
| 401                     | 37              |                          |                          |
| 402                     | 27              |                          |                          |
| 403                     | 36              |                          |                          |
| 404                     | 59<br>45        | 319,738.46               | 232,537.06               |
| 405                     | 56              |                          | 435,658.38               |
| 406<br>407              | 49              | 541,629.33               |                          |
| 408                     | 48              |                          |                          |
| 409                     | 52              |                          |                          |
| 410                     | 57              | 452,203.79               | 354,429.99               |
| 411                     | 48              |                          |                          |
| 412                     | 51              |                          |                          |
| 413                     | 58              | 495,027.44               | 408,397.64               |
| 414                     | 63              | 204, 188.61              | 167,063.41               |
| 415                     | 37              |                          |                          |
| 416                     | 33              | $\overline{\phantom{a}}$ | $\overline{\phantom{0}}$ |
|                         |                 |                          |                          |
|                         | 43              |                          |                          |
| 417<br>418              | 61              |                          |                          |
| 419                     | 34              | 465,921.67               | 411,107.35               |
| 420                     | 61              | 413,904.59               | 358,717.31               |
| 421                     | 43              |                          |                          |
| 422                     | 36              |                          |                          |
| 423                     | 61              | 573,690.43               | 521,536.75               |
| 424                     | 52              |                          |                          |
| 425                     | 55              | 254,581.97               | 138,862.89               |
| 42 b                    | 51              |                          | -                        |
| 427                     | 38              |                          | ÷                        |
| 428                     | 39              |                          |                          |
| 429                     | 43              |                          |                          |
| 430                     | 59              | 420,016.48               | 345,895.93               |
| 431                     | 48              |                          |                          |
| 432                     | 31              | ÷,                       | $\equiv$                 |
| 433                     | 28              | $\overline{\phantom{0}}$ | ÷,                       |
| 434                     | 27              | ä,                       | $\overline{\phantom{0}}$ |
| 435                     | 41              | ÷,                       | ÷,                       |
| 436                     | 42              |                          |                          |
| 437                     | 55              | 342,013.92               | 235,134.57               |
| 438                     | 41              |                          |                          |
| 439                     | 43              |                          |                          |
| 440                     | 33              | L,                       | ÷,                       |
| 441                     | 48              | $\blacksquare$           | ä,                       |
| 442                     | 60              | 188,626.85               | 116,078.06               |
| 443<br>444              | 60<br>57        | 337,759.04<br>256,389.03 | 275,211.07<br>163,156.66 |

Fuente: Elaboración propia con base en los resultados finales de la Simulación Estocástica Estacionaria de la empresa IPARI INDUSTRYA, S.A. DE C.V.
| #Trabajadores | Edad | <b>VPOT</b>   | <b>OBD</b>                   |
|---------------|------|---------------|------------------------------|
| 446           | 47   |               |                              |
| 447           | 48   |               |                              |
| 448           | 46   |               |                              |
| 449           | 33   |               |                              |
| 450           | 34   |               | -                            |
| 451           | 45   |               |                              |
| 452           | 57   | 351,221.32    | 268,581.01                   |
| 453           | 44   |               |                              |
| 454           | 49   |               |                              |
| 455           | 66   |               |                              |
| 456           | 52   |               |                              |
| 457           | 53   | 330,541.06    | 226, 159.67                  |
| 458           | 31   |               |                              |
| 459           | 31   |               | $\overline{\phantom{0}}$     |
| 460           | 60   | 457,293.39    | 404,119.74                   |
| 461           | 48   |               |                              |
| 462           | 49   |               |                              |
| 463           | 56   | 212,677.48    | 121,529.99                   |
| 464           | 52   |               |                              |
| 465           | 43   |               | ۰                            |
| 466           | 44   |               |                              |
| 467           | 43   |               |                              |
| 468           | 27   | -             | -                            |
| 469           | 49   |               |                              |
| 470           | 55   |               |                              |
| 471           | 46   | 377,107.38    | 291,401.16                   |
|               | 48   |               |                              |
| 472           |      |               |                              |
| 473           | 49   |               |                              |
| 474           | 36   |               |                              |
| 475           | 59   | 288,763.03    | 226,885.24                   |
| 476           | 48   |               |                              |
| 477           | 30   |               |                              |
| 478           | 34   |               | -                            |
| 479           | 26   |               | $\qquad \qquad \blacksquare$ |
| 480           | 39   |               | -                            |
| 481           | 32   |               |                              |
| 482           | 62   | 364,909.35    | 331,735.77                   |
| 483           | 37   |               |                              |
| 484           | 61   | 417,075.37    | 376,385.09                   |
| 485           | 51   |               |                              |
| 486           | 52   |               |                              |
| 487           | 30   |               |                              |
| 488           | 63   | 359,827.71    | 338,019.97                   |
| 489           | 37   |               |                              |
| 490           | 66   |               |                              |
| 491           | 55   | 240,914.66    | 163,200.26                   |
| 492           | 52   |               |                              |
| 493           | 27   |               |                              |
| 494           | 44   | $\frac{1}{2}$ | ۰                            |
| 495           | 55   | 177,383.93    | 100,260.48                   |
| 496           | 28   |               |                              |
| 497           | 38   | -             | -                            |
| 498           | 59   | 221,555.50    | 174,079.33                   |
| 499           | 33   |               |                              |
| 500           | 43   | -             | -                            |
| 501           | 52   | -             | -                            |
| 502           | 31   |               | ÷                            |
| 503           | 44   | -             | -                            |
| 504           | 55   | 138,577.87    | 75,587.93                    |
| 505           | 37   |               |                              |

Fuente: Elaboración propia con base en los resultados finales de la Simulación Estocástica Estacionaria de la empresa IPARI INDUSTRYA, S.A. DE C.V.

| #Trabajadores | <b>Edad</b> | <b>VPOT</b>                  | <b>OBD</b> |
|---------------|-------------|------------------------------|------------|
| 506           | 40          |                              |            |
| 507           | 32          | $\overline{a}$               |            |
| 508           | 26          |                              |            |
| 509           | 30          |                              |            |
| 510           | 29          | $\qquad \qquad \blacksquare$ |            |
| 511           | 30          |                              |            |
| 512           | 25          |                              |            |
| 513           | 26          |                              |            |
| 514           | 23          |                              |            |
| 515           | 23          |                              |            |

Fuente: Elaboración propia con base en los resultados finales de la Simulación Estocástica Estacionaria de la empresa IPARI INDUSTRYA, S.A. DE C.V.

## **Tabla de Símbolos y Nomenclaturas**

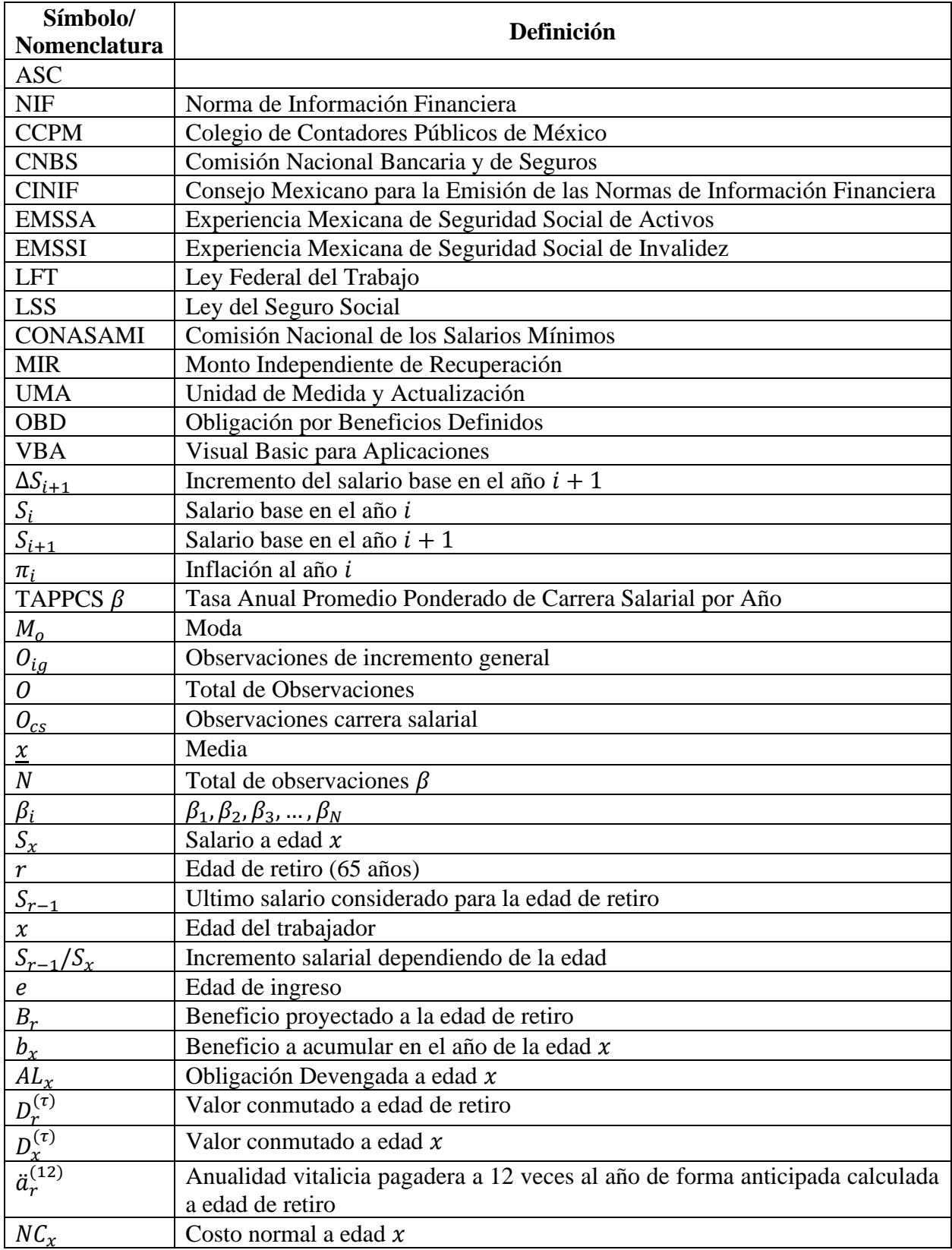

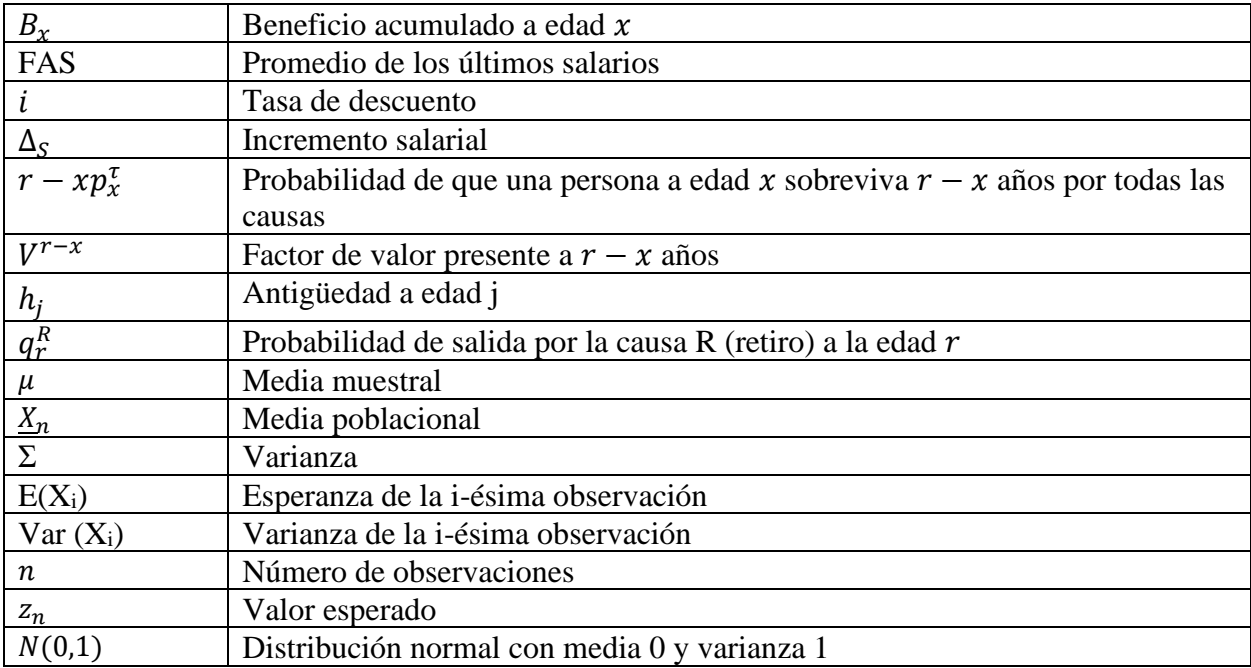

## **Referencias**

Aitken, W. (1994). *A Problem-Solving Approach to Pension Funding and Valuation.* ACTEX Publications Winsted, Comecticut.

*Banco de México*. (n.d.). Retrieved from https://www.banxico.org.mx/publicaciones-yprensa/encuestas-sobre-las-expectativas-de-los-especialis/%7BE1660633-F4A3-16E4- DC1F-0D6095858678%7D.pdf

- Banco de México. (n.d.). Retrieved from https://www.banxico.org.mx/SieInternet/consultarDirectorioInternetAction.do?accion=co nsultarCuadro&idCuadro=CF300&locale=es
- Barbosa, R. C., & Llinás, H. S. (2016). *Procesos Estocasticos con Aplicaciones.* Universidad del Norte.
- *BBVA*. (n.d.). Retrieved from https://www.bbva.mx/educacionfinanciera/t/tasa\_de\_descuento.html#:~:text=La%20tasa%20de%20descuento%20es,m% C3%A9todo%20para%20evaluar%20diferentes%20proyectos.
- Bolentín #017, E. d.-1. (n.d.). Retrieved from https://ccpudg.org.mx/wp-content/uploads/017- Boletin-Comision-NIF-CCPUDG-NIF-B-10-Efectos-de-la-Inflacion.pdf
- *Camara de Diputados*. (n.d.). Retrieved from https://www.diputados.gob.mx/LeyesBiblio/pdf/LFT.pdf
- Colegio de Contadores Públicos de México [CCPM]. (1993). Bolentín D3.

Comisión Nacional Bancaria y de Seguros [CNBS]. (1995). Circular 50.

- Comisión Nacional de Seguro y Fianzas [CNSF]. (2022). *Gobierno de México*. Retrieved from https://www.gob.mx/cnsf/documentos/circular-unica-de-seguros-y-fianzas
- Consejo Mexicano para la Emisión de las Normas de Información Financiera [CINIF]. (2021). Norma de Información Financiera A2.
- *Contaduría y Consultoría Integral Inteligente Sánchez & Sánchez Asociados*. (n.d.). Retrieved from https://contaduriaccii.com.mx/salarios-minimos-historico-1990-2021/
- Diario oficial. (n.d.). *CIRCULAR S-22.2*. Retrieved from https://dof.gob.mx/nota\_detalle\_popup.php?codigo=5120722
- *Gobierno Federal Mexicano*. (n.d.). Retrieved from https://www.gob.mx/cms/uploads/attachment/file/160336/LFT\_1.pdf
- *Gobierno Federal Mexicano*. (n.d.). Retrieved from

https://www.gob.mx/cnsf/documentos/circular-unica-de-seguros-y-fianzas?state=draft

*INEGI*. (n.d.). Retrieved from Inflación: https://www.inegi.org.mx/app/indicesdeprecios/calculadorainflacion.aspx

*INEGI*. (n.d.). Retrieved from UMA: https://www.inegi.org.mx/temas/uma/

- Junta de Normas Internacionales de Contabilidad [IASB]. (2014). *Normas Internacionales de Contabilidad 19.*
- Junta para la Emisión de Estandares y Contables Financieros [FASB]. (2011). Retrieved from https://www.fasb.org/
- Ley del Seguro Social, L. (2022). *IMSS.* Retrieved from https://www.imss.gob.mx/sites/all/statics/pdf/leyes/LSS.pdf
- Ley General de Protección de Datos Personales en Posesión de Sujetos Obligados. (2017, enero 26). Retrieved from https://www.diputados.gob.mx/LeyesBiblio/pdf/LGPDPPSO.pdf
- (2022). *Normas de Información Financiera A2.* CINIF-Consejo Mexicano de Normas de Información Financiera A.C.
- Quiroz, A. M. (2008). *Norma de Información Financiera NIF D-3 "Beneficios a los Empleado"*. Retrieved from the state of the state of the state of the state of the state of the state of the state of the state of the state of the state of the state of the state of the state of the state of the state of the state of https://www.imef.org.mx/publicaciones/boletinestecnicosorig/BOL\_02\_08\_CTN\_SS.pdf
- Valuaciones Actuariales, consultoría actuarial. (2013-2023). *NIF D3 Beneficio a empleados y Pasivo Laboral*. Retrieved from https://actuariales.com.mx/nif-d3-beneficio-a-empleadospasivo-laboral